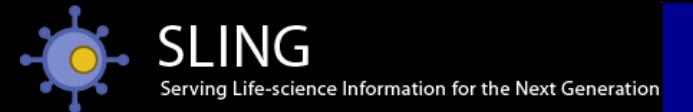

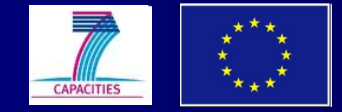

# **EBI services**

Jennifer McDowall EMBL-EBI

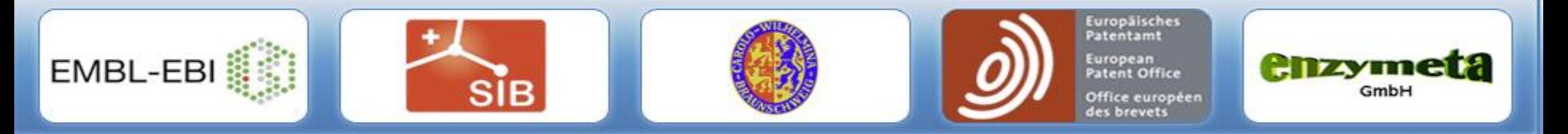

The SLING project is funded by the European Commission within Research Infrastructures of the FP7 Capacities Specific Programme, grant agreement number 226073 (Integrating Activity)

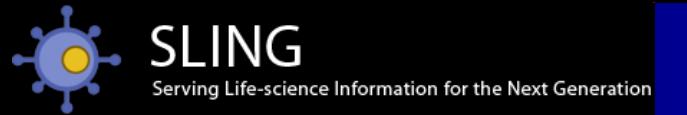

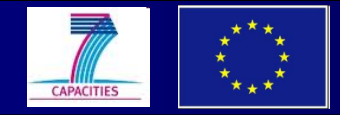

### **Overview**

- **Introduction**
- **EBI Databases**
- **Searching for sequences**
	- Simple EB-eye search
	- Advanced SRS text search
	- Sequence search tools
- **Accessing Old entries**
	- Sequence archives

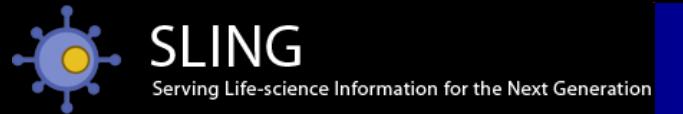

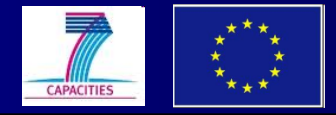

### Website: http://www.ebi.ac.uk/

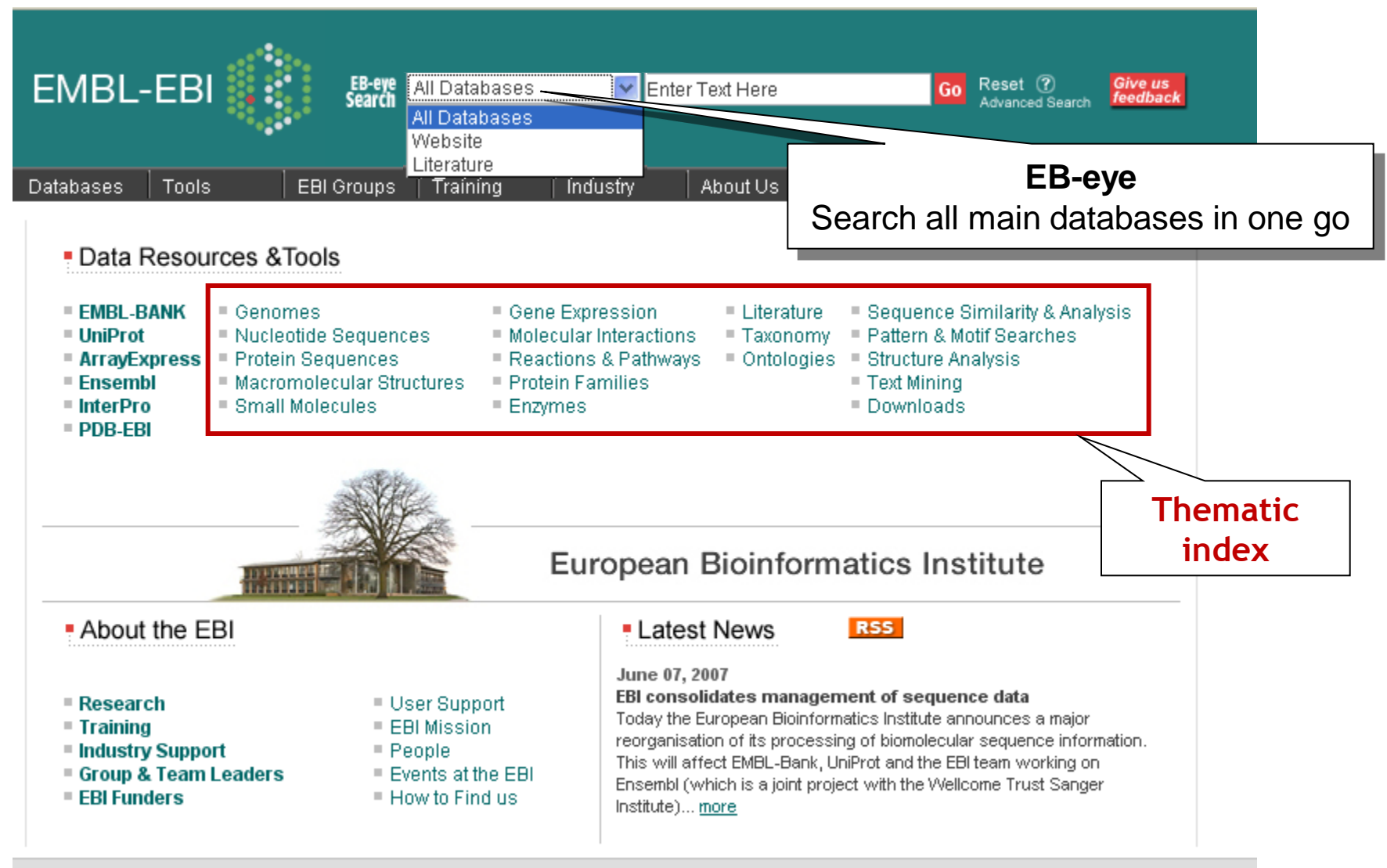

Terms of Use EBI Funding Contact EBI : © European Bioinformatics Institute 2006-2007. EBI is an Outstation of the European Molecular Biology Laboratory.

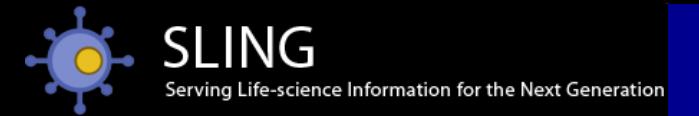

# Website:

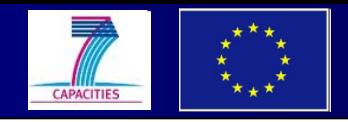

### **Databases**

- Patent resources
- Sequences
- Genomes
- Chemistry
- Structures
- Gene expression
- Reactions & pathways
- Literature

# **Training**

- eLearning
- Workshops
- 2Can education resource

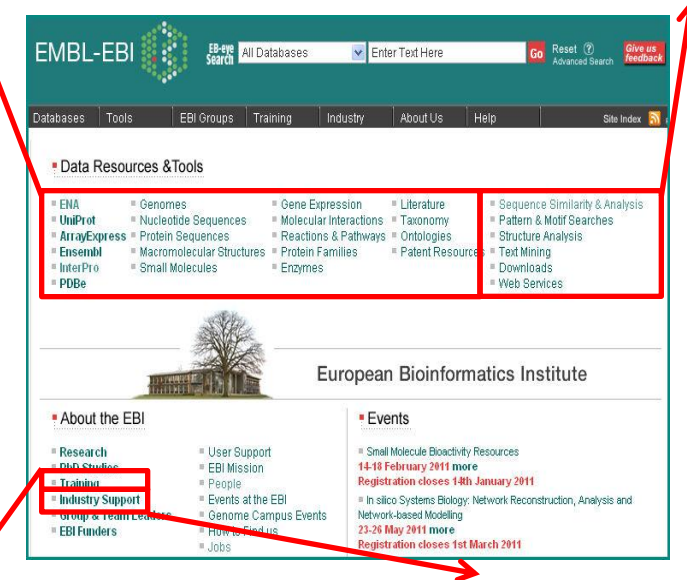

www.ebi.ac.uk

# **Tools**

- $\mathsf{P}$  Sequence searching
	- Sequence analysis
	- Structural analysis
	- Functional analysis

# **Industry programme**

- Industry support
- SME Support

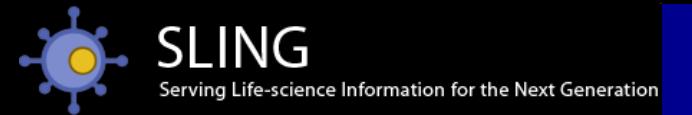

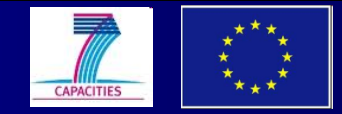

### EBI databases

# patent-related resources...

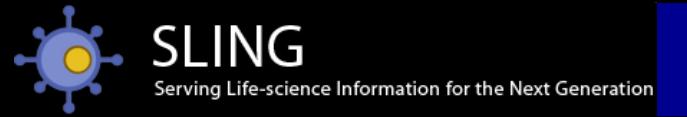

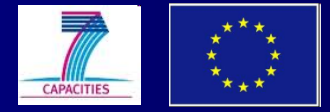

## Sequence data from patent literature

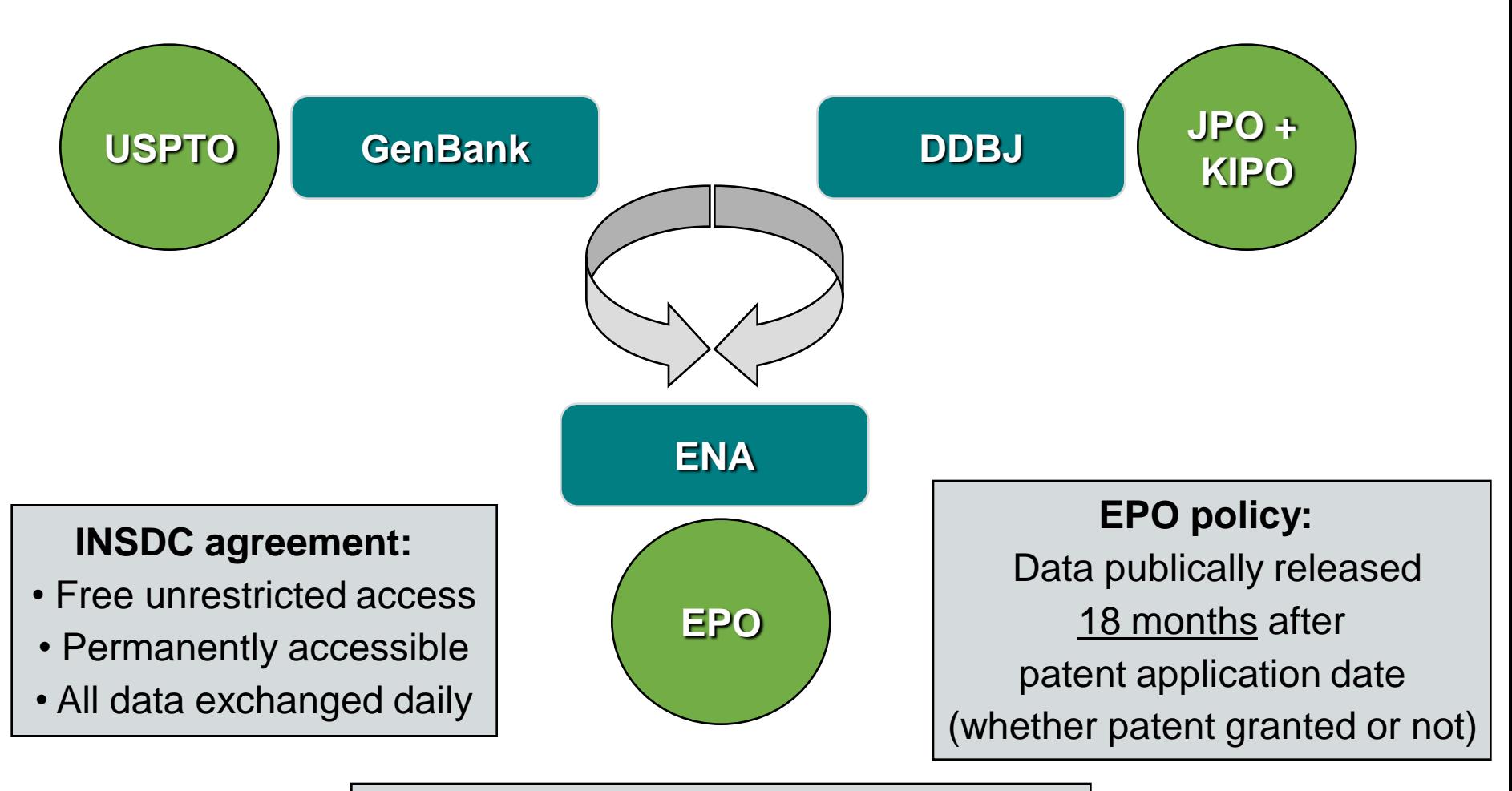

**October 2010**  patent nucleotides > **17.5m** sequences patent proteins > **4.9m** sequences

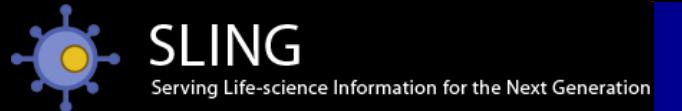

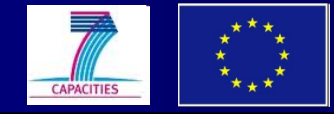

### Patent resources at EBI

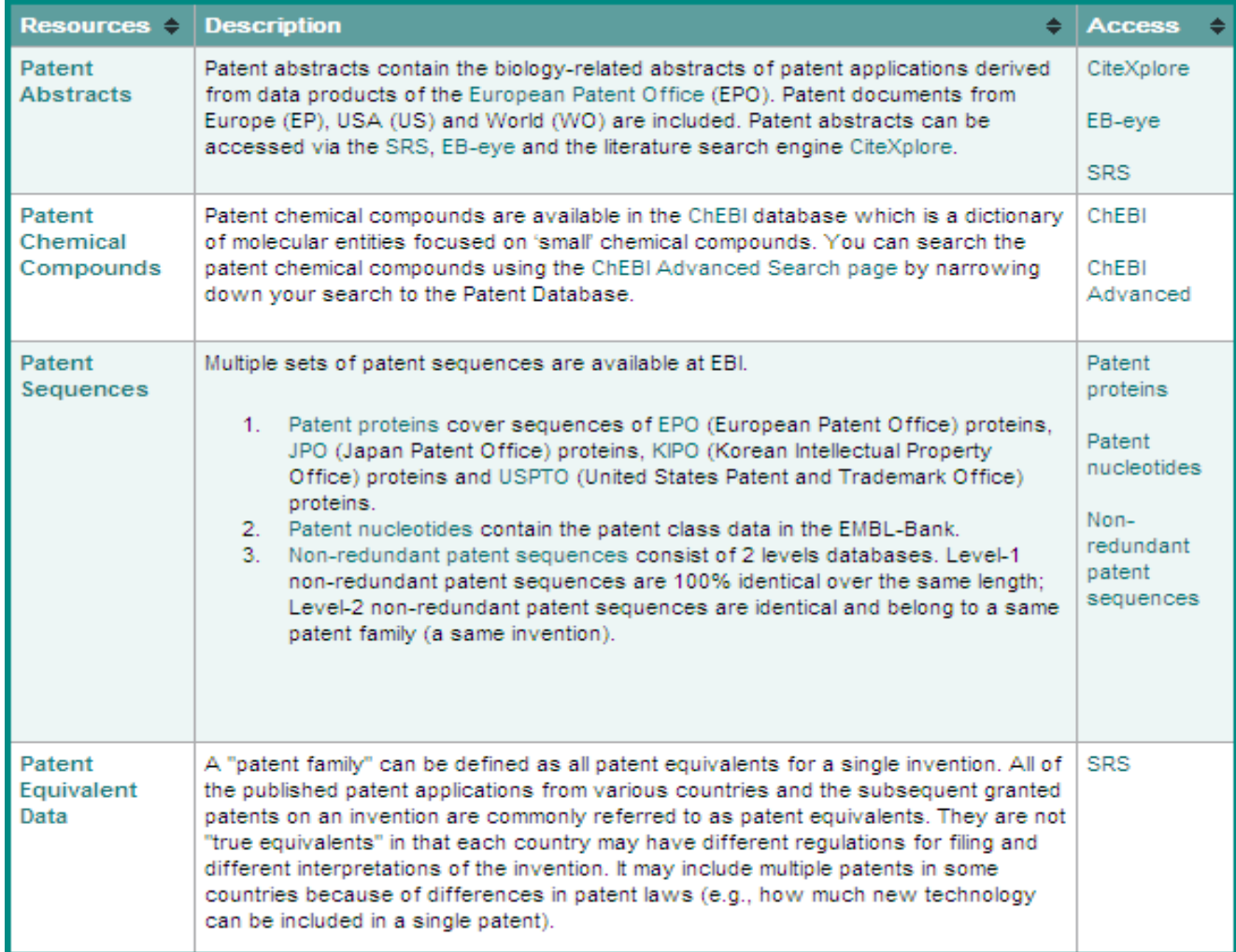

### www.ebi.ac.uk/patentdata

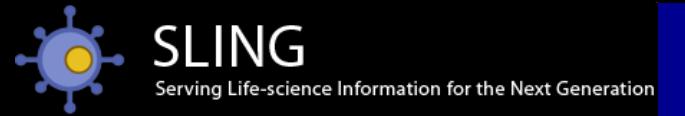

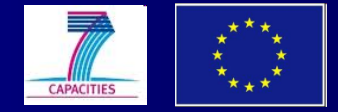

### Patent sequence records at EBI

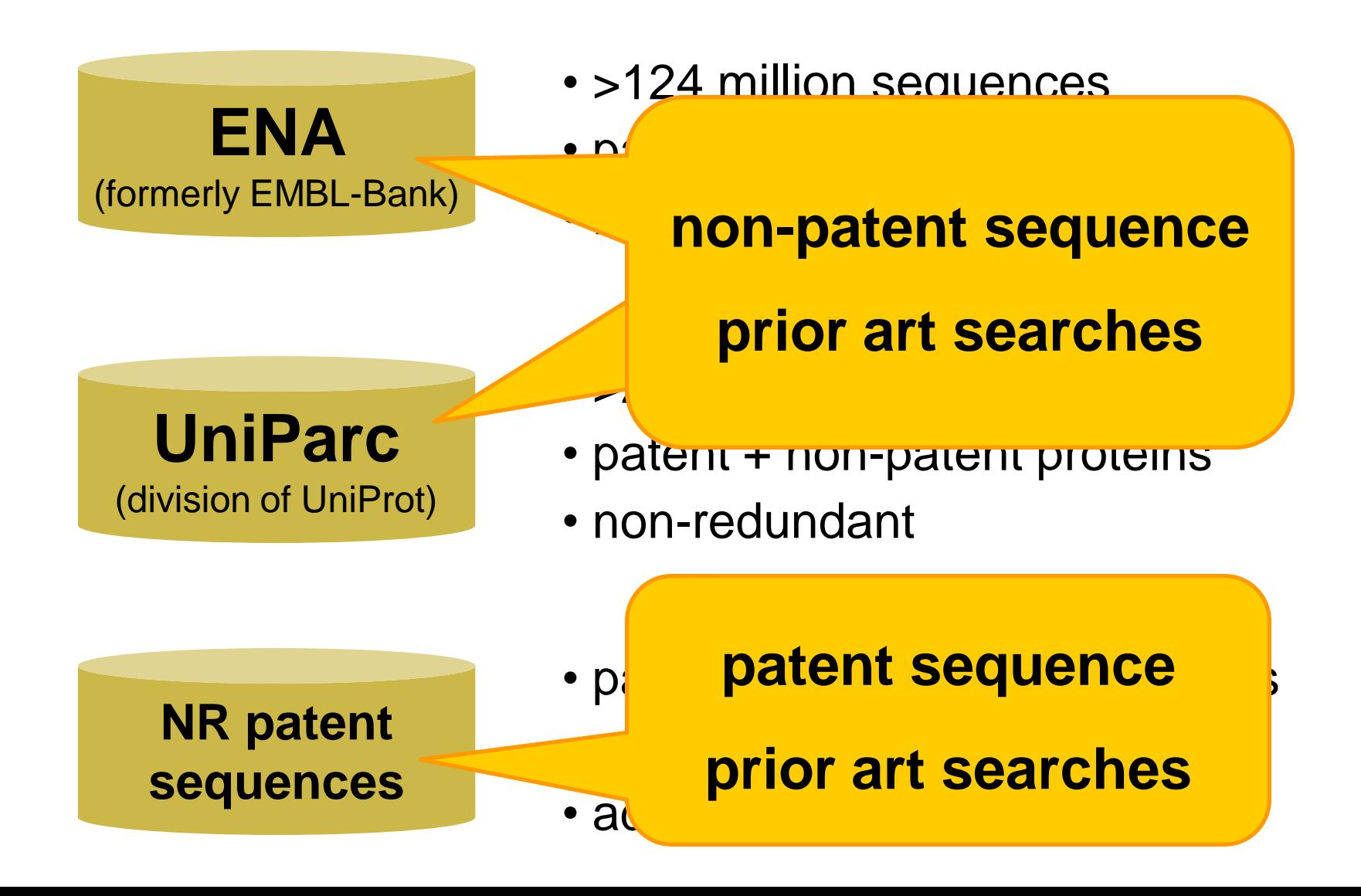

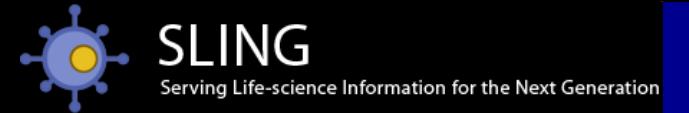

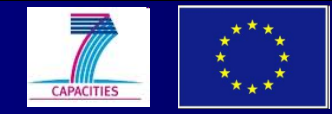

## Non-redundant patent databases

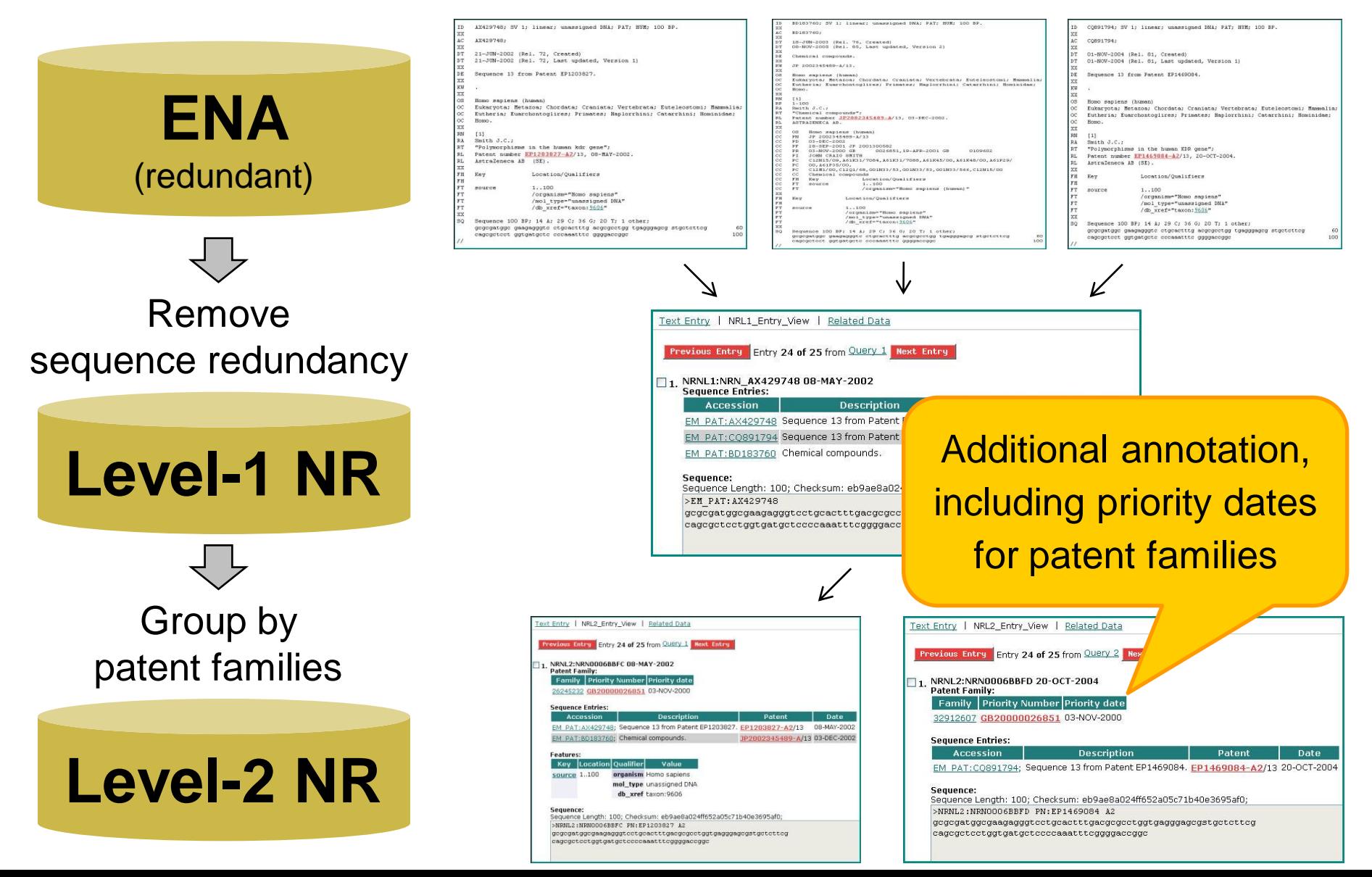

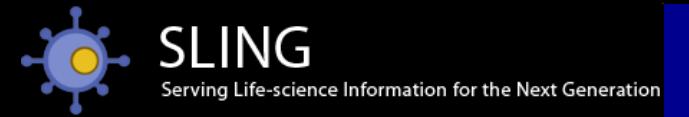

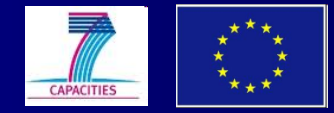

## Sequence submissions

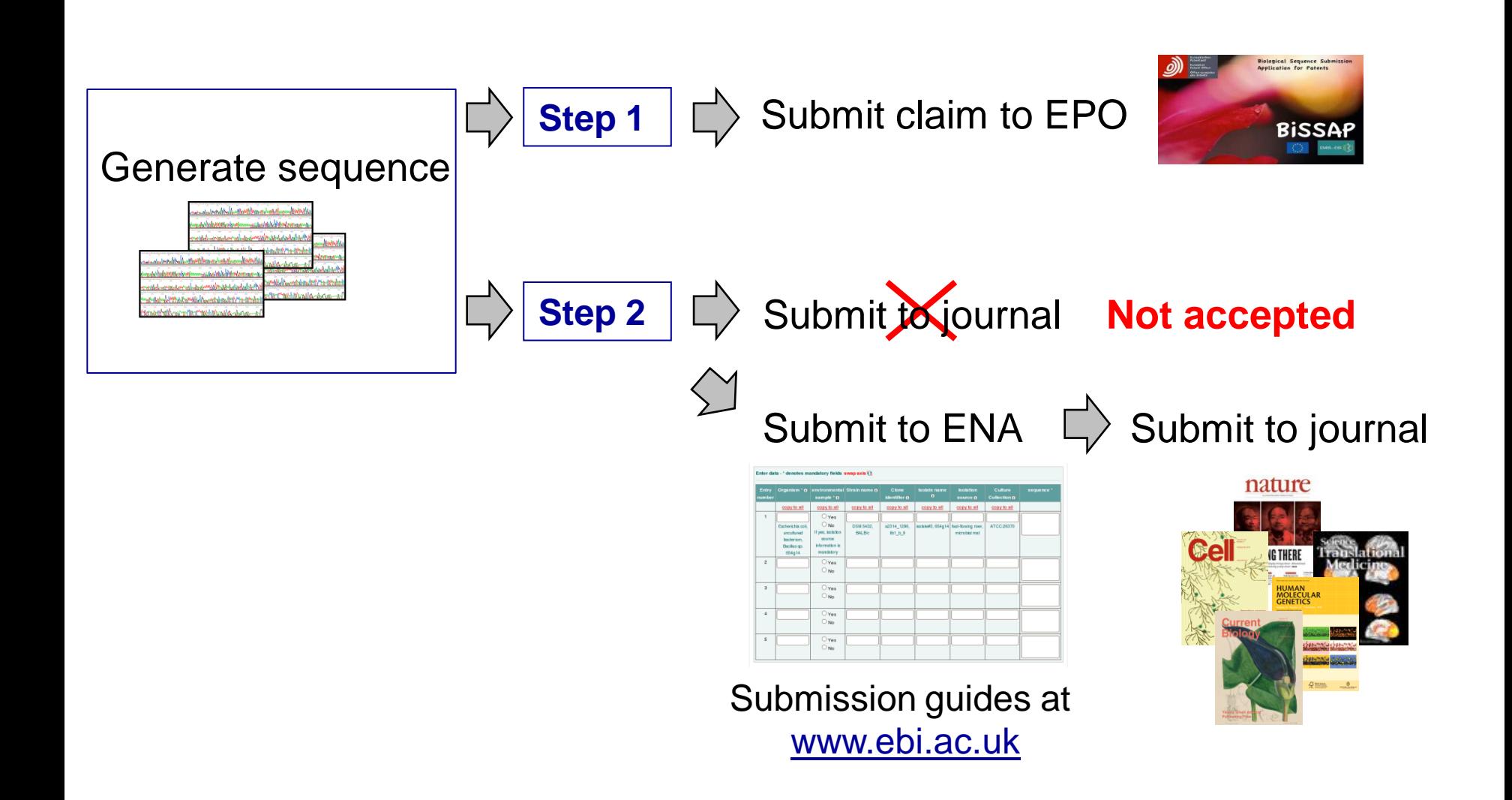

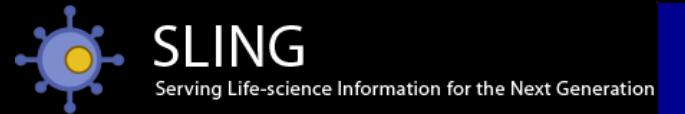

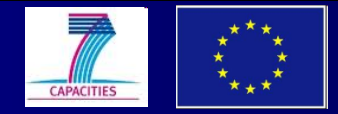

## Searching for sequences

# simple EB-eye search...

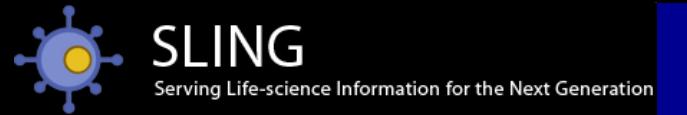

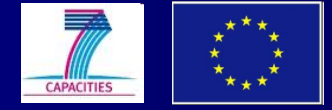

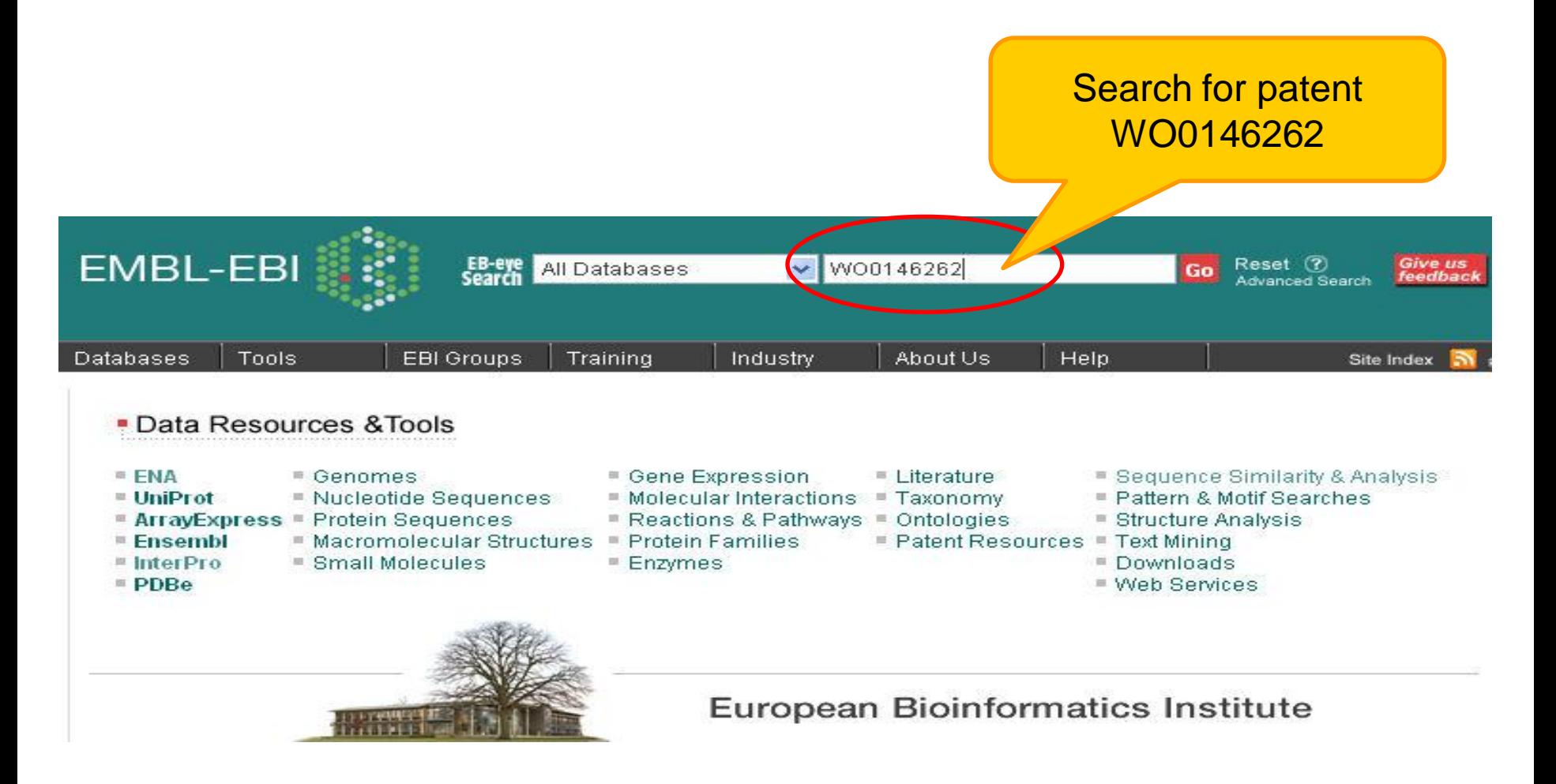

www.ebi.ac.uk

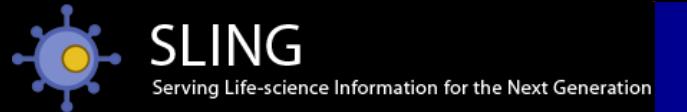

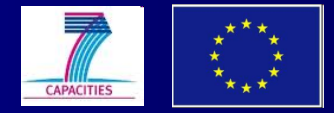

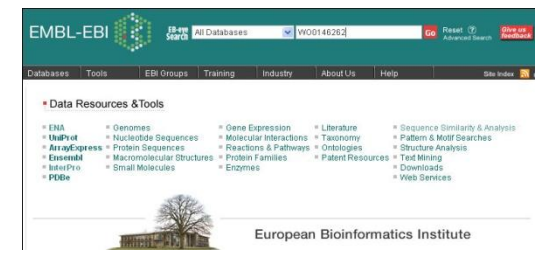

Search for WO0146262

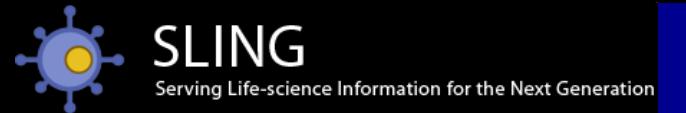

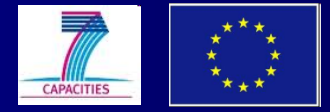

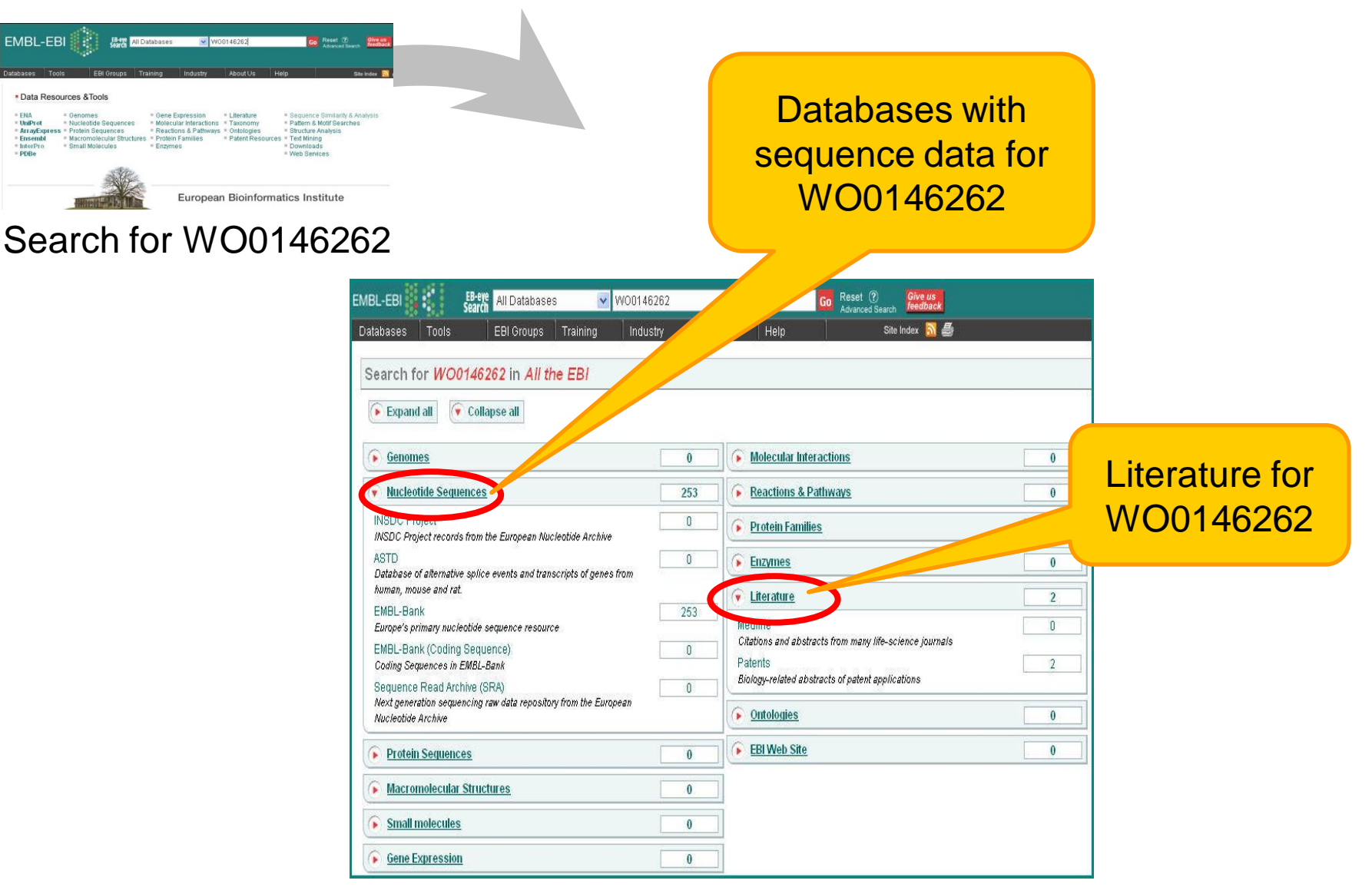

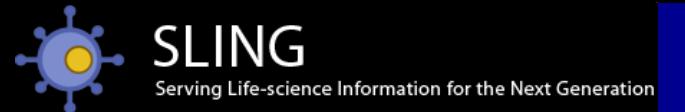

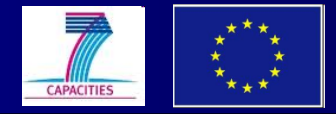

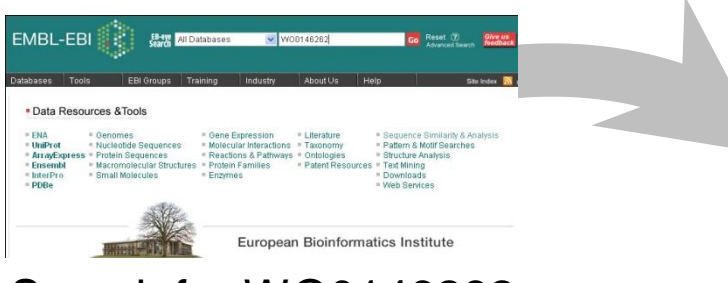

Search for WO0146262

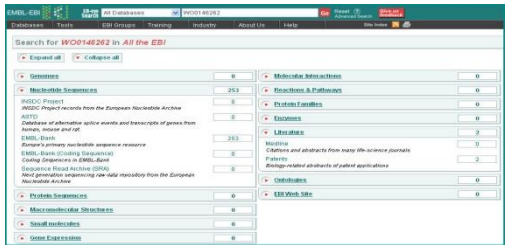

WO0146262 literature and sequence databases

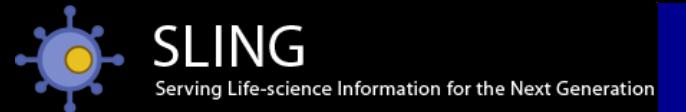

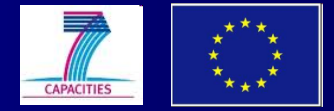

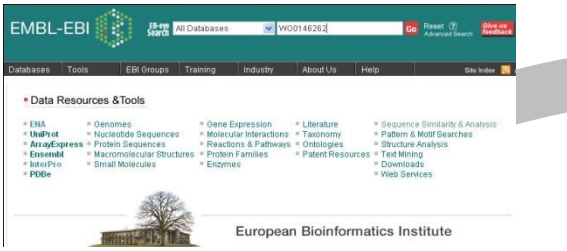

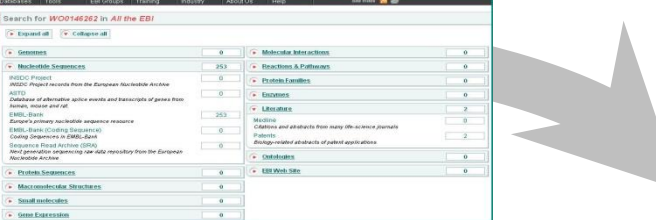

### Search for WO0146262 WO0146262 literature and **sequence databases**

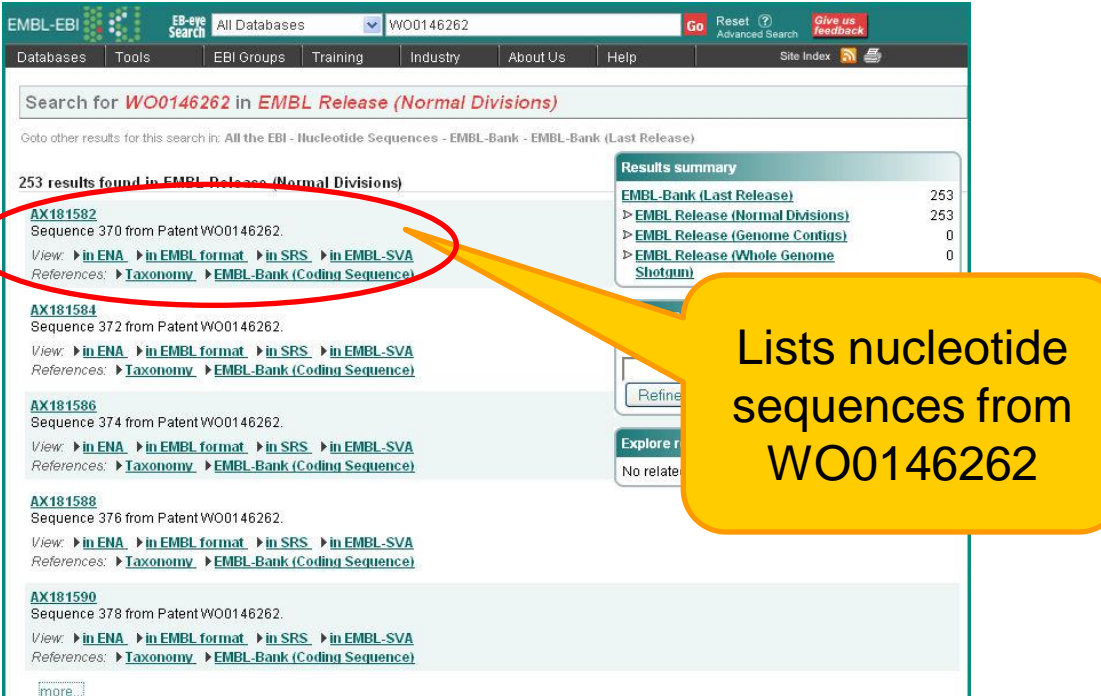

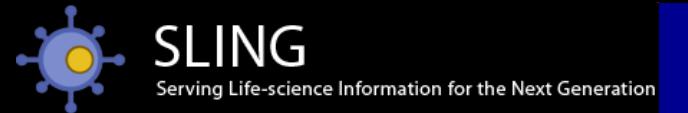

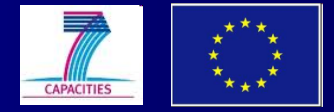

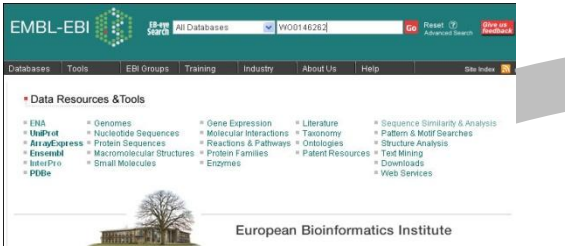

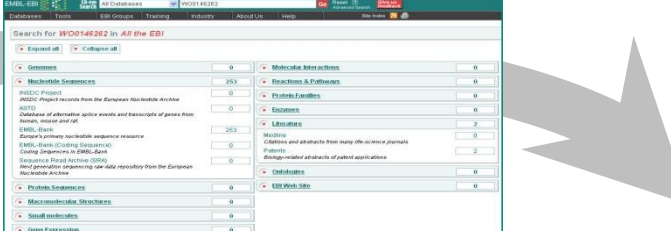

### Search for WO0146262 WO0146262 literature

# and **sequence databases**

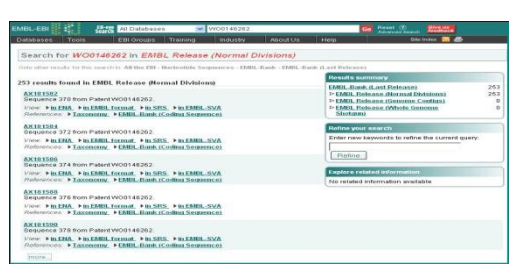

### WO0146262 sequences

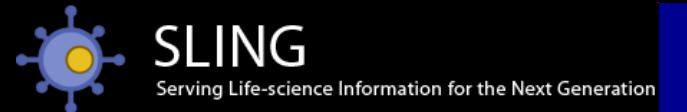

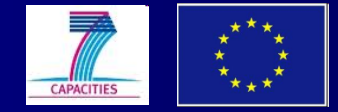

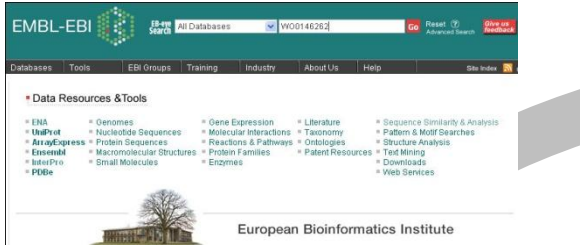

### Search for WO0146262 WO0146262 literature

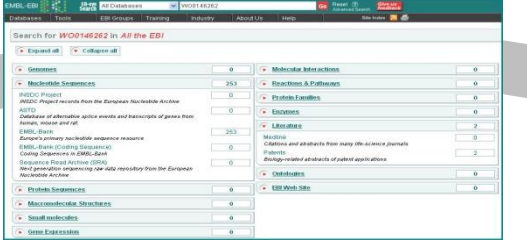

# and **sequence databases**

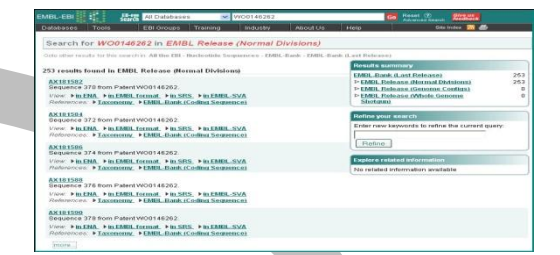

### WO0146262 sequences

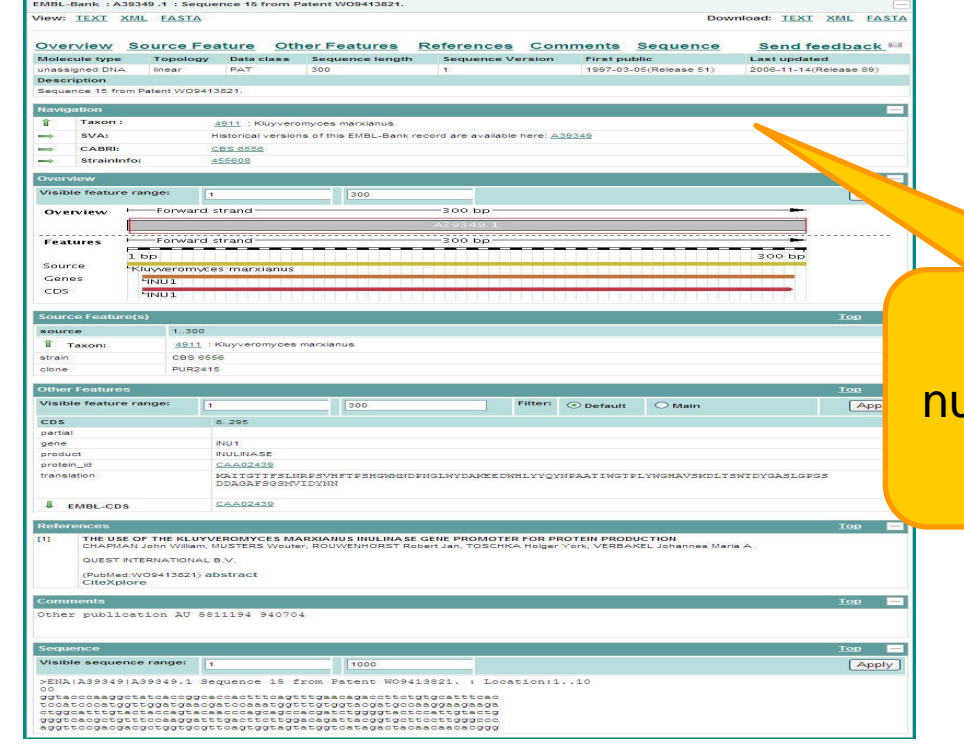

### WO0146262 ucleotide sequence record in ENA

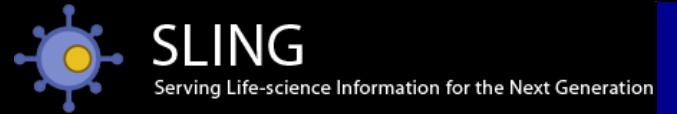

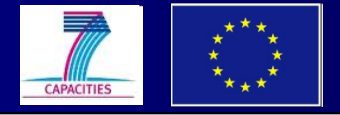

# Patent sequence record in ENA

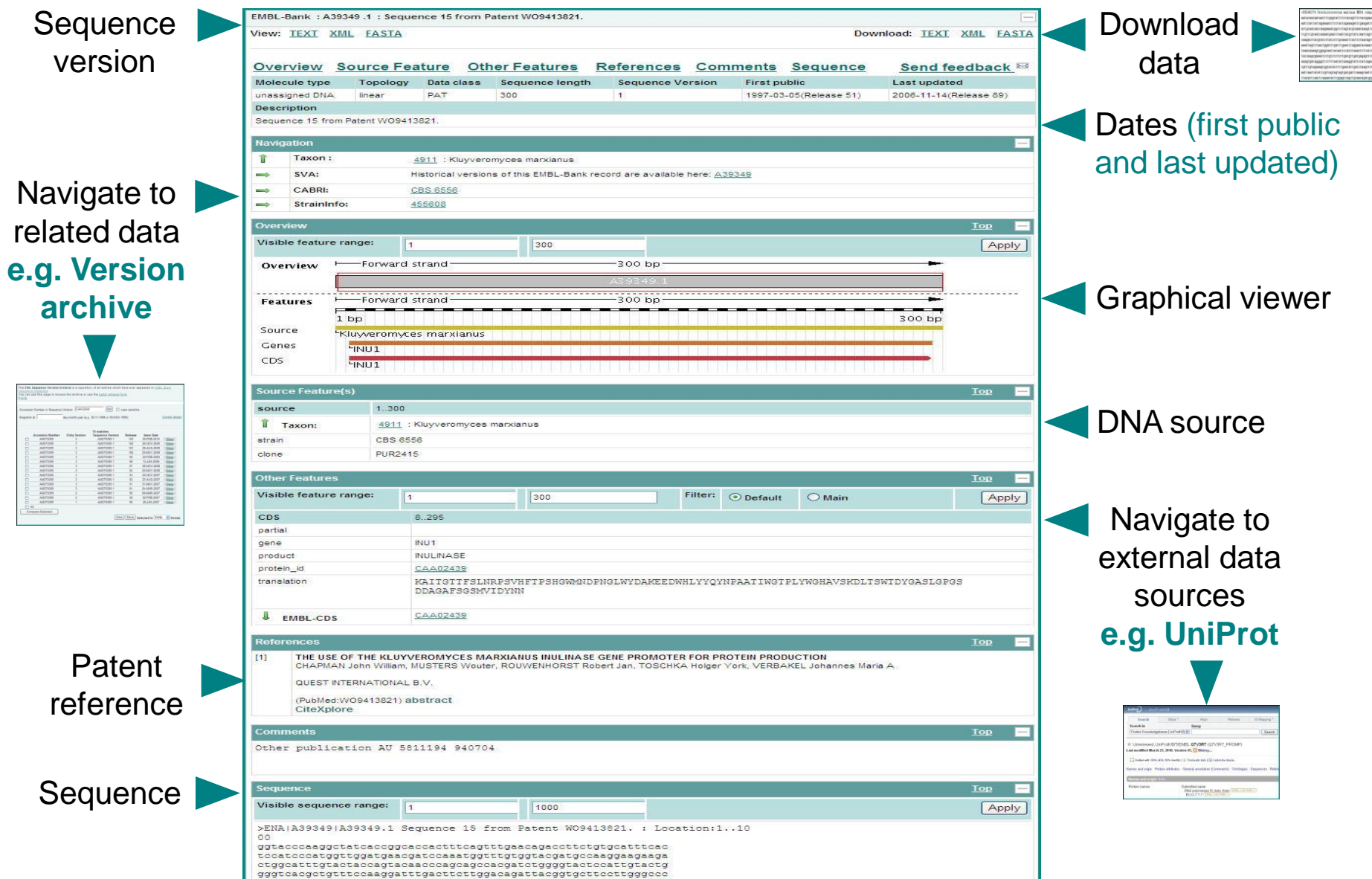

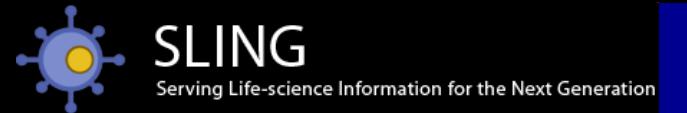

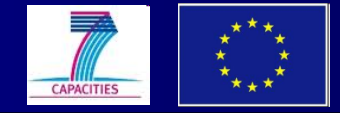

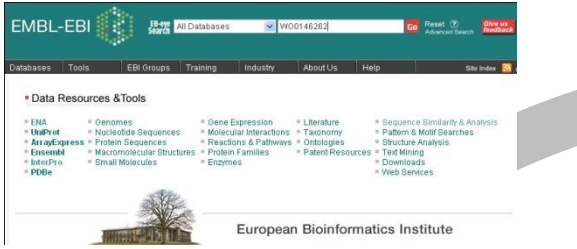

Search for WO0146262 WO0146262 literature

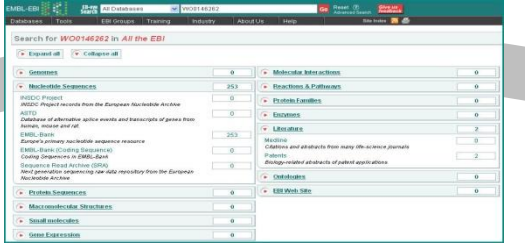

# and **sequence databases**

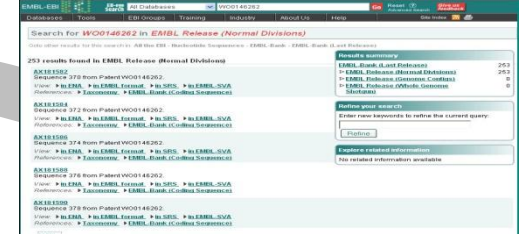

### WO0146262 sequences

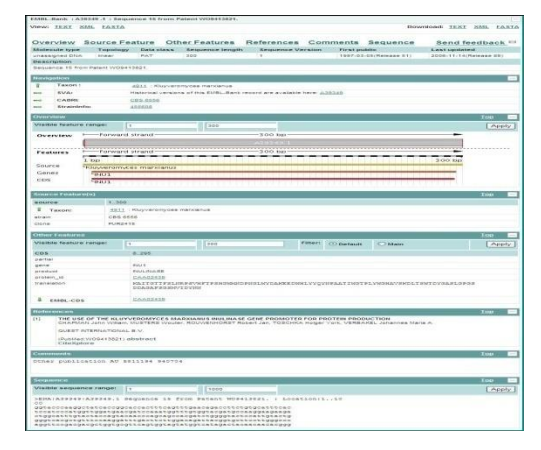

ENA sequence record

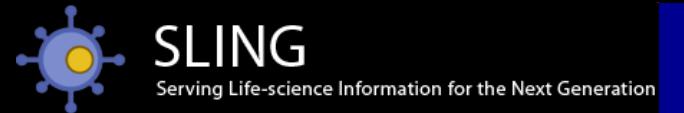

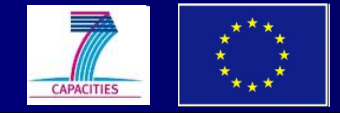

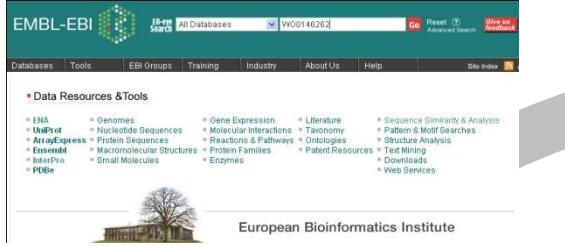

### Search for WO0146262

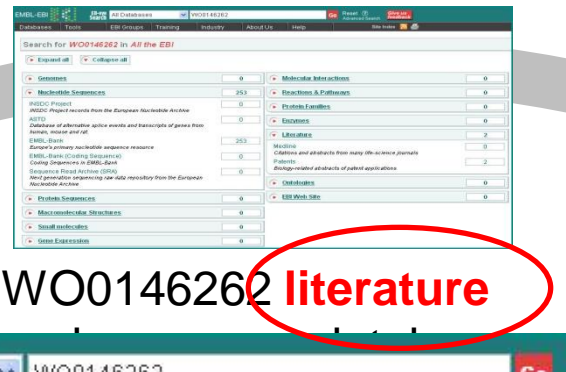

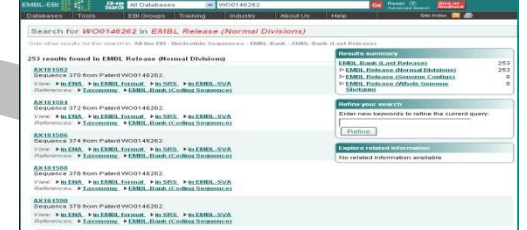

### WO0146262 sequences

### EB-eye Literature EMBL-EBI Training Databases Tools EBI Groups Industry About Us Help

### Search for WO0146262 in Literature

Goto other results for this search in: All the EBI

### 2 results found in Patents

### W00146262

OLFACTORY RECEPTOR GENES AND PSEUDOGENES IN PRIMATES AND MOUSE The present invention relates to olfactory receptor genes and pseudogenes of 10 primate species, in addition to mouse. The invention also concerns olfactory receptors encoded by these genes and their utilization.

*View*: ▶in SRS ▶in CiteXplore ▶in Esp@cenet

### US2002151692

Novel polypeptides and nucleic acids encoding same

The present invention provides novel isolated ORX polynucleotides and polypeptides encoded by the ORX polynucleotides. Also provided are the antibodies that immunospecifically bind to an ORX polypeptide or any derivative, variant, mutant or fragment of the ORX polypeptide, polynucleotide or antibody. The invention additionally provides methods in which the ORX polypeptide, polynucleotide and antibody are utilized to assess olfactory acuity.

WO0146262 **literature** 

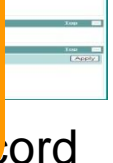

View: ▶in SRS ▶in CiteXplore ▶in Esp@cenet

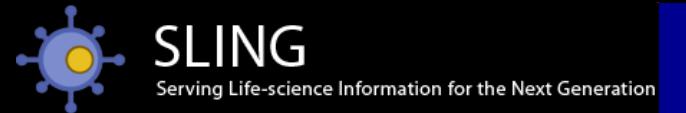

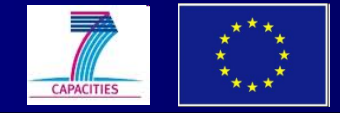

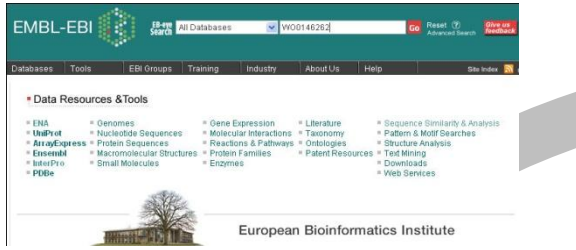

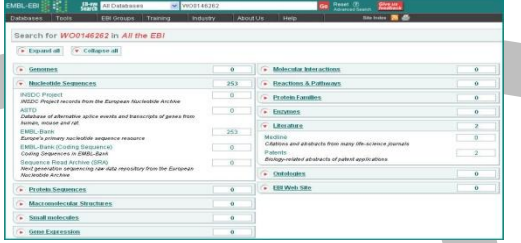

### Search for WO0146262 WO0146262 **literature** WO0146262 sequences and sequence databases

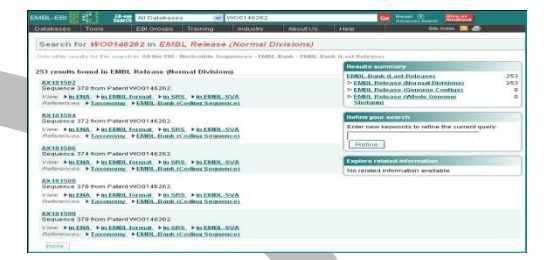

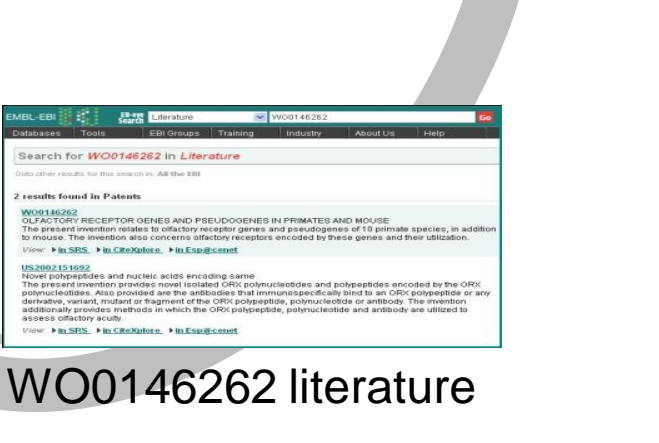

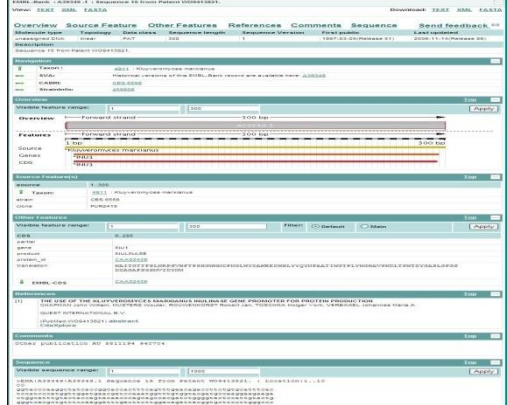

### ENA sequence record

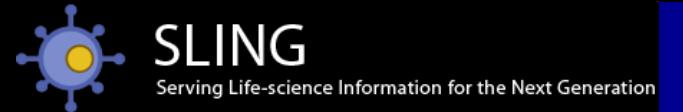

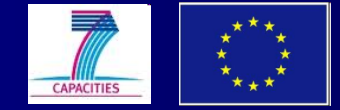

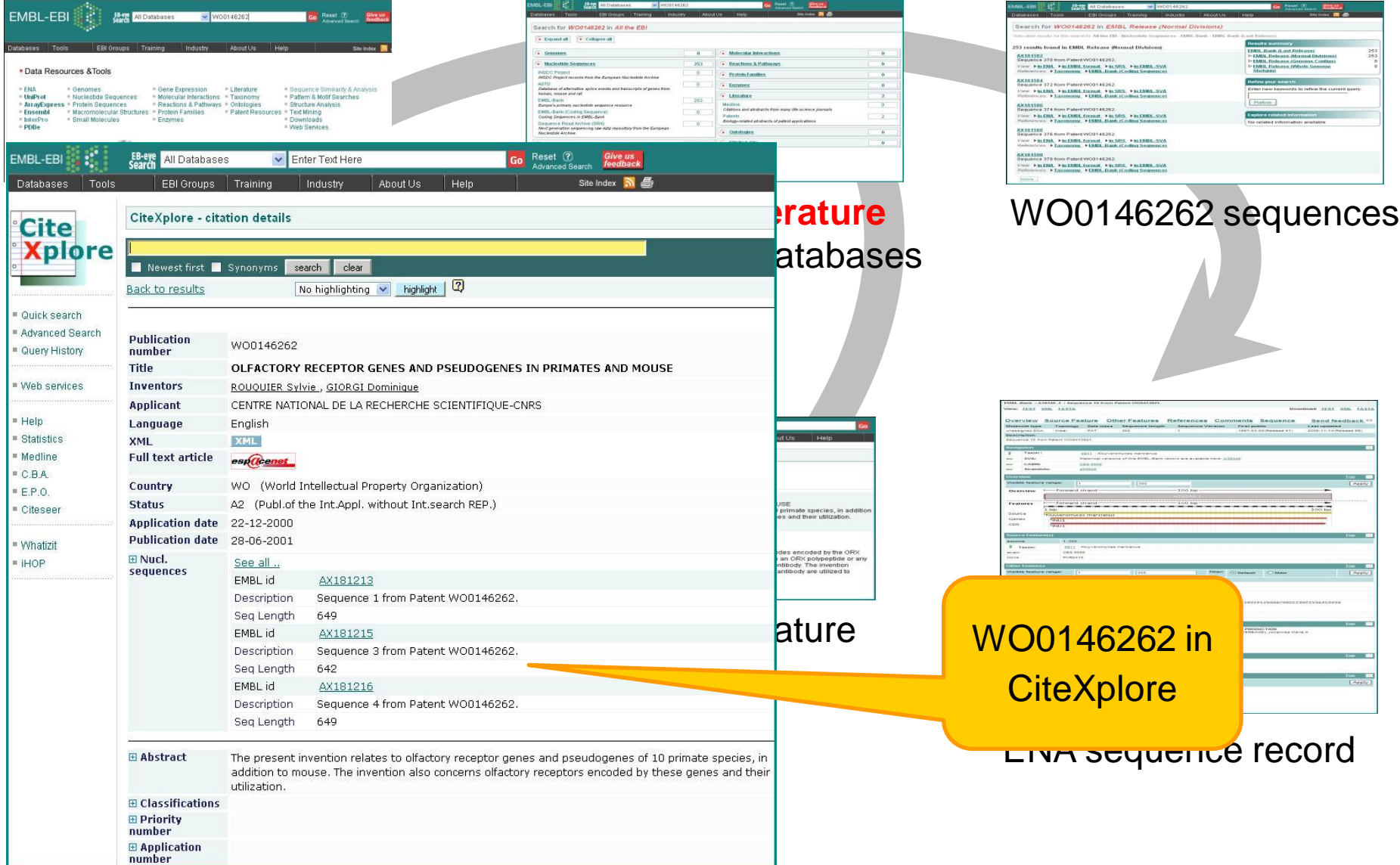

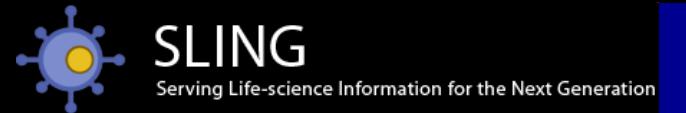

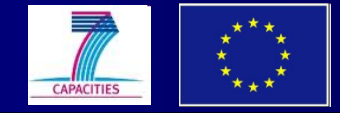

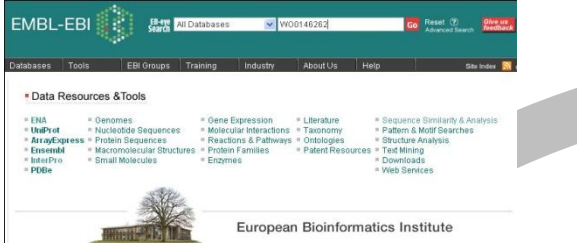

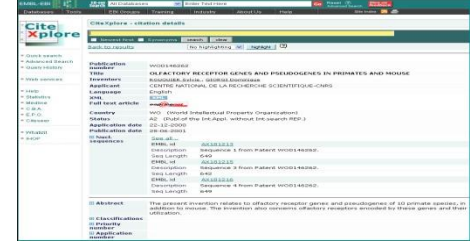

WO0146262 in CiteXplore

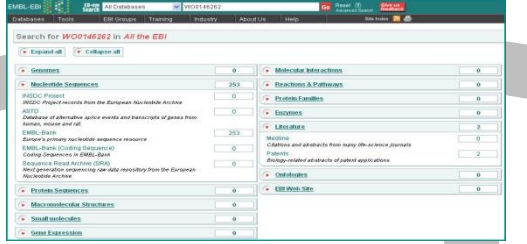

Search for WO0146262 WO0146262 **literature** WO0146262 sequences and sequence databases

WO0146262 literature

lies that imm

ed are the antib-

▶ in SRS ▶ in CiteXplore. ▶ in Esparce

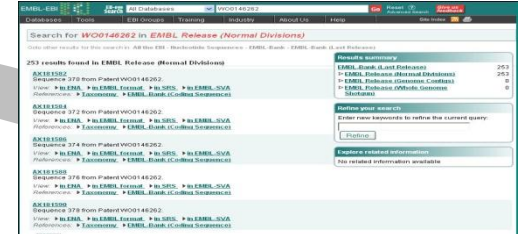

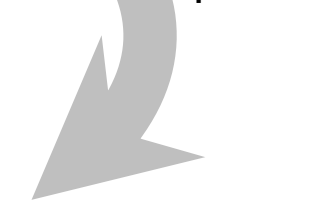

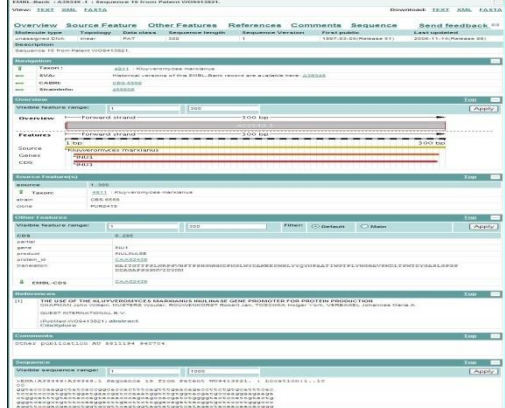

### ENA sequence record

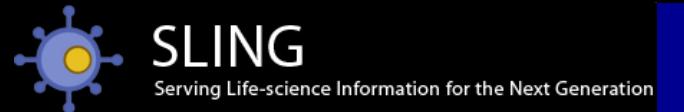

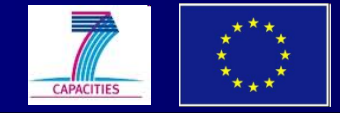

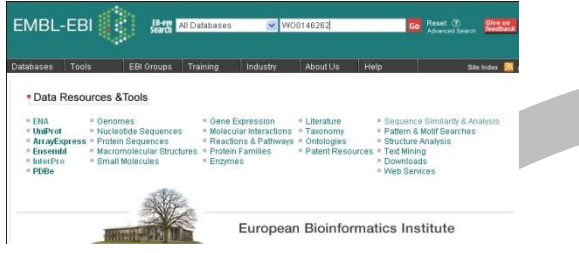

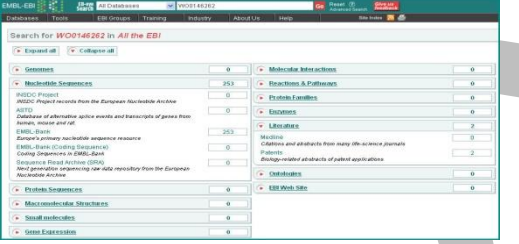

### Search for WO0146262 WO0146262 **literature** WO0146262 sequences and sequence databases

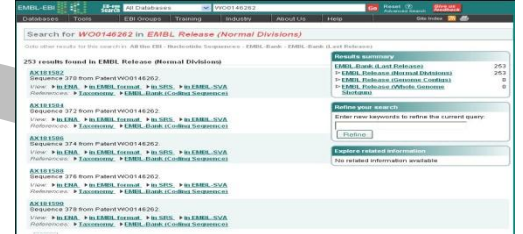

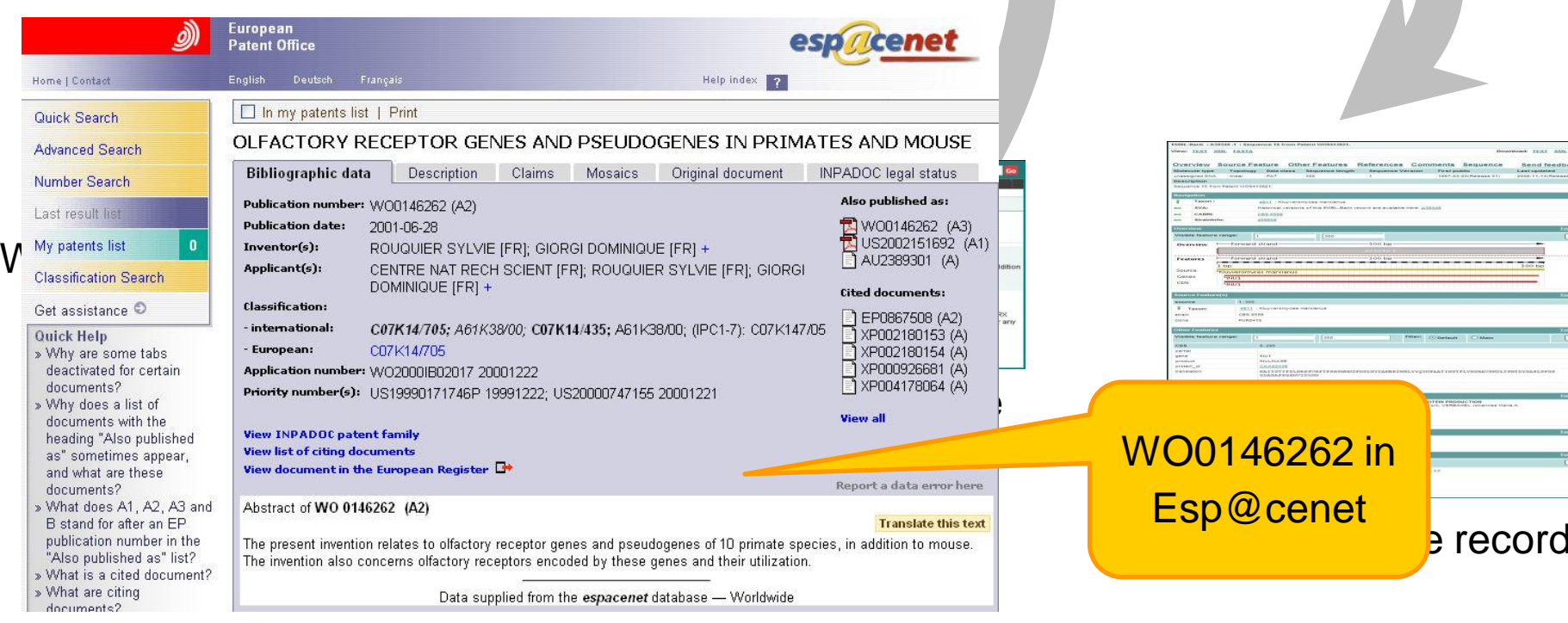

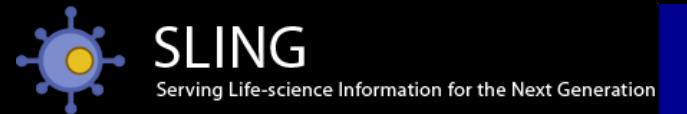

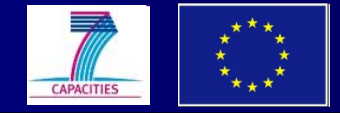

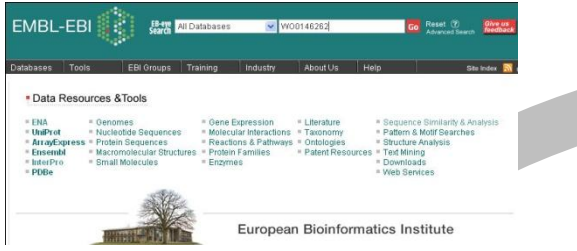

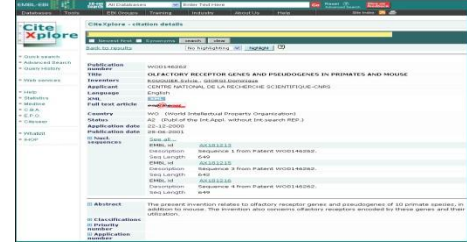

### WO0146262 in CiteXplore

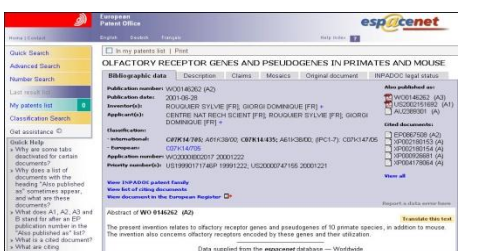

WO0146262 in Esp@cenet

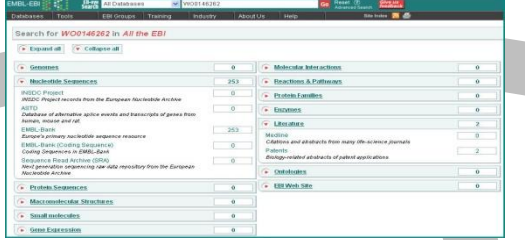

### Search for WO0146262 WO0146262 literature WO0146262 sequences and sequence databases

WO0146262 **literature**

▶ in SRS ▶ in CiteXplore ▶ in Esparc

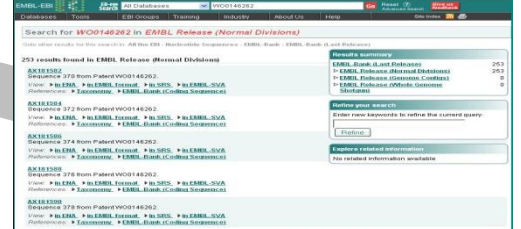

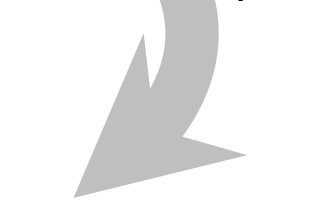

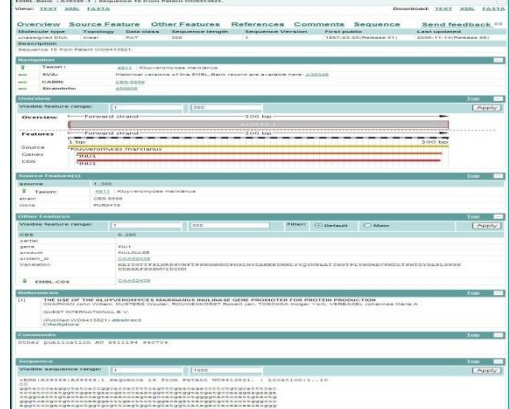

### ENA **sequence** record

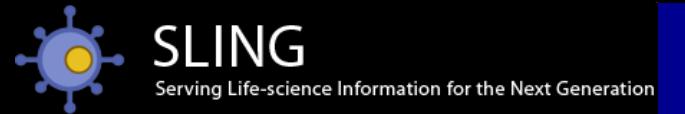

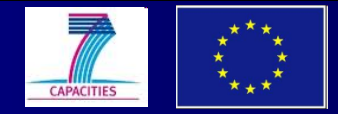

## Searching for sequences

# advanced SRS text search...

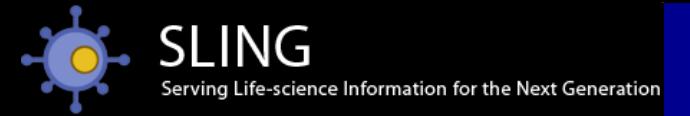

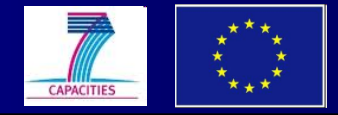

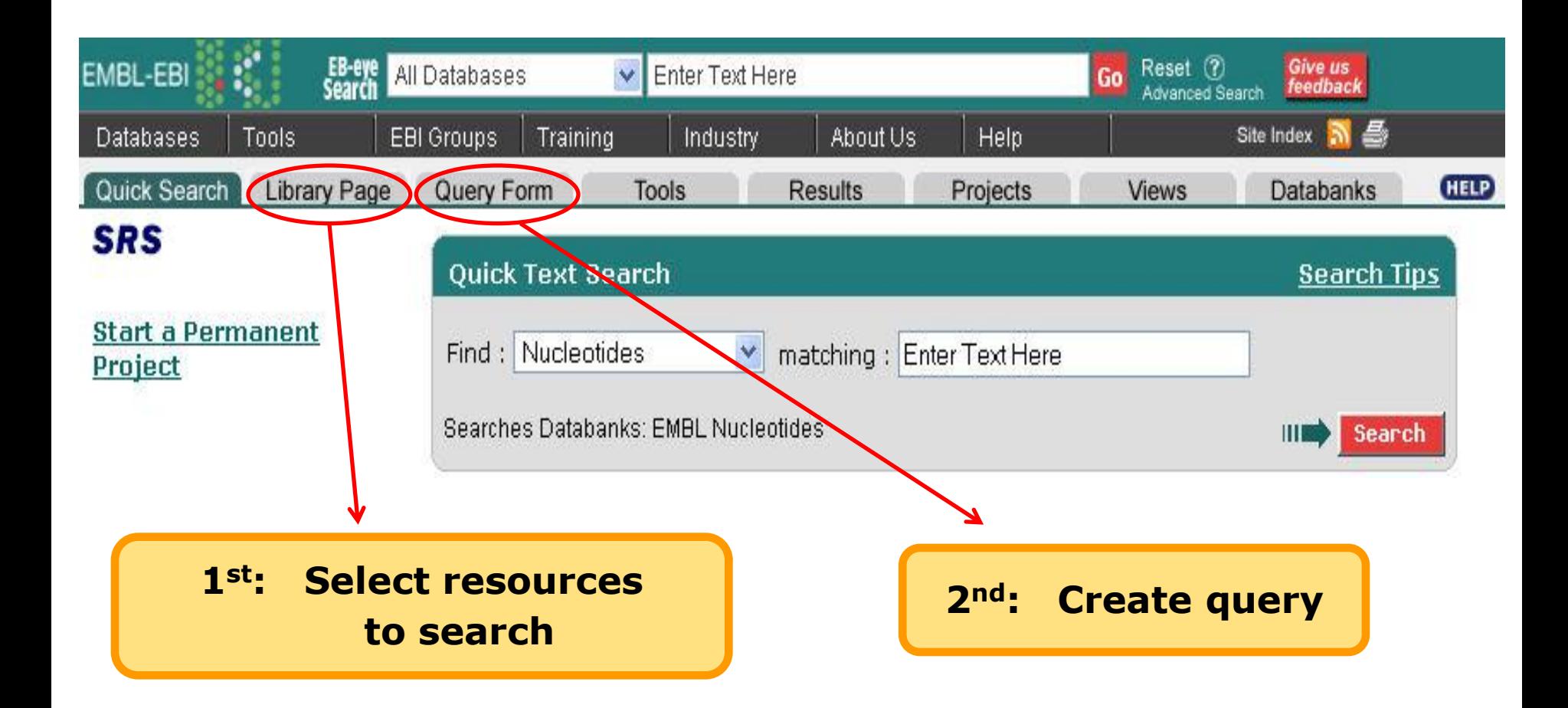

### www.ebi.ac.uk/srs

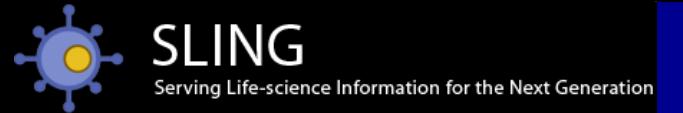

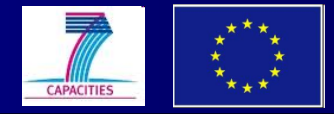

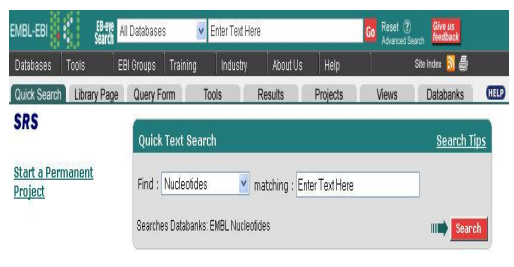

### Select **library** tab

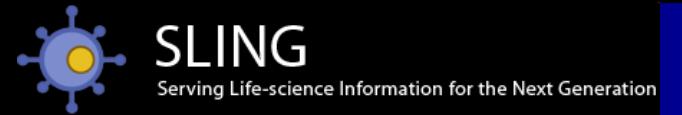

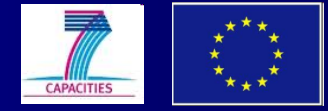

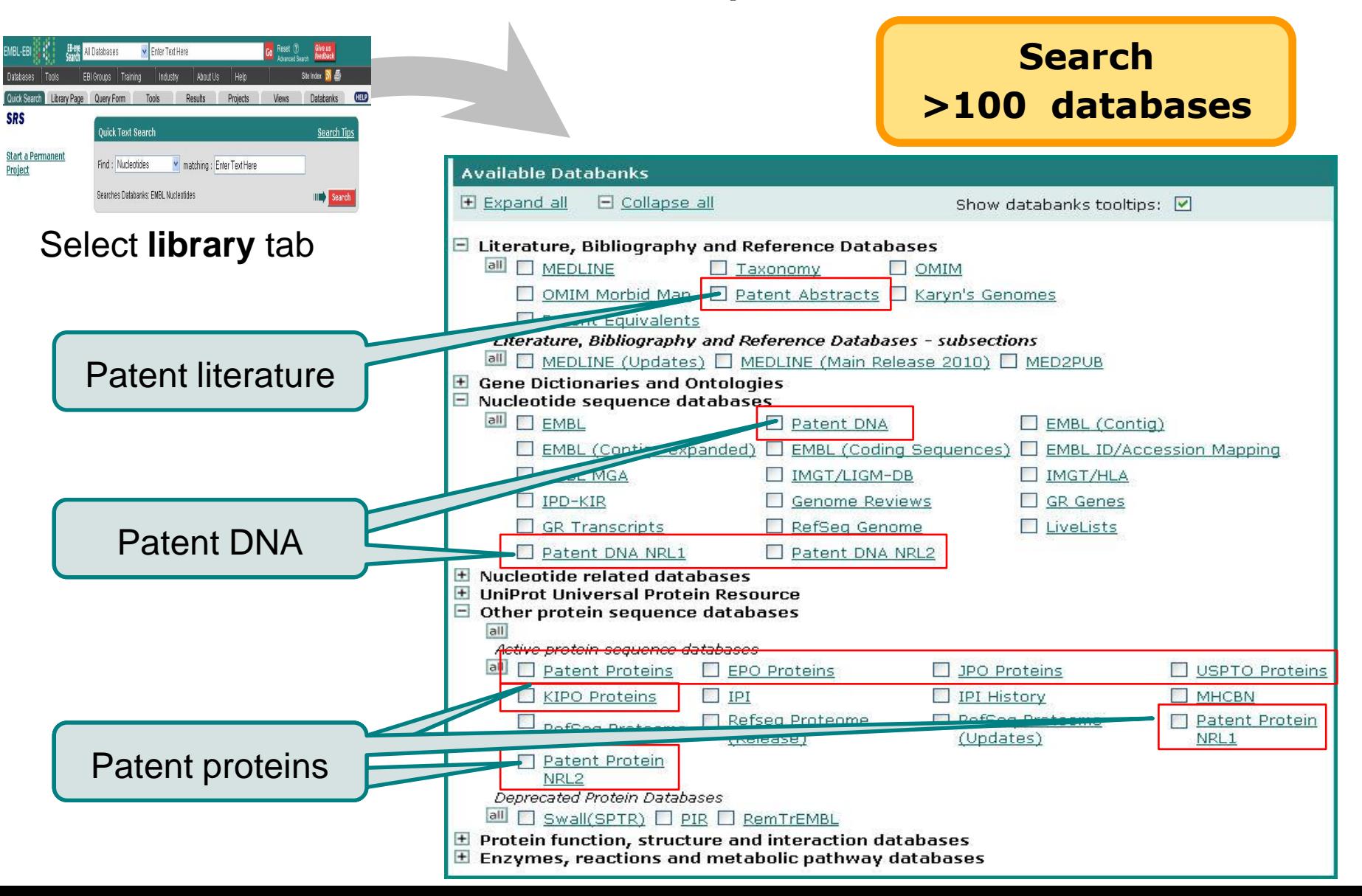

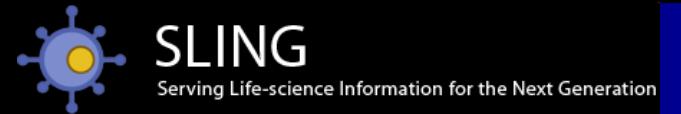

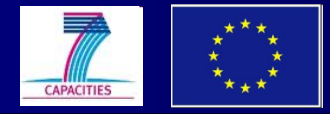

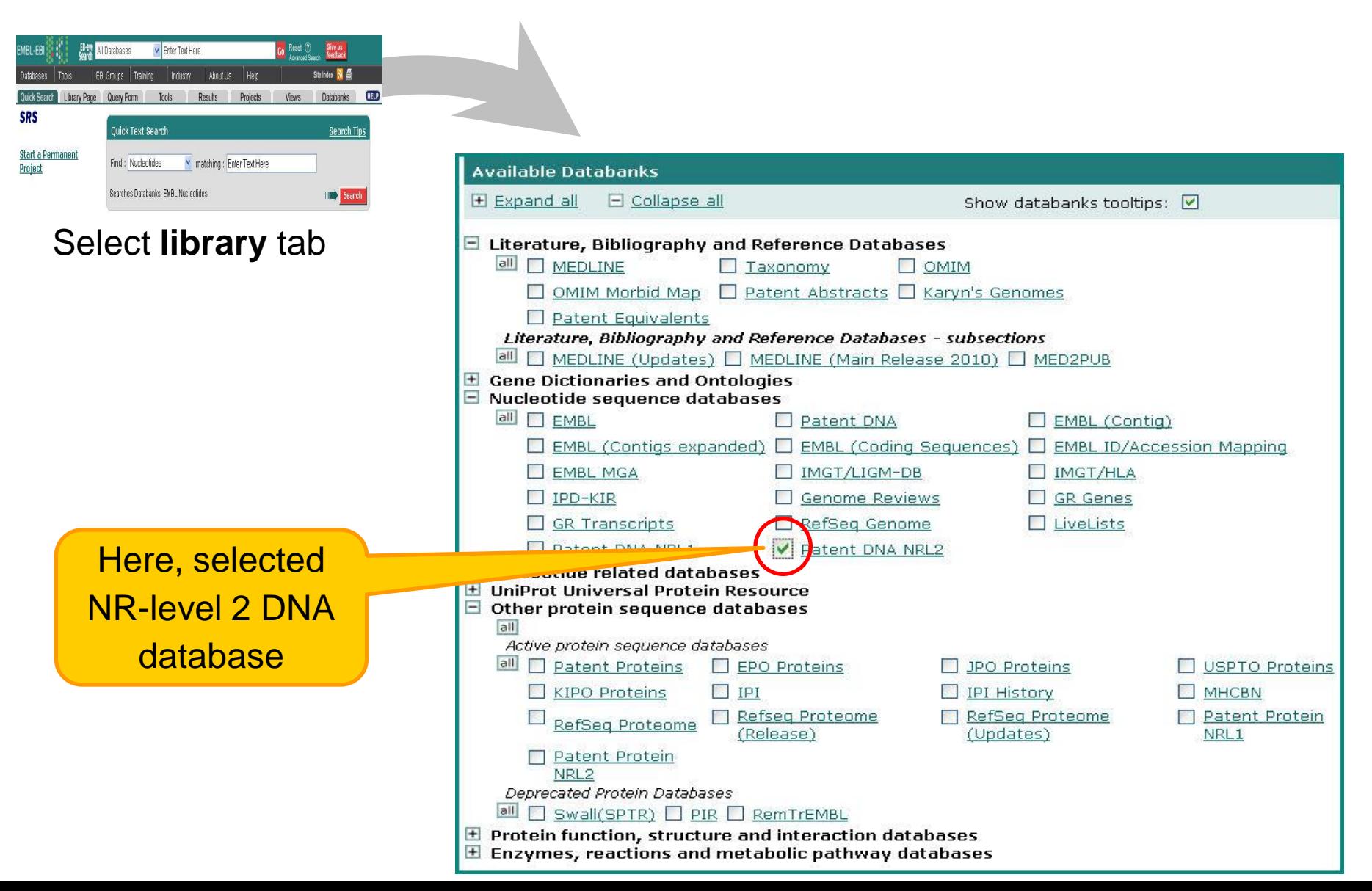

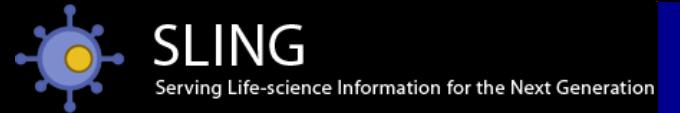

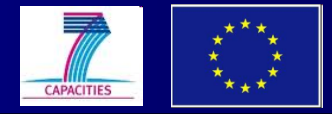

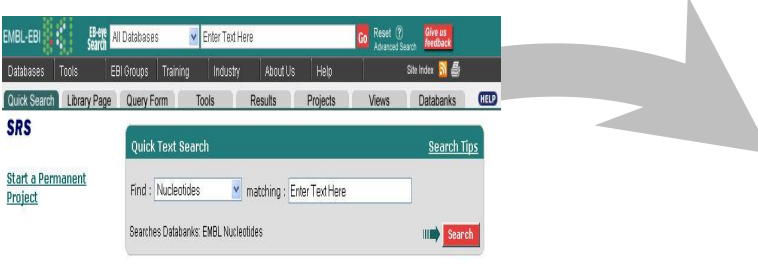

Select **library** tab

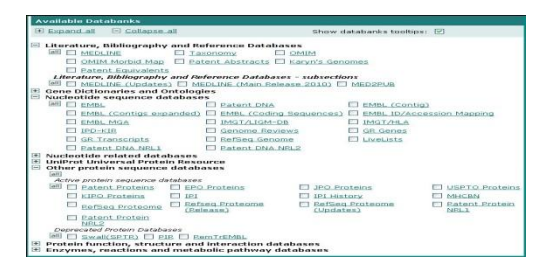

Select resources to search

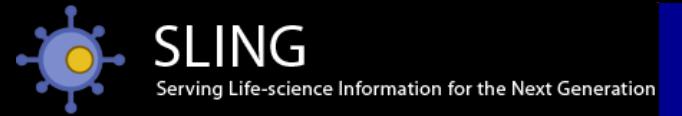

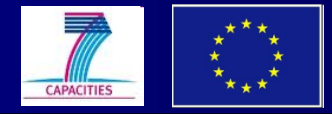

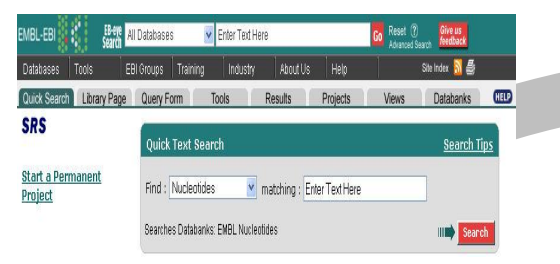

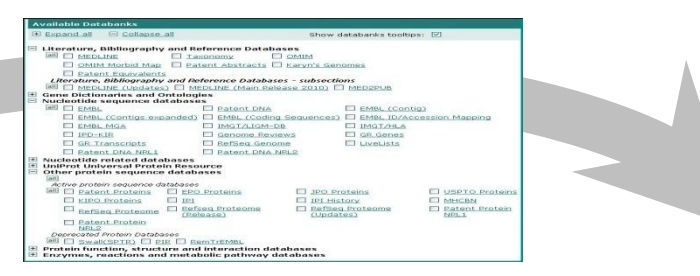

### Select **library** tab Select resources to search

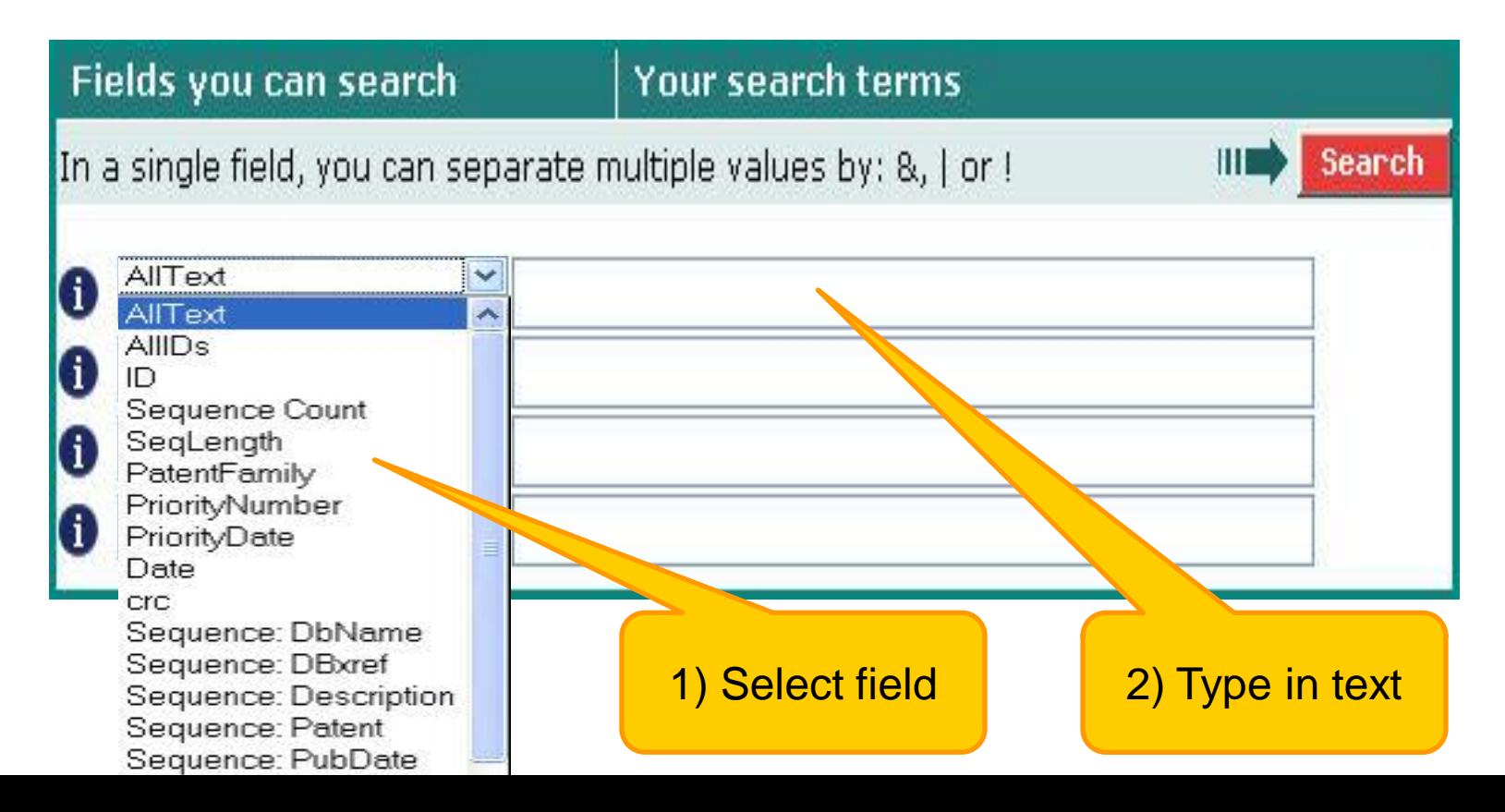

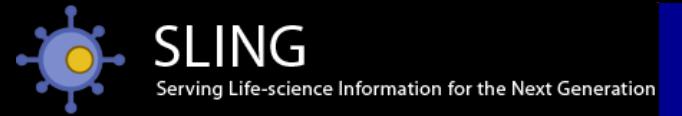

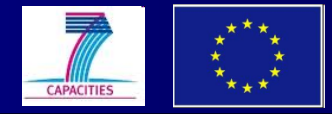

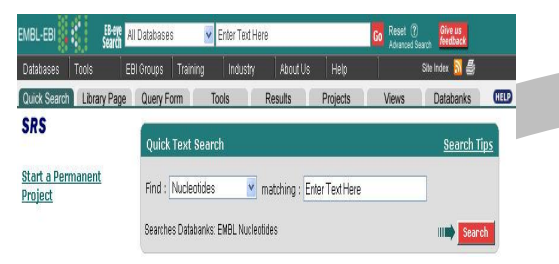

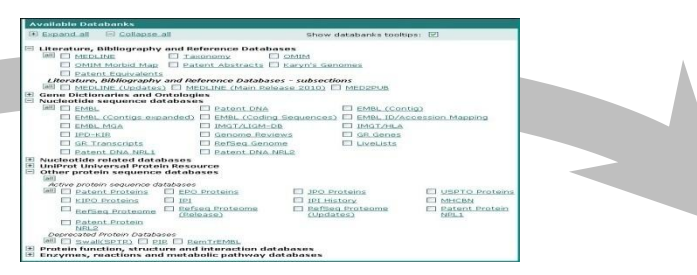

### Select **library** tab Select resources to search

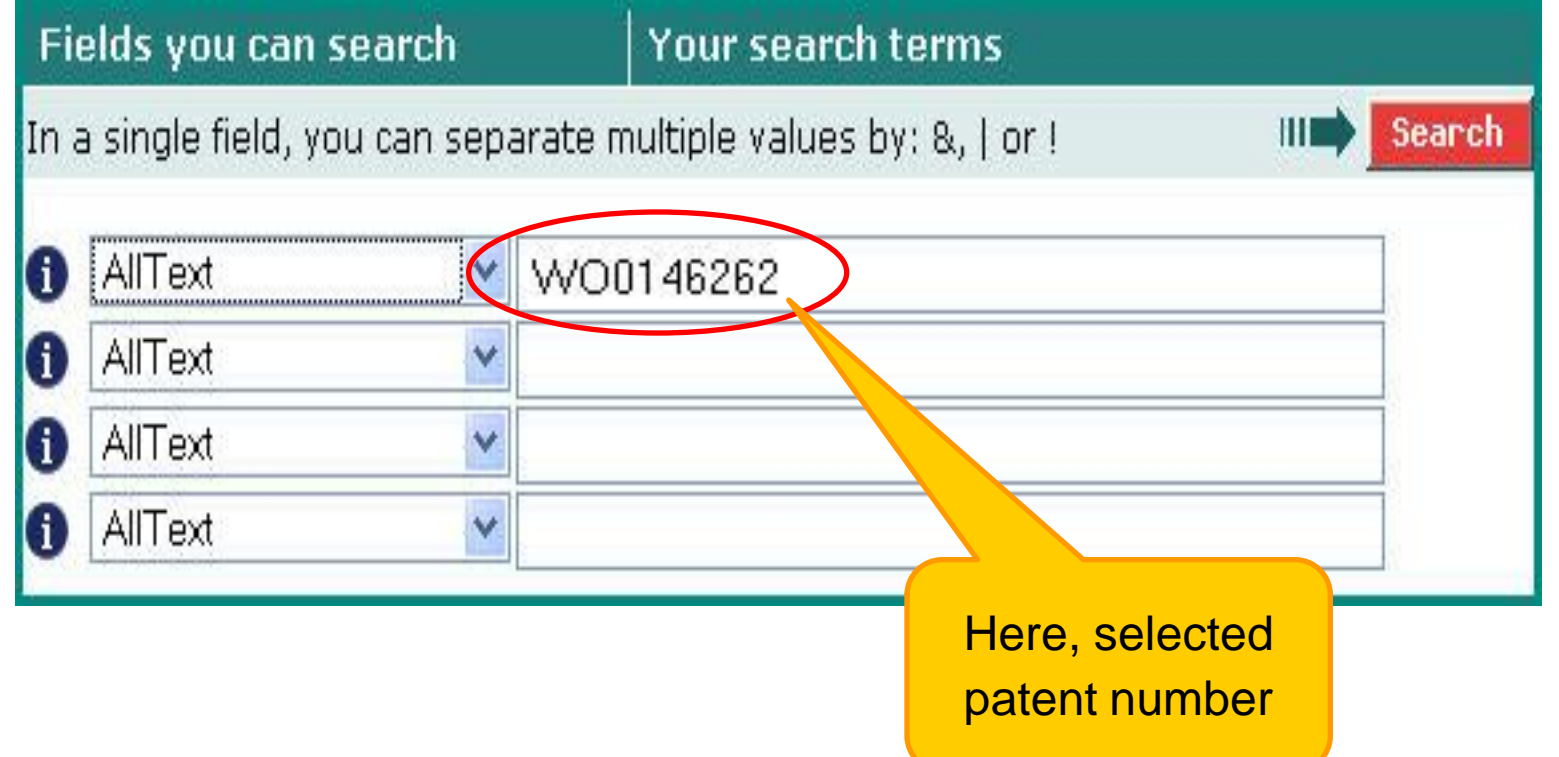

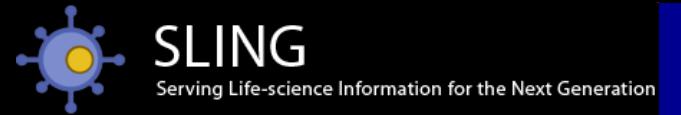

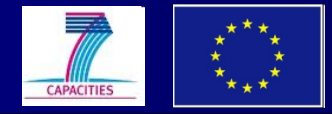

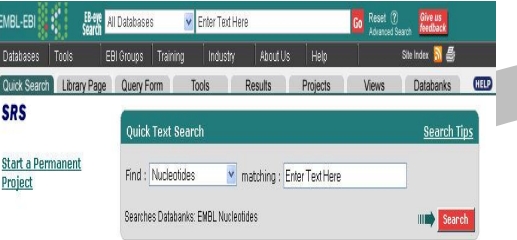

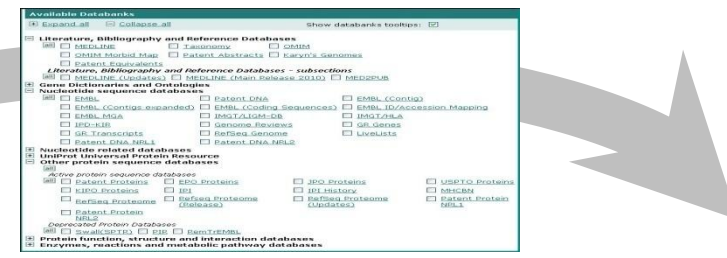

Select **library** tab Select resources to search

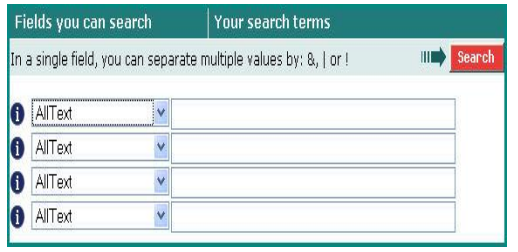

Create query

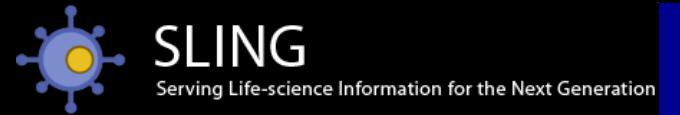

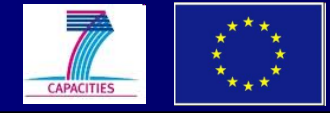

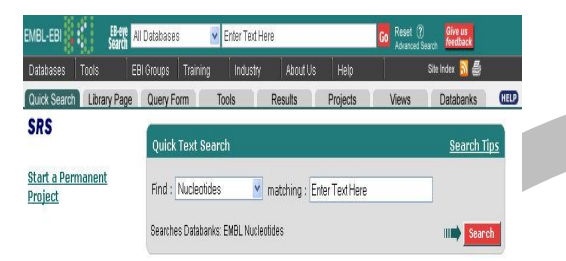

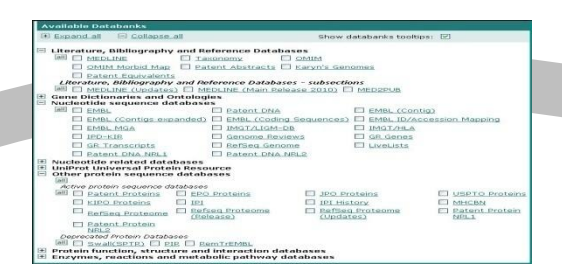

### Select **library** tab Select resources to search Create query

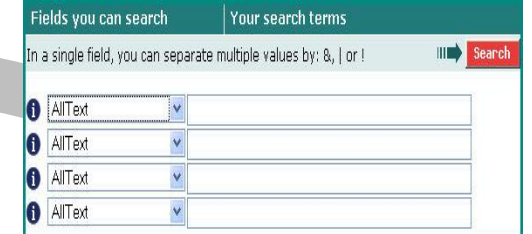

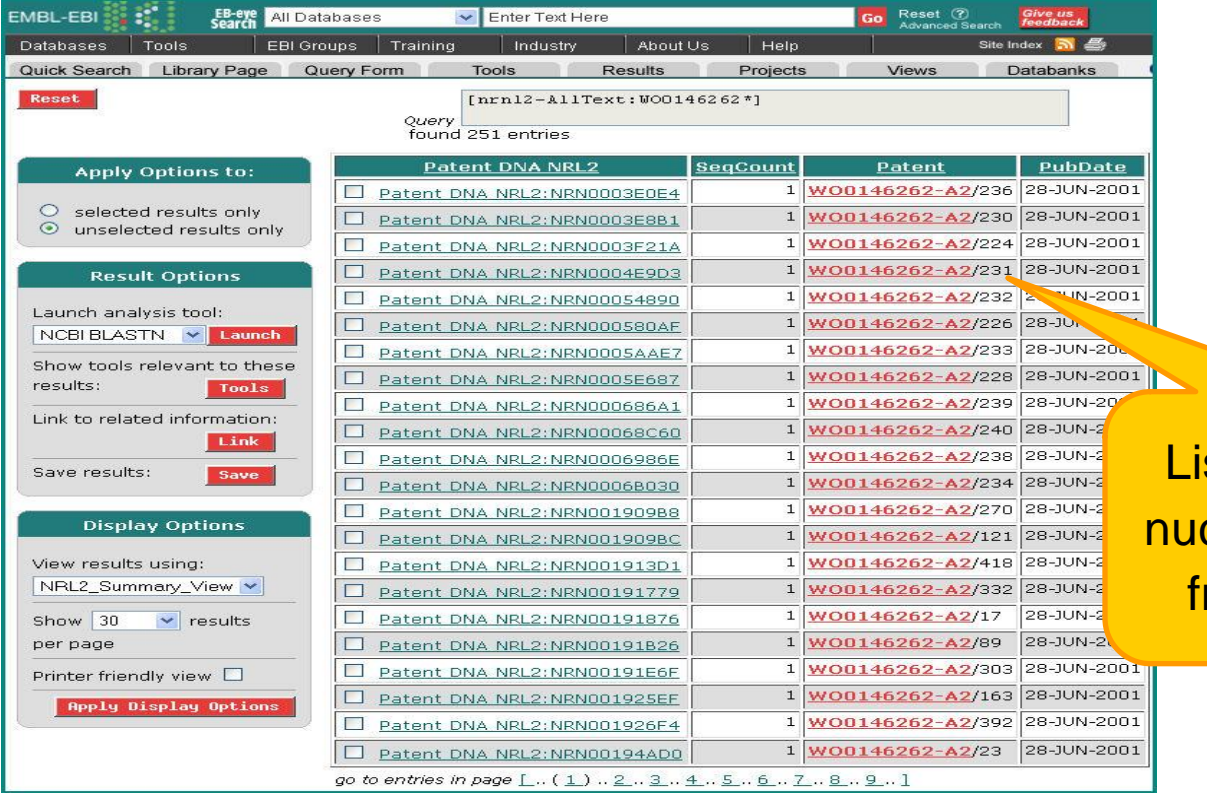

### sts non-redundant cleotide sequences rom WO0146262
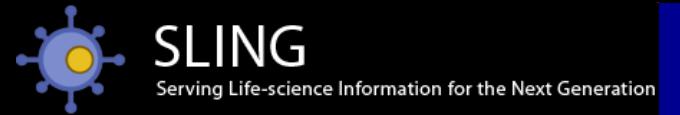

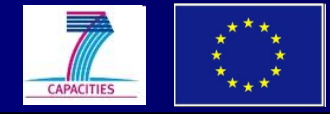

# SRS – for more search options

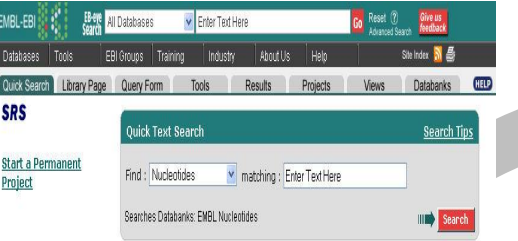

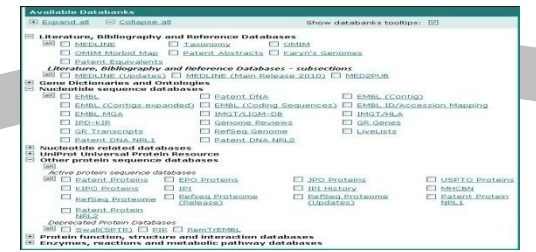

### Select **library** tab Select resources to search Create query

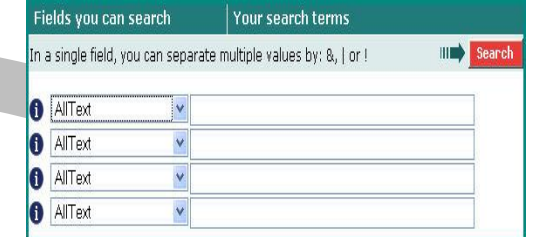

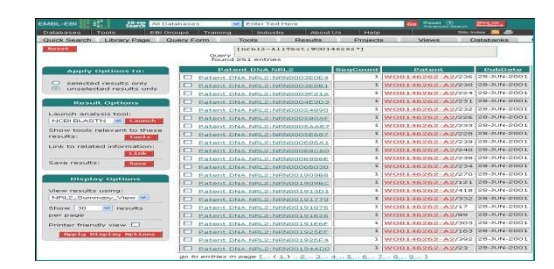

### WO0146262 sequences

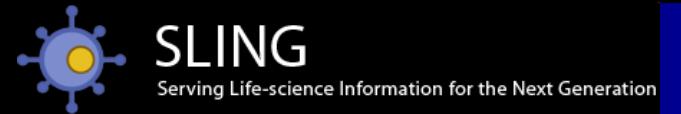

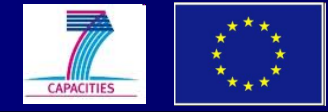

## SRS – for more search options

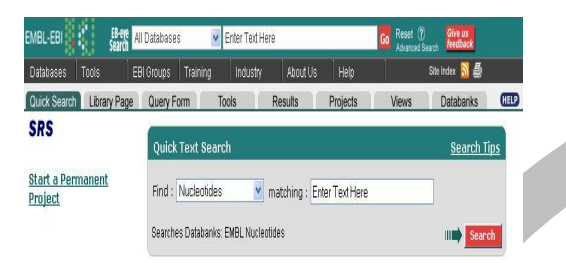

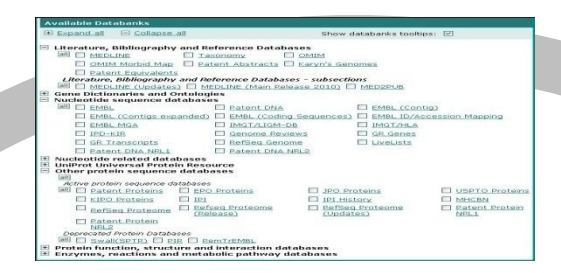

### Select **library** tab Select resources to search Create query

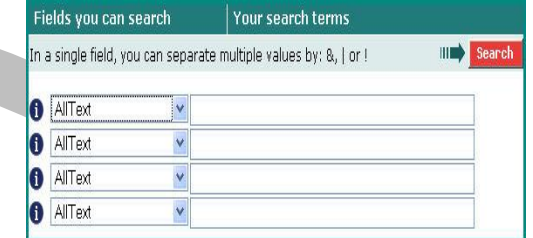

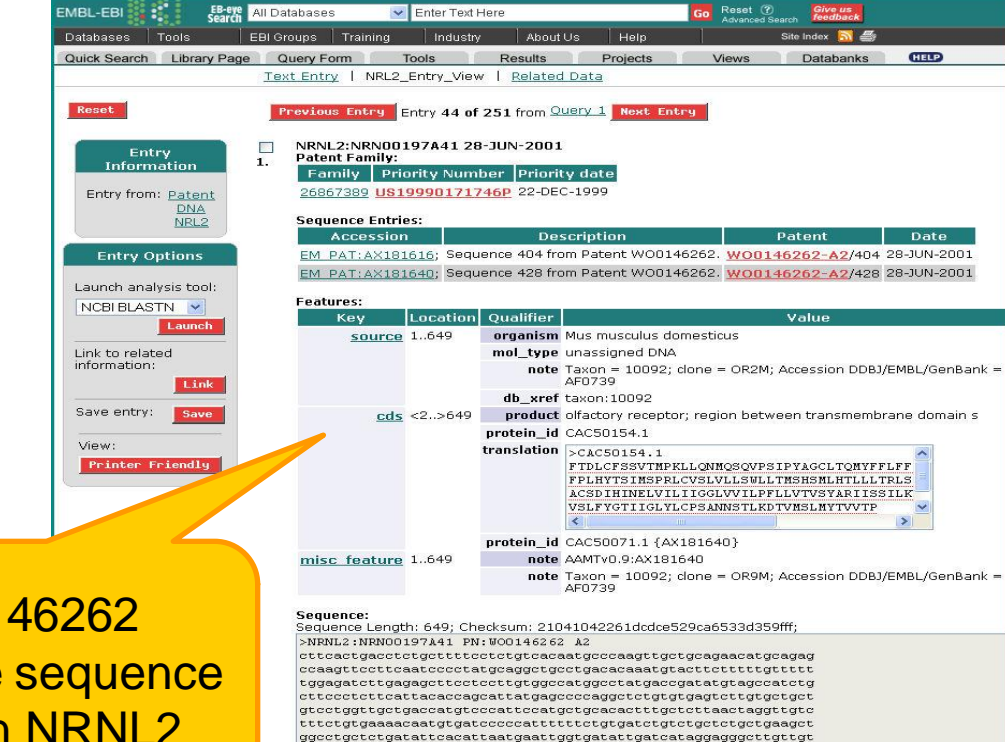

tatacttccatttctactcgtcacagtgtcttatgcacgcatcatctcctccattctcaa ggtgtcactgttctatgggacaattattggcctctacttatgtccatctgctaataactc tactctaaaggacactgtcatgtctctgatgtacactgtggtaactccc

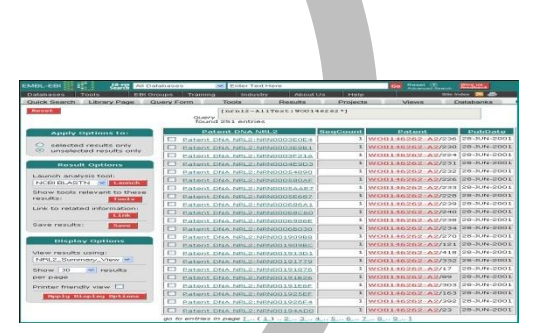

### WO0146262 sequences

**WO01** nucleotide record in NRNL2

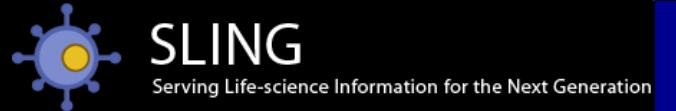

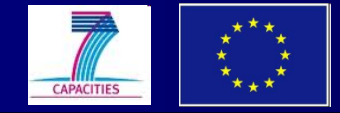

## Patent sequence record in NRNL2

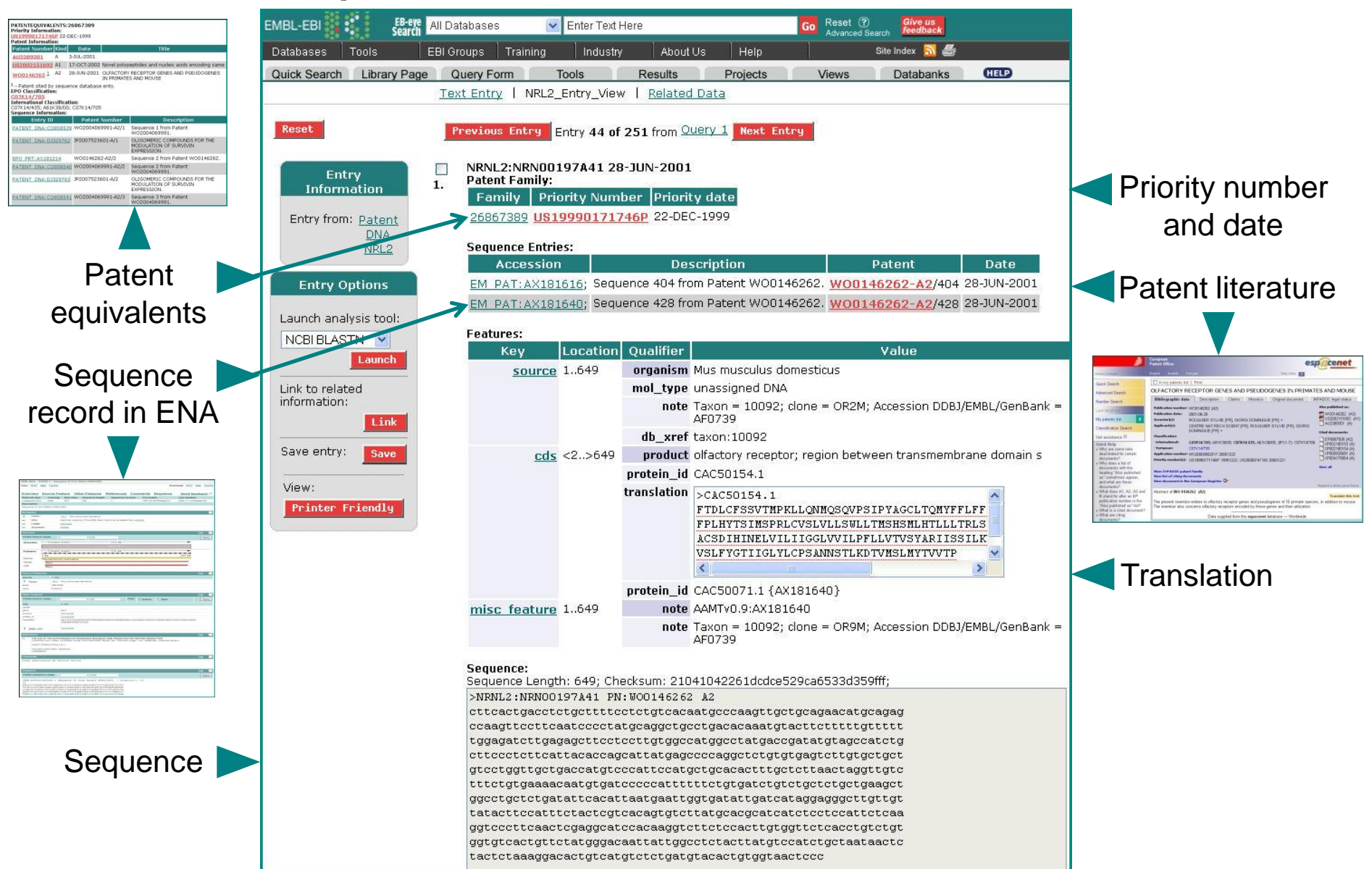

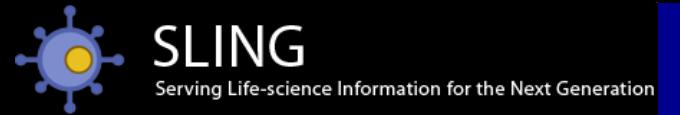

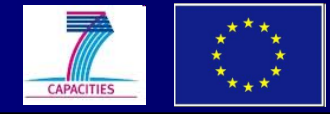

## SRS – for more search options

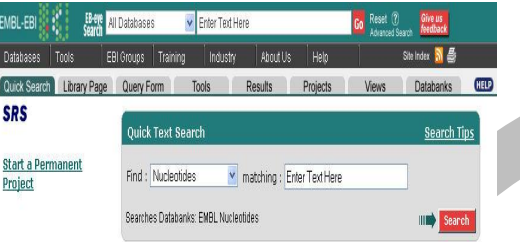

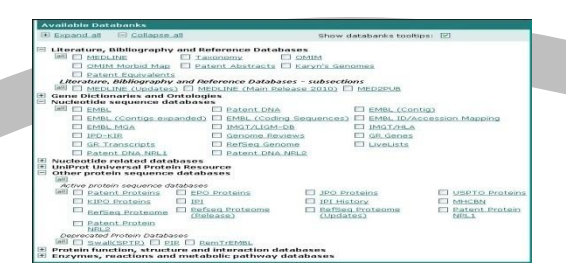

Select **library** tab Select resources to search Create query

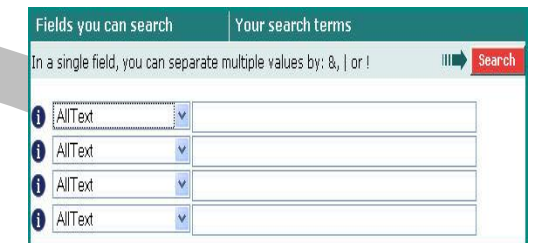

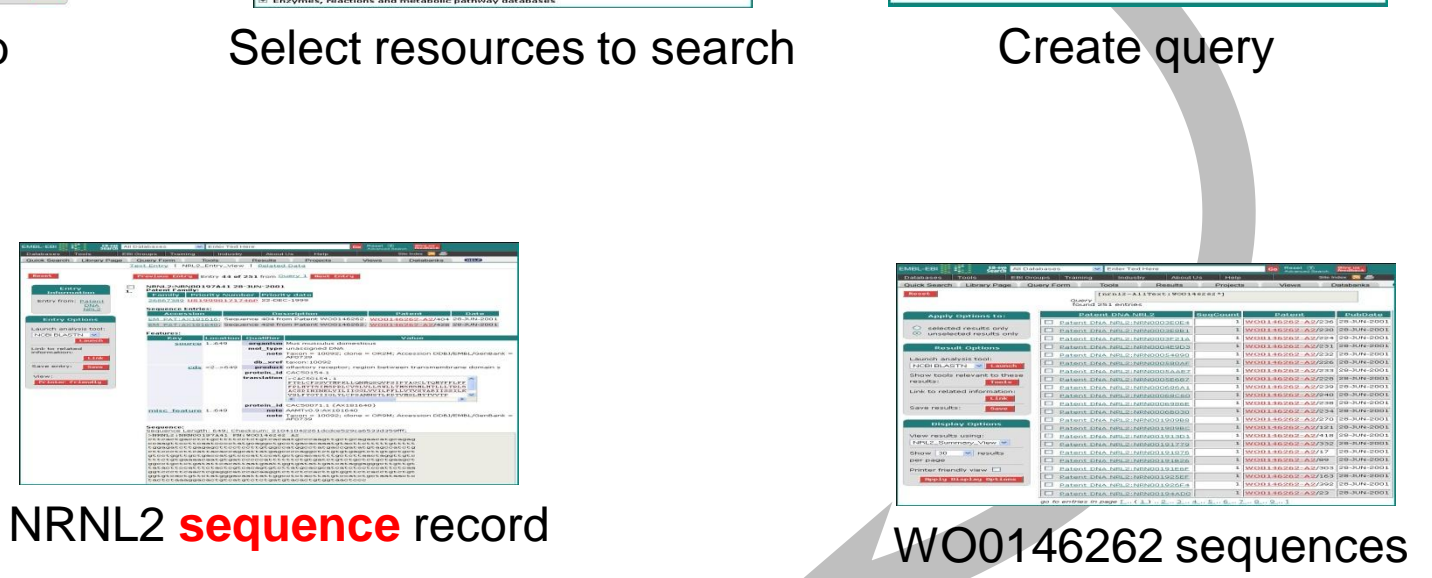

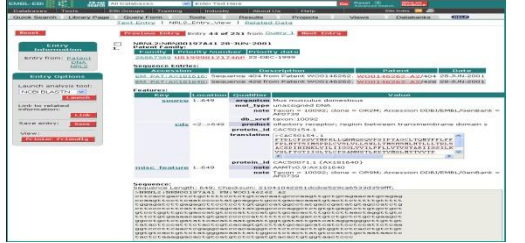

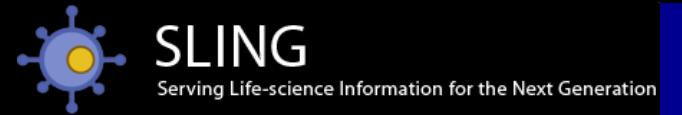

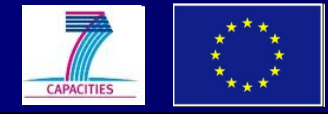

## SRS – for more search options

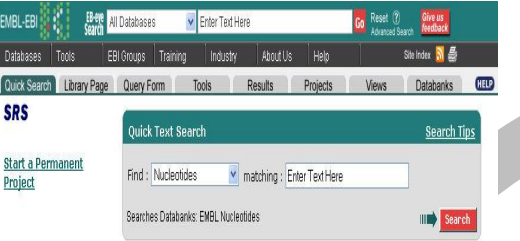

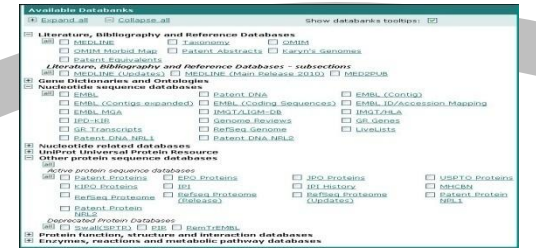

### Select **library** tab Select resources to search Create query

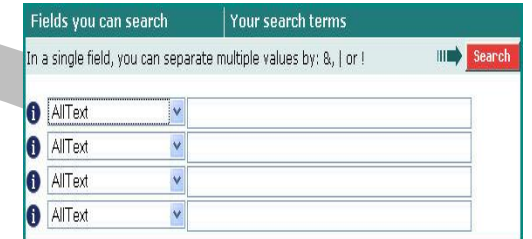

WO0146262 sequences

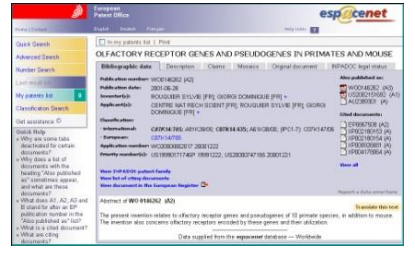

### WO0146262 **literature**

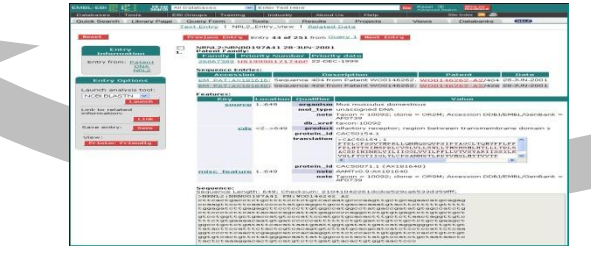

NRNL2 **sequence** record

## www.ebi.ac.uk/srs

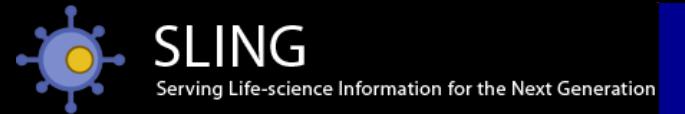

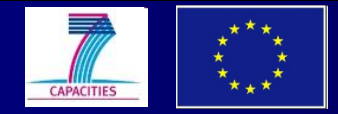

## Searching for sequences

## sequence search...

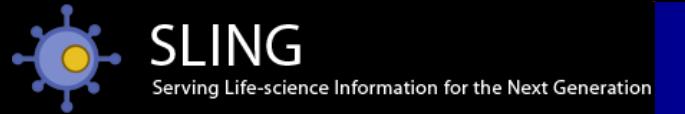

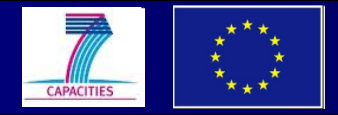

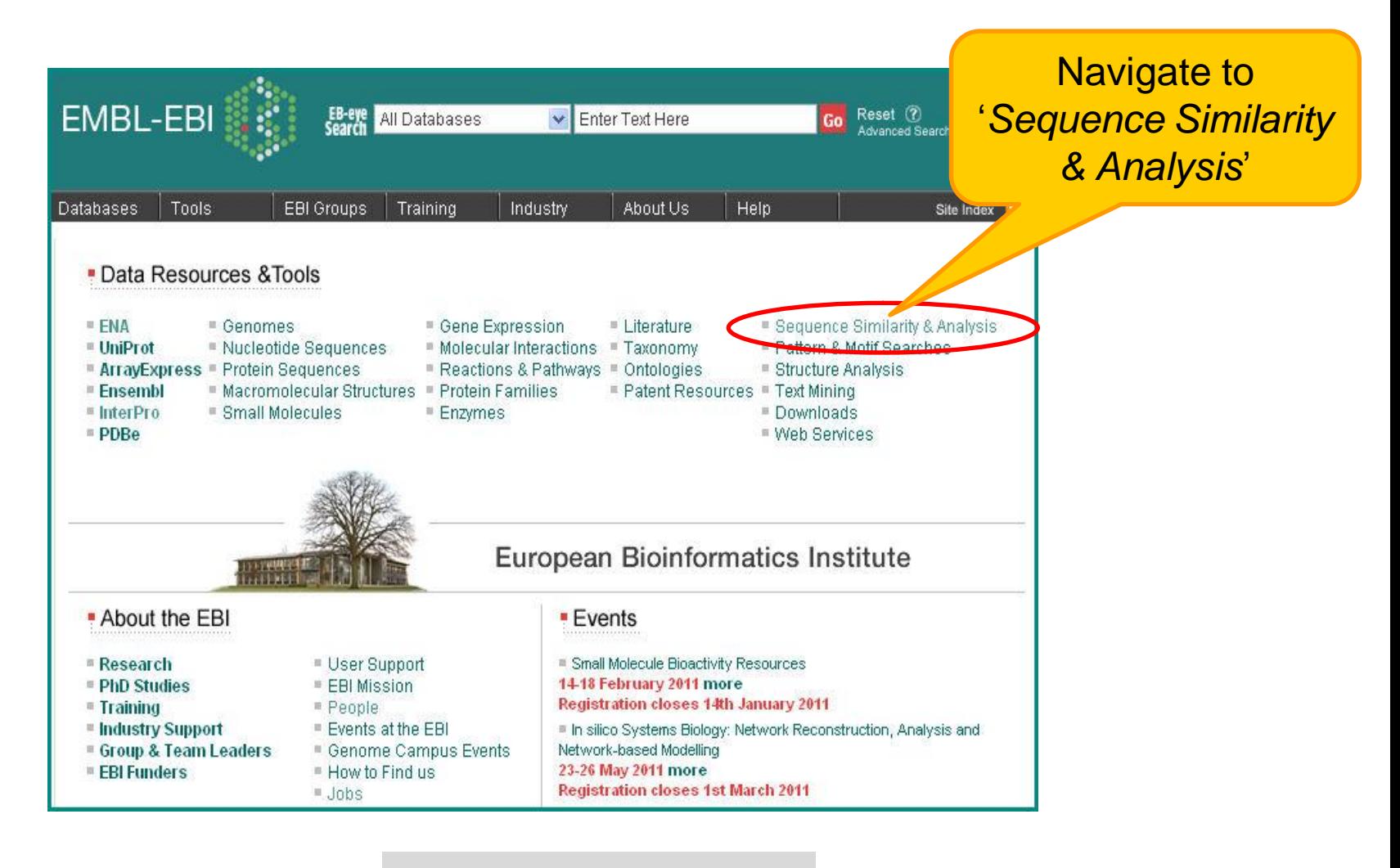

## www.ebi.ac.uk

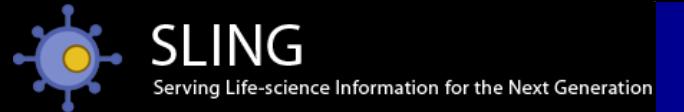

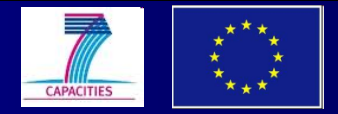

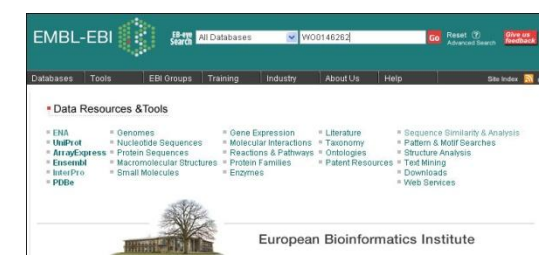

Navigate to search tools

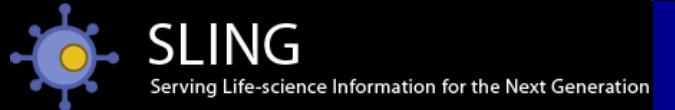

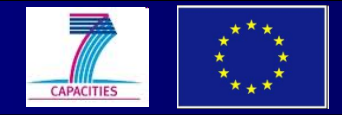

**Choose** 

NEW INTERFACE

# Sequence searching – specialised tools

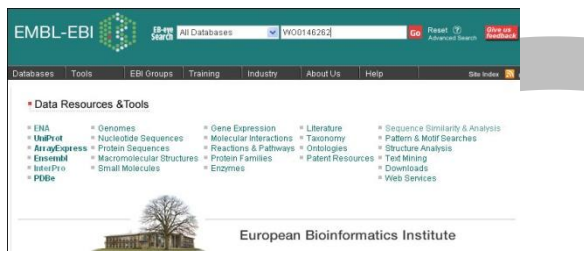

### Navigate to search tools

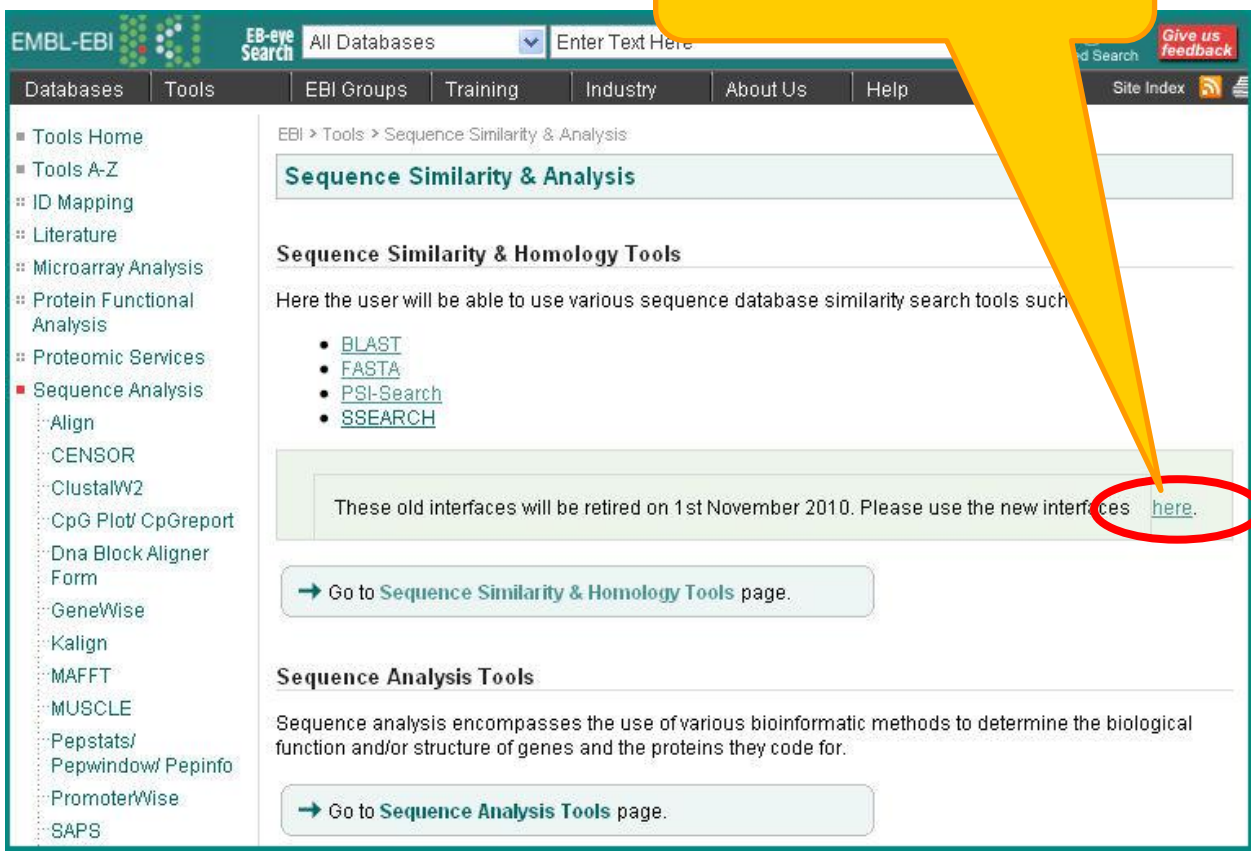

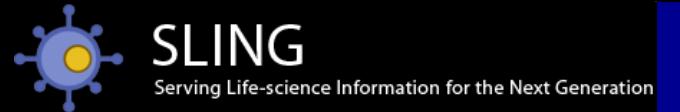

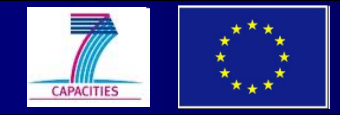

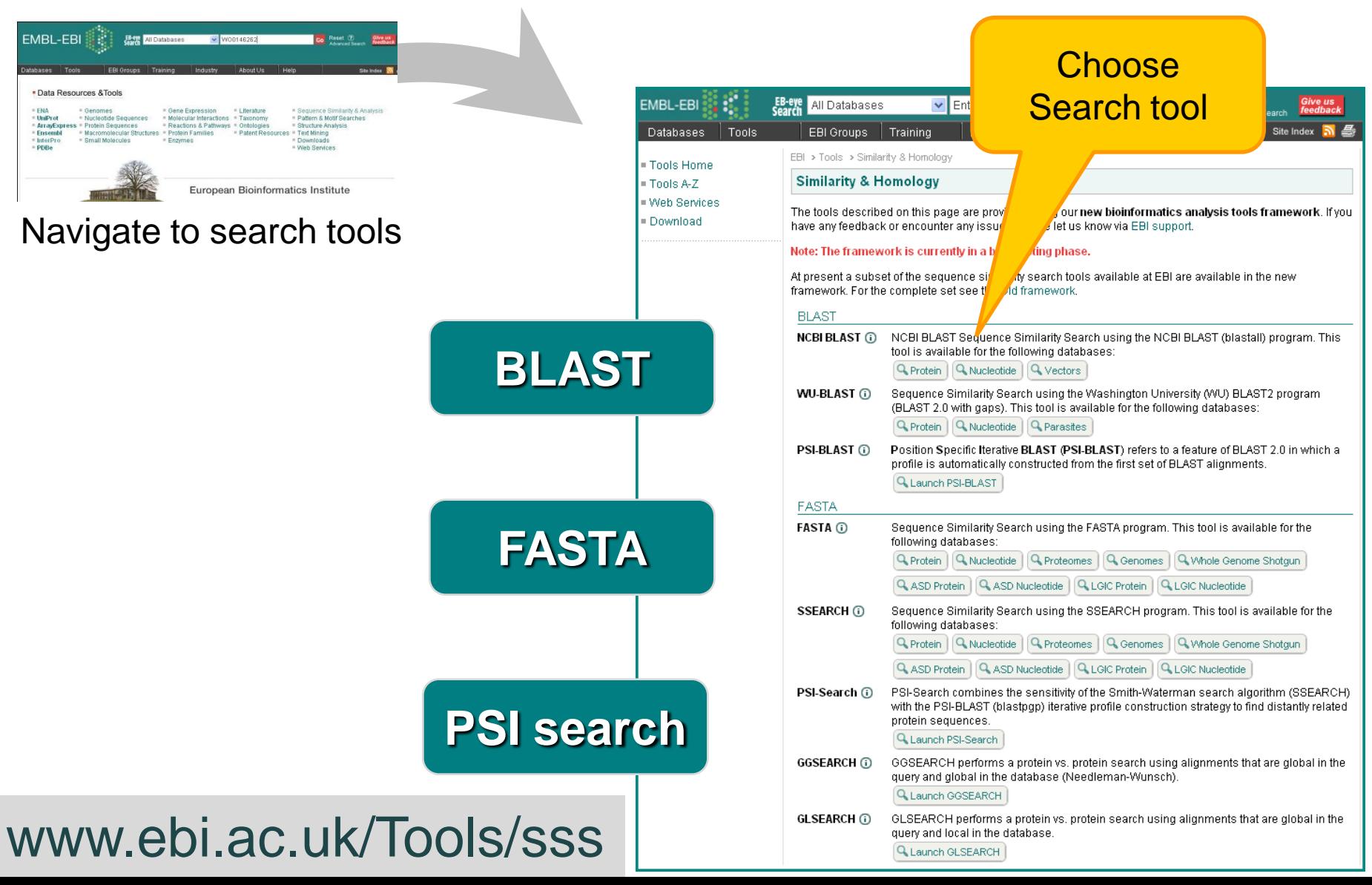

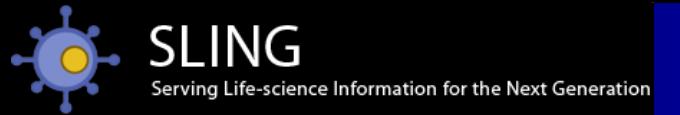

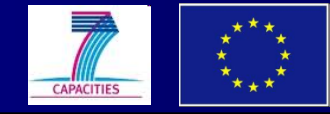

## When to use which search?

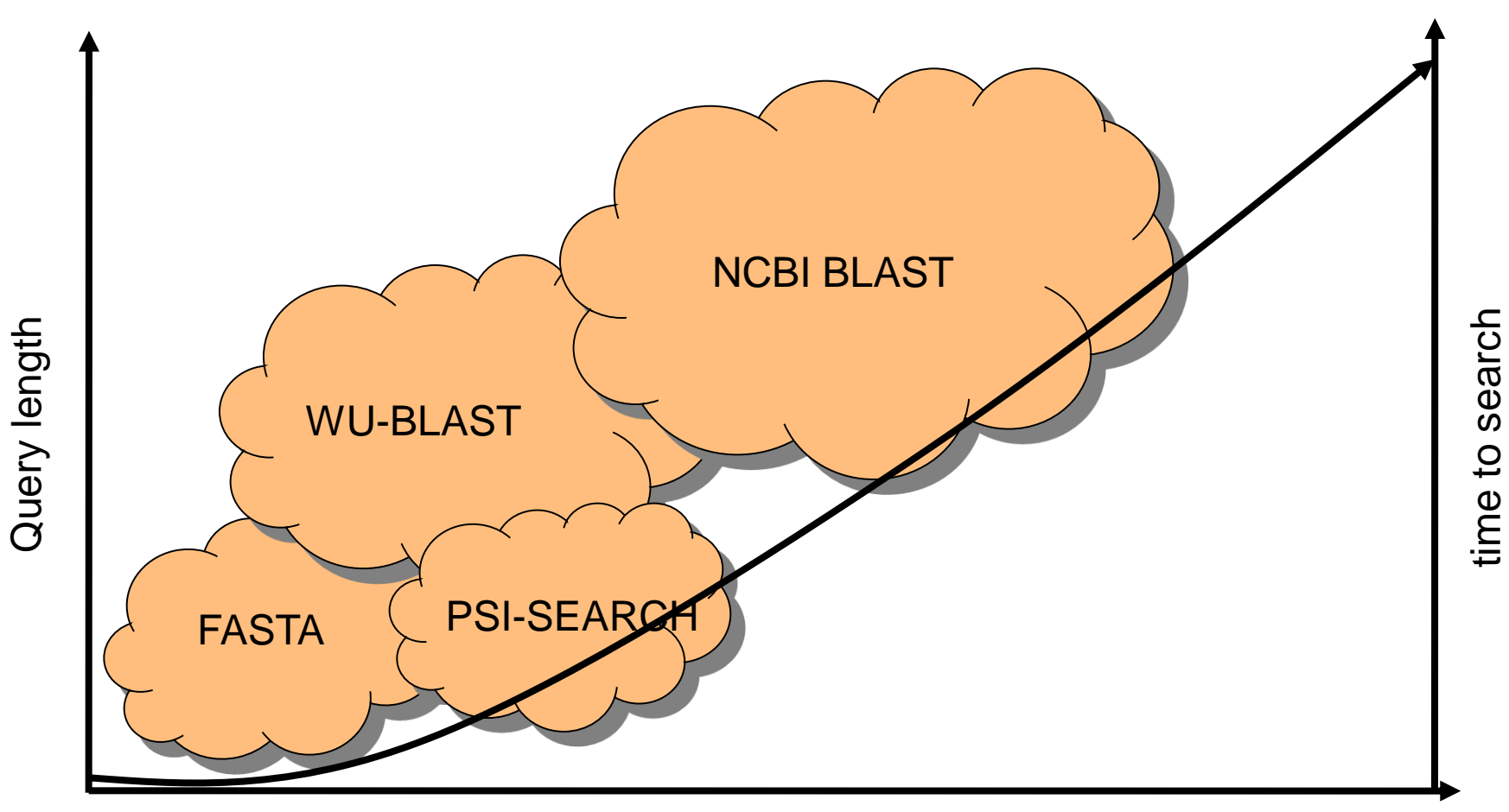

Database size

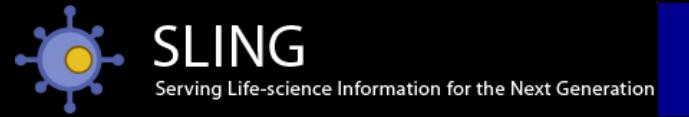

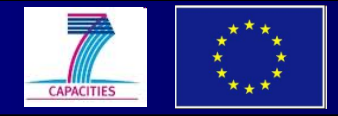

## When to use which search?

Chose the appropriate search engine for the job

(one search engine won't do everything)

- **BLAST** initial fast search
- $\triangleright$  **FASTA** better general search engine
- **PSI-BLAST** find remote family members
- **GLSEARCH** match oligo/peptide to gene/protein
- **GGSEARCH** force full length matches

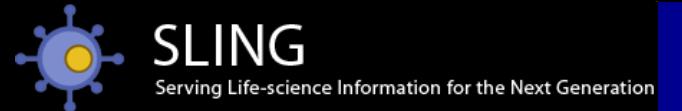

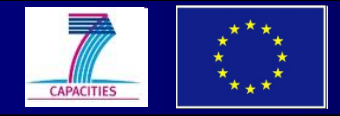

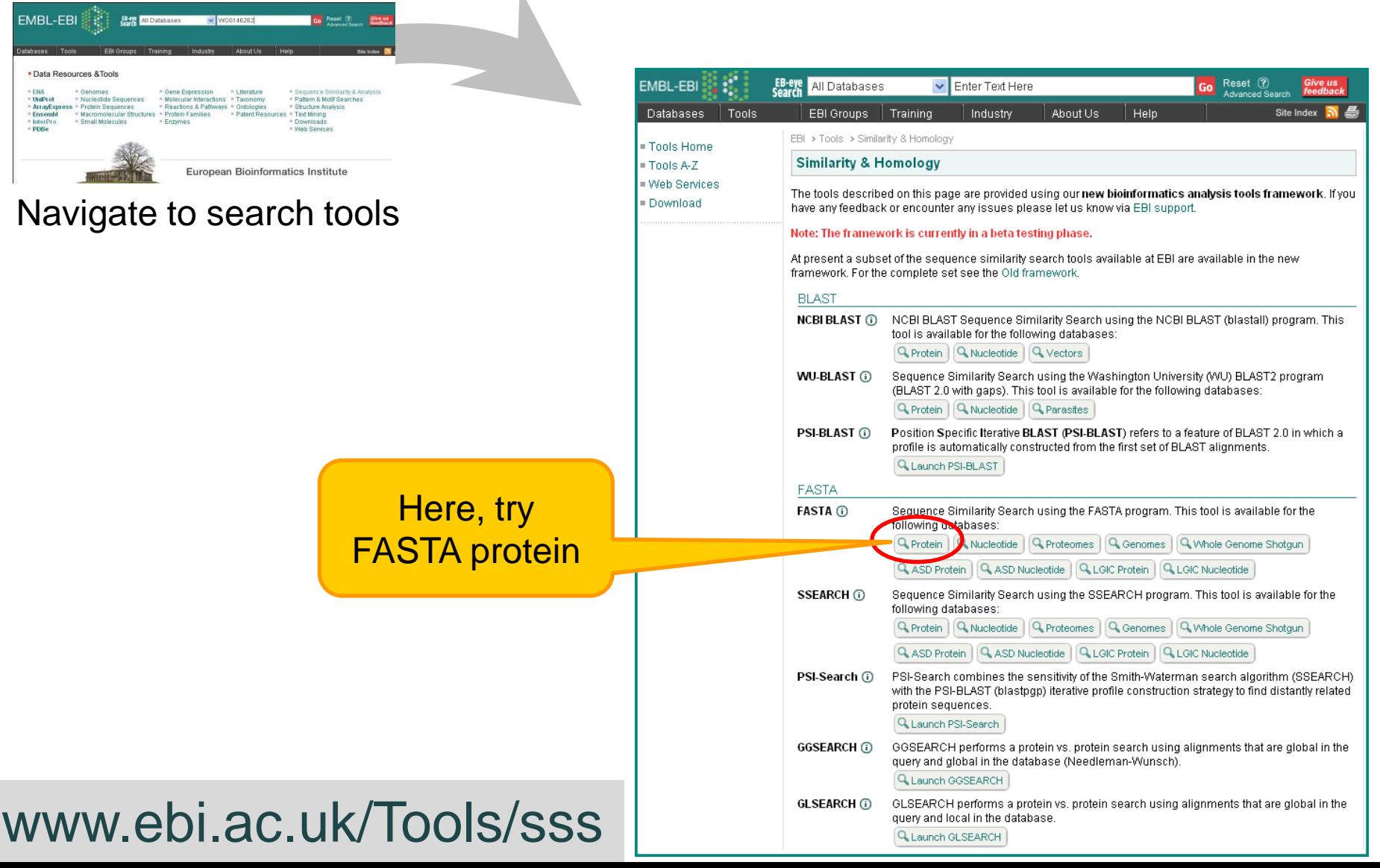

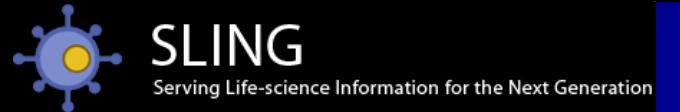

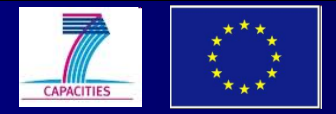

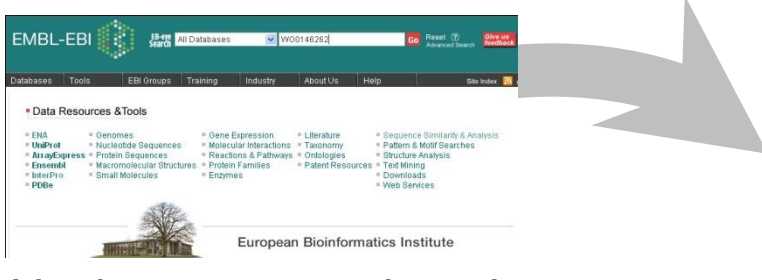

Navigate to search tools

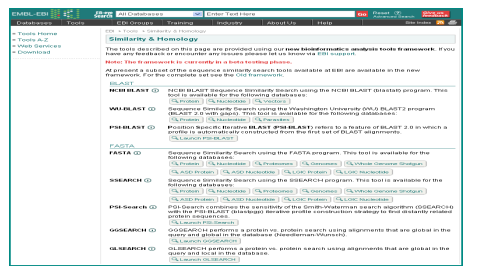

Select search tool

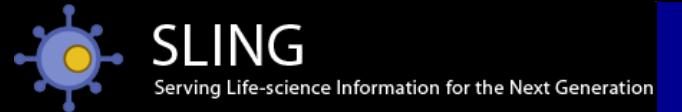

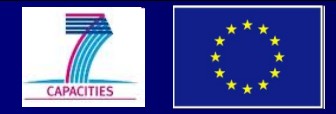

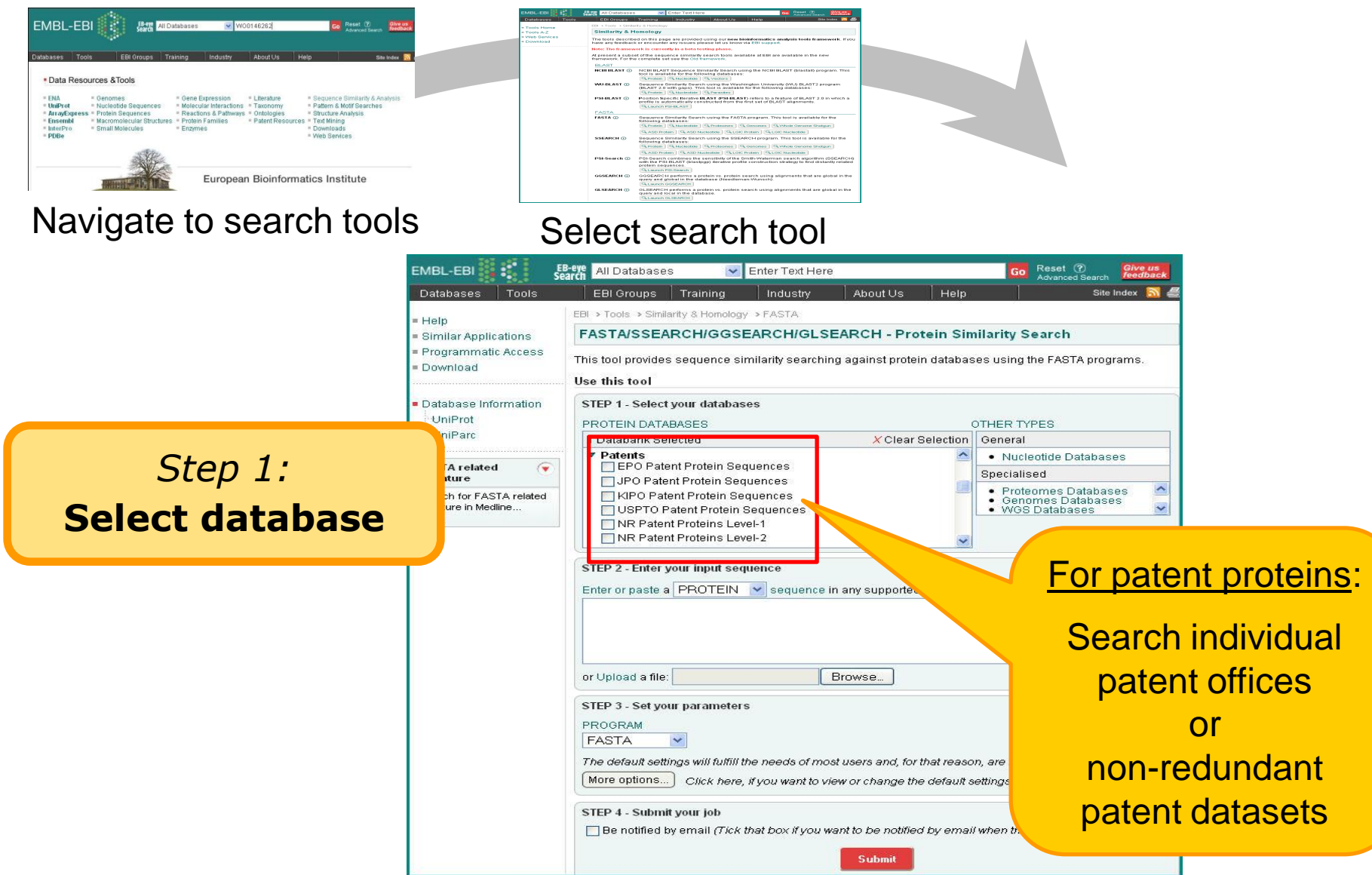

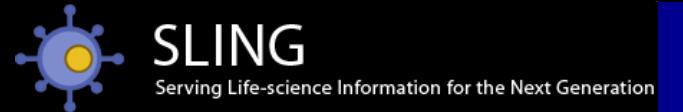

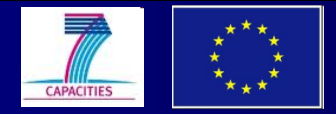

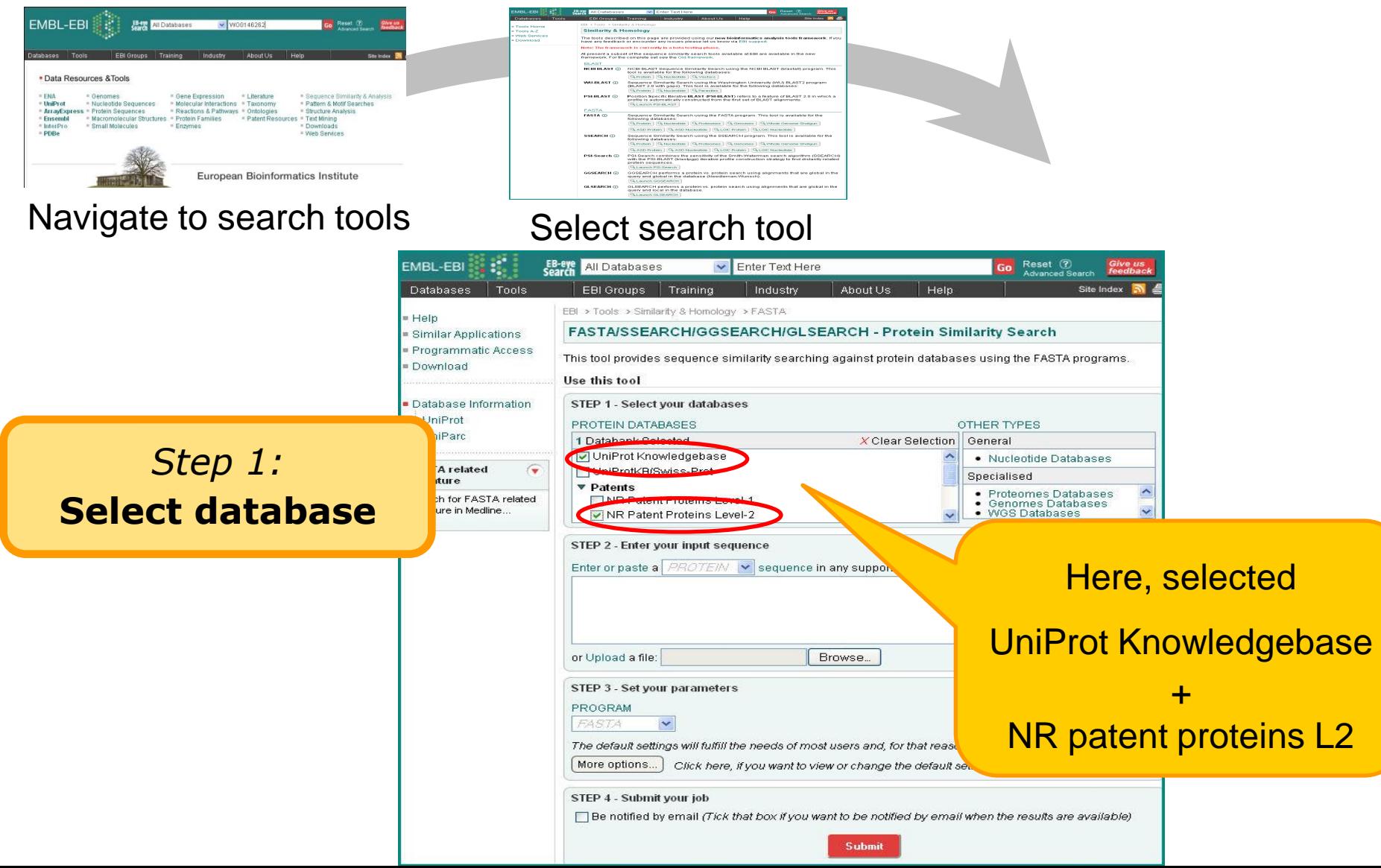

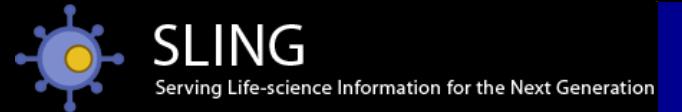

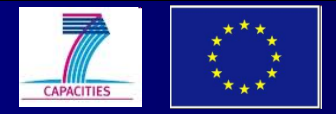

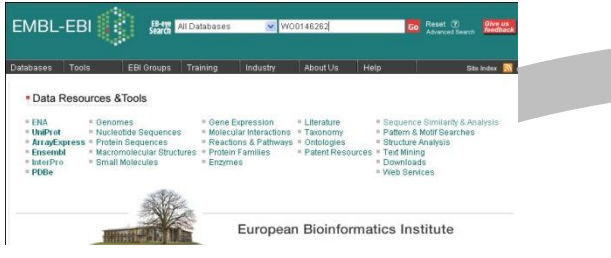

Navigate to search tools Select search tool

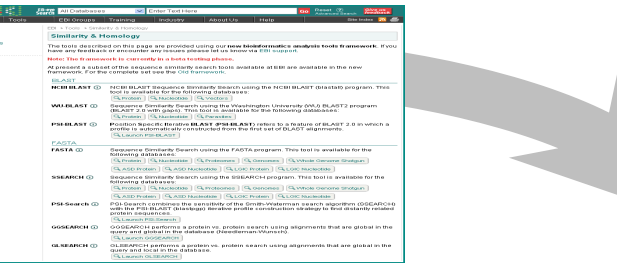

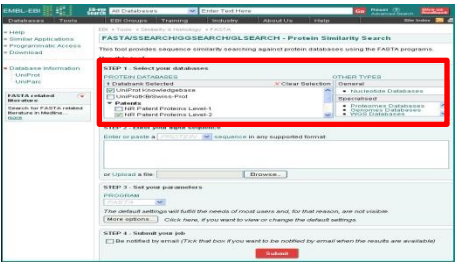

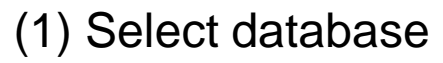

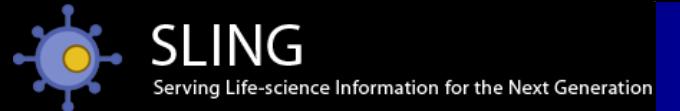

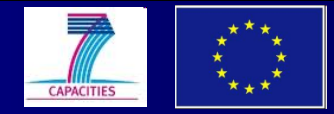

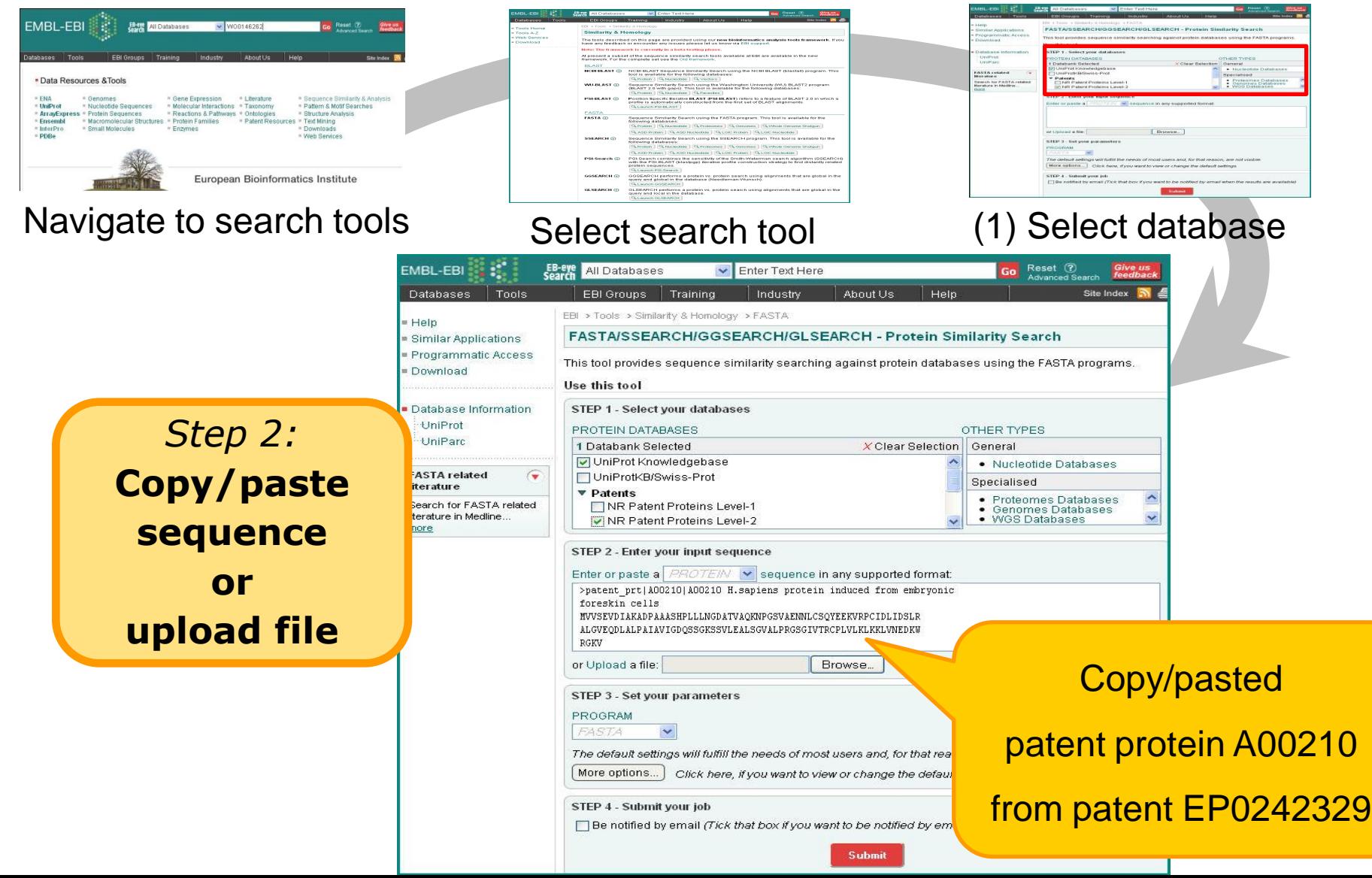

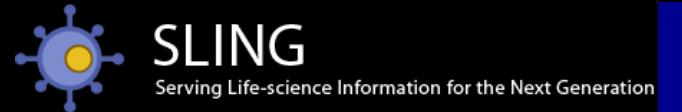

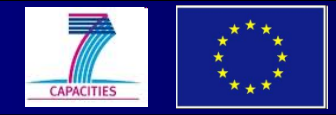

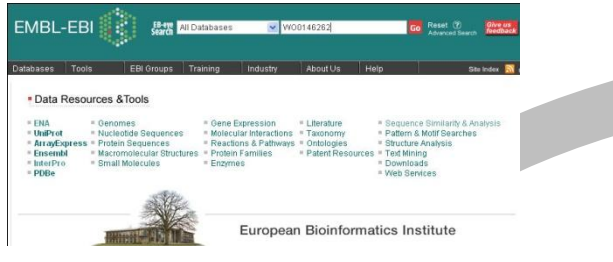

Navigate to search tools Select search tool (1) Select database

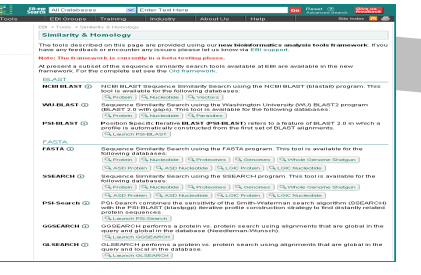

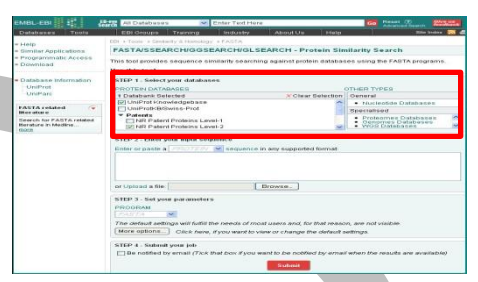

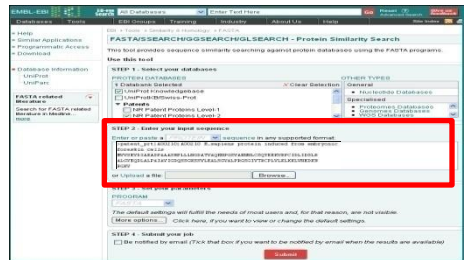

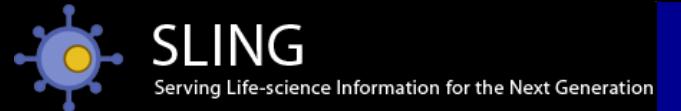

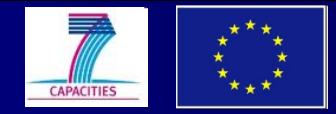

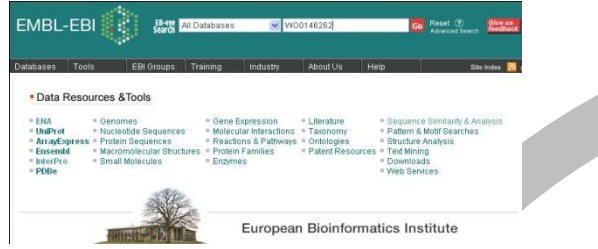

### Navigate to search tools Select search tool (1) Select database

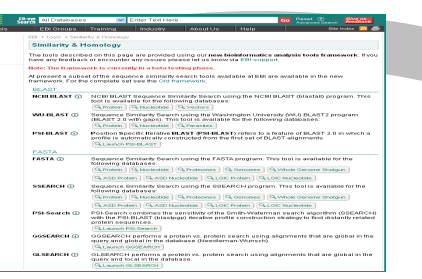

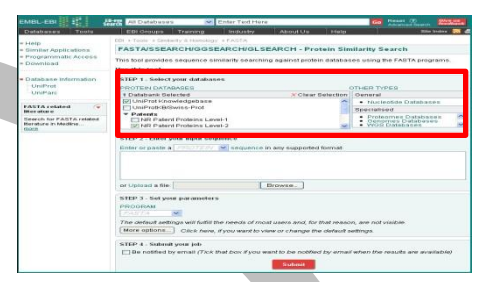

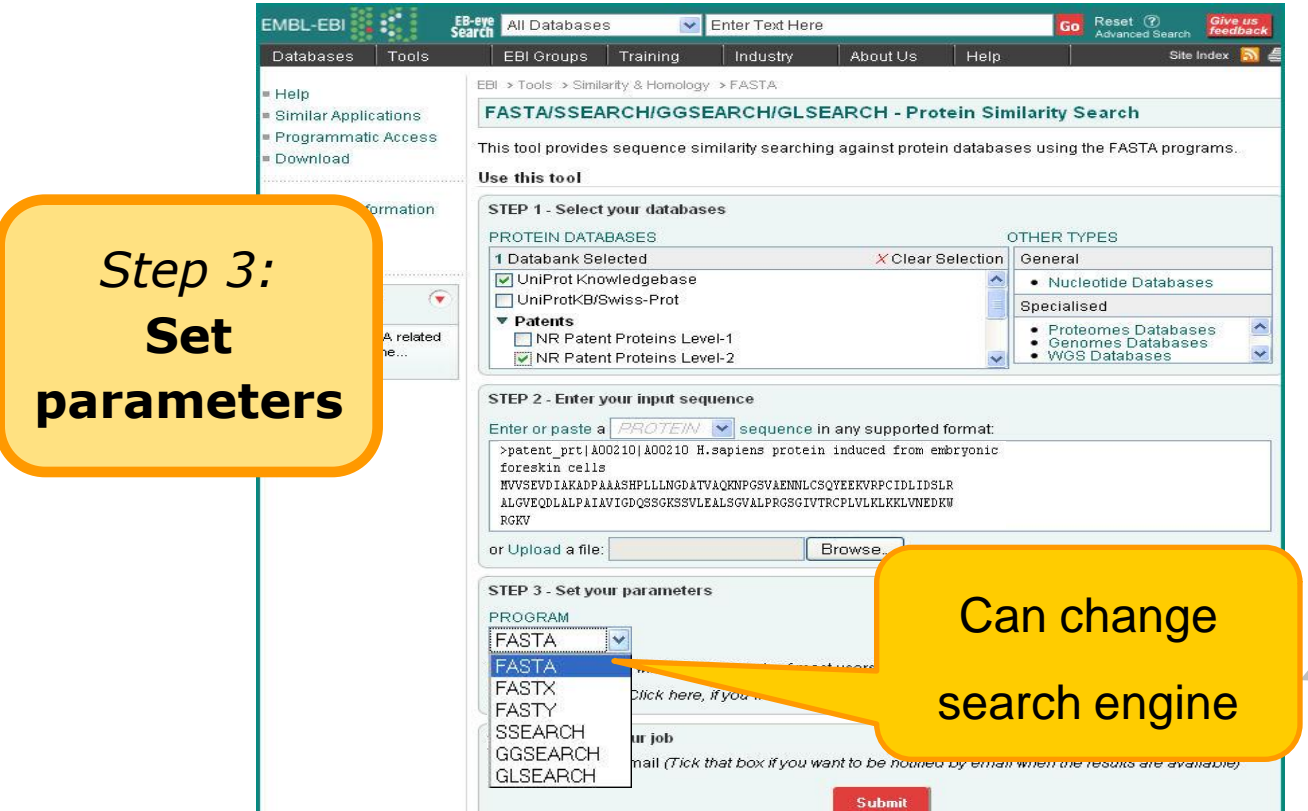

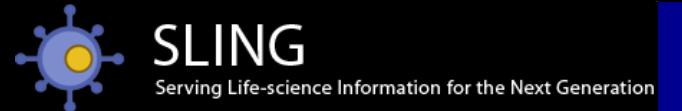

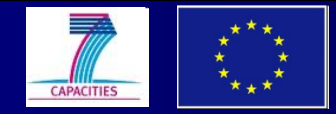

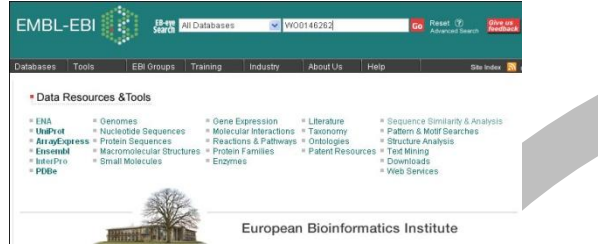

### Navigate to search tools Select search tool (1) Select database

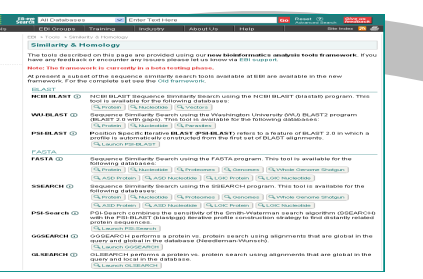

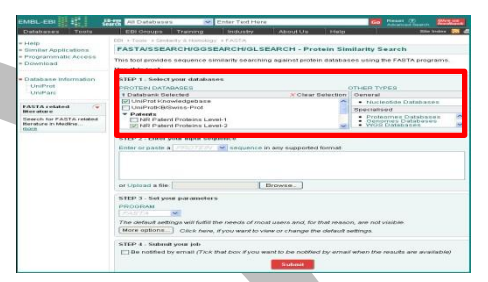

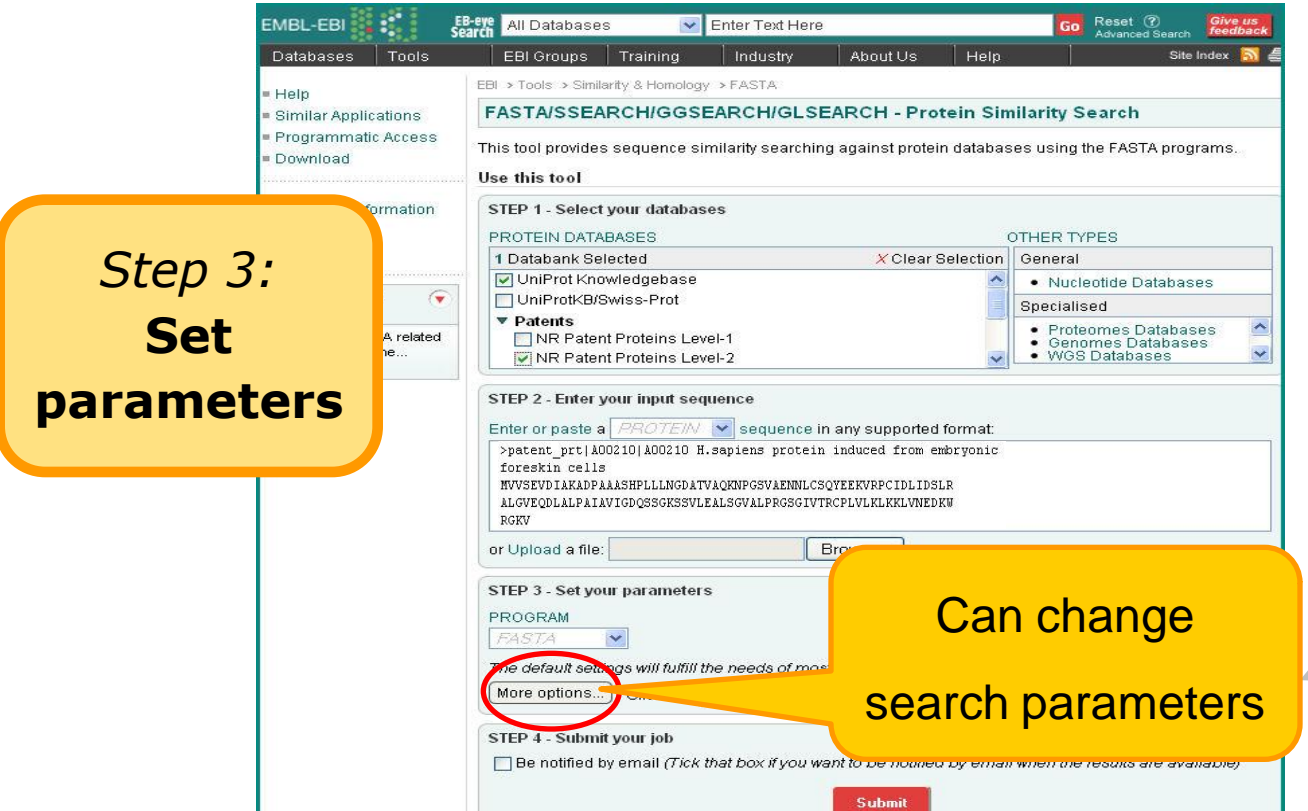

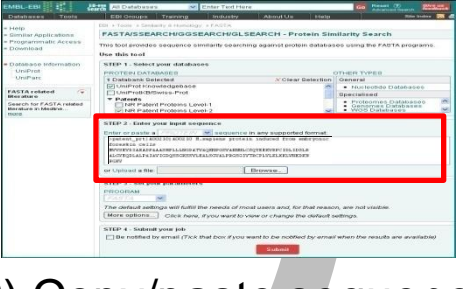

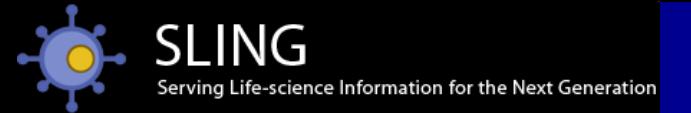

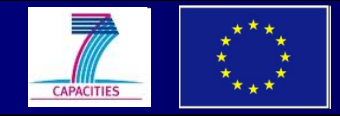

# How to optimise parameters?

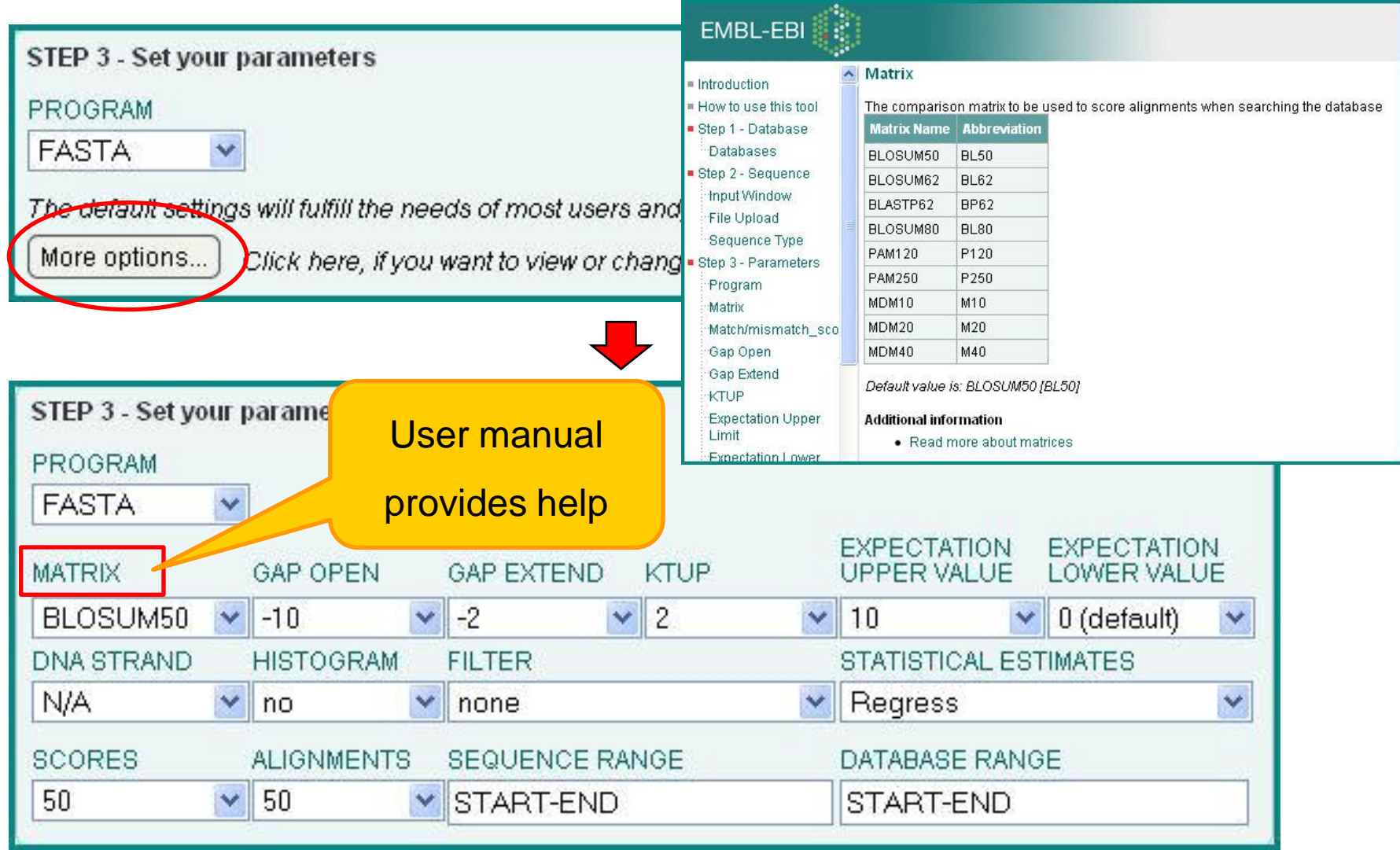

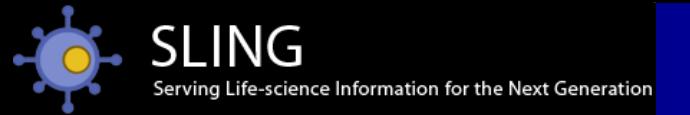

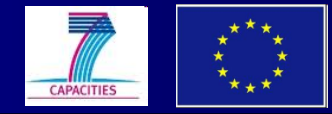

## How to optimise parameters?

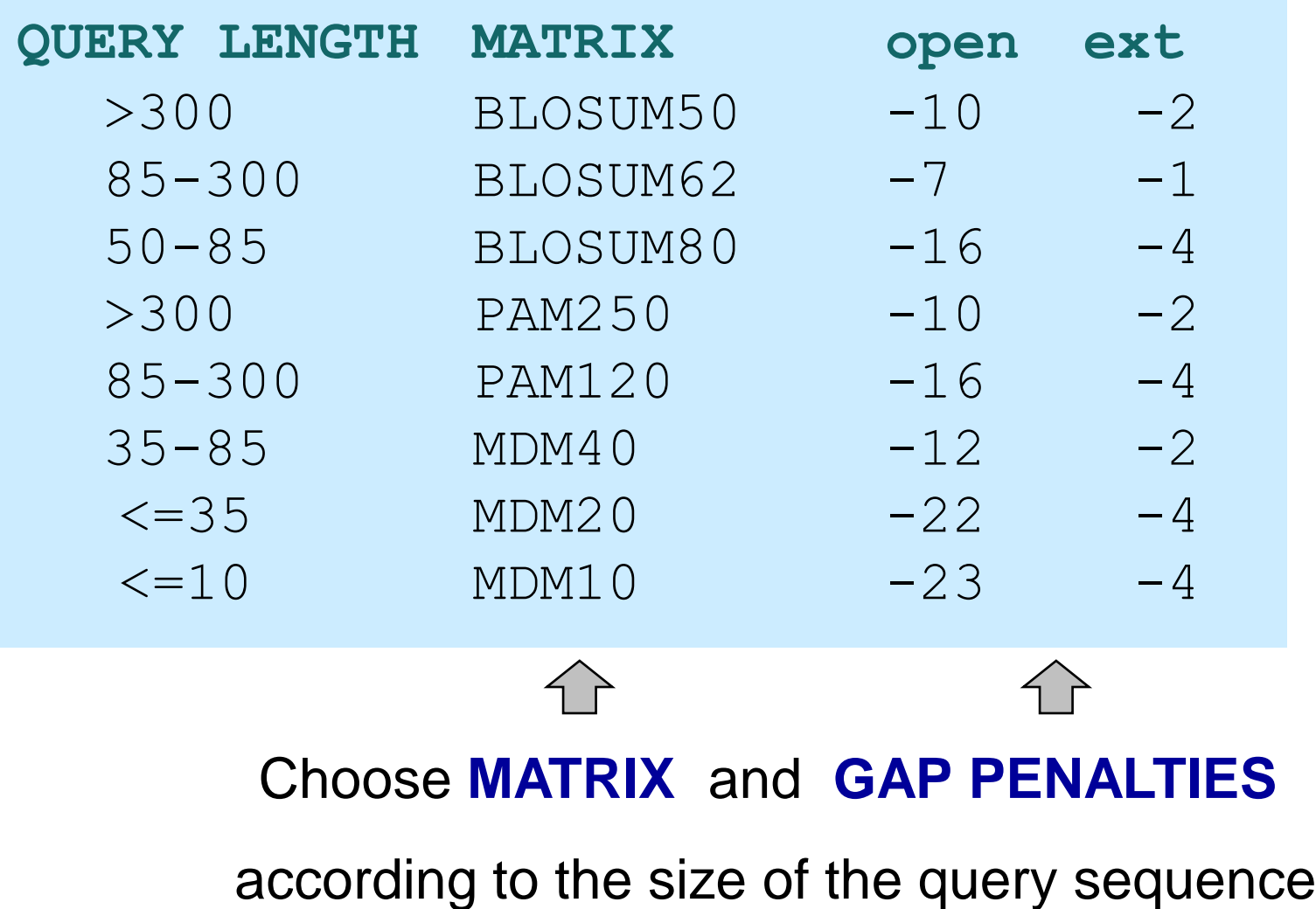

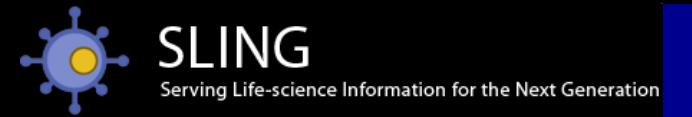

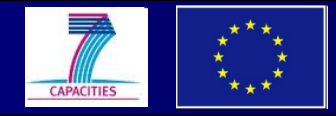

## How to optimise parameters?

**What do I use for short sequences?**

- $\triangleright$  use strict matrices
- $\triangleright$  use high gap penalties
- $\triangleright$  avoid masking
- $\triangleright$  allow high e-values

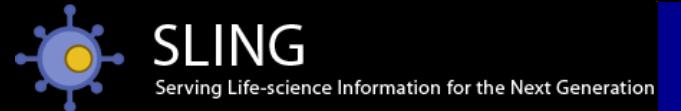

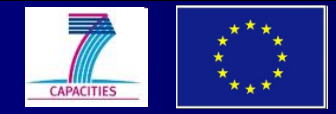

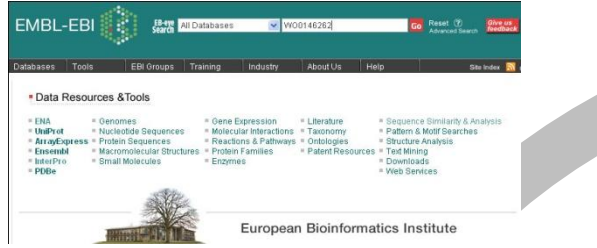

### Navigate to search tools Select search tool (1) Select database

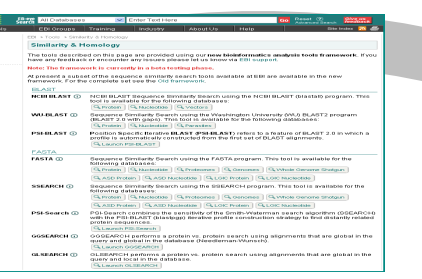

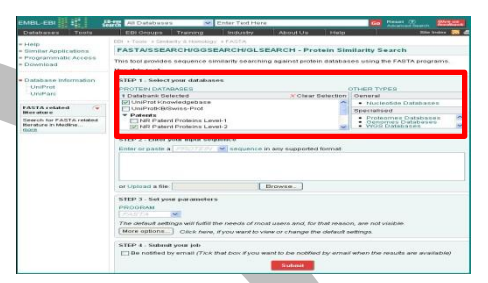

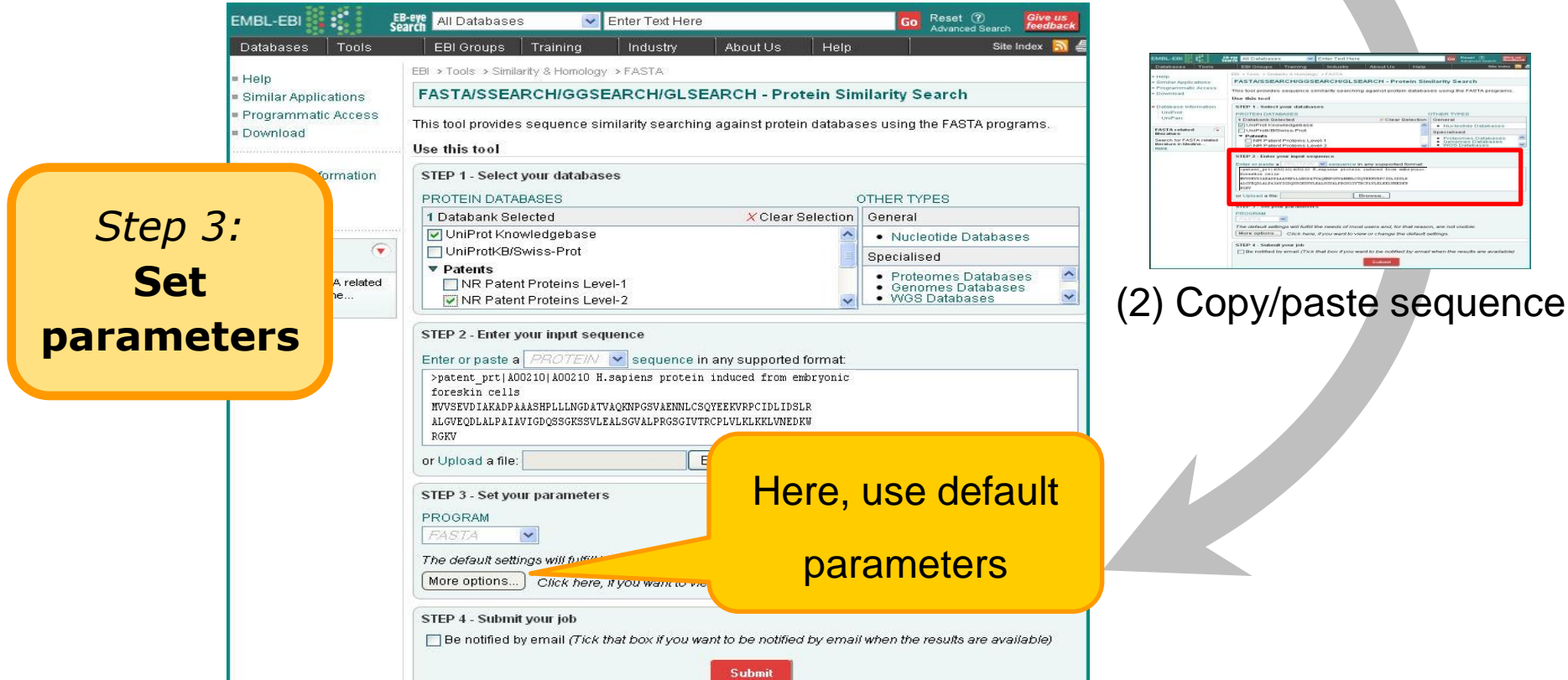

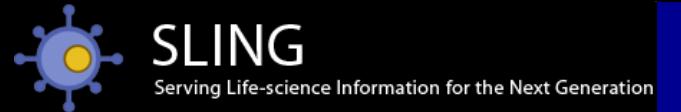

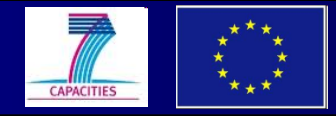

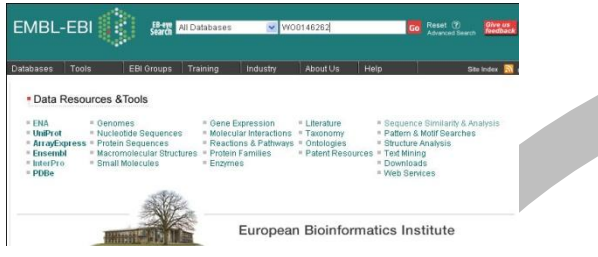

Navigate to search tools Select search tool (1) Select database

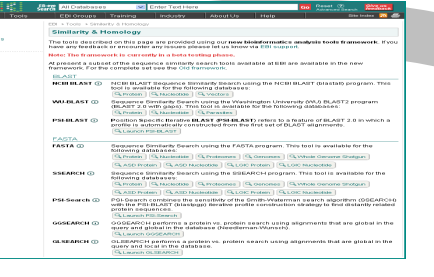

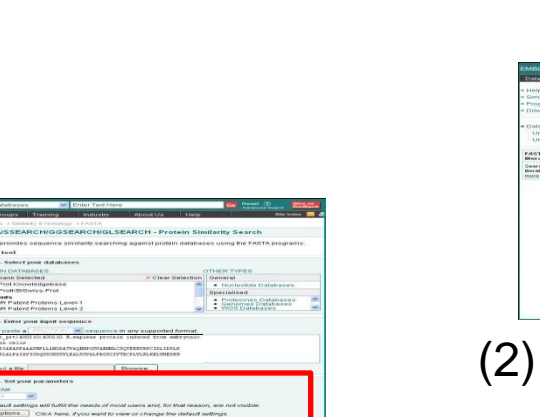

(3) Set parameters

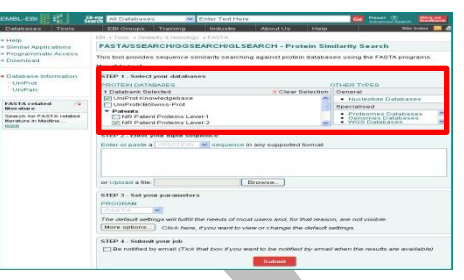

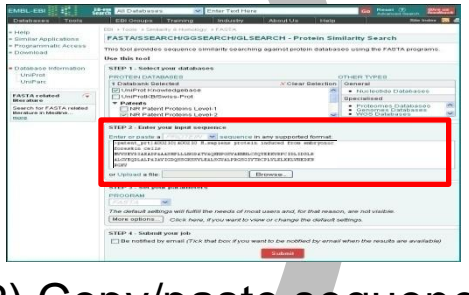

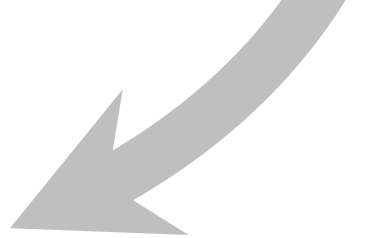

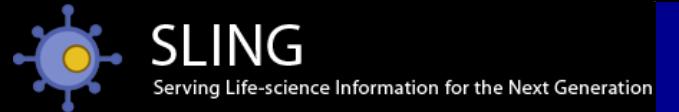

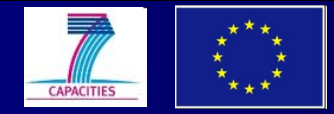

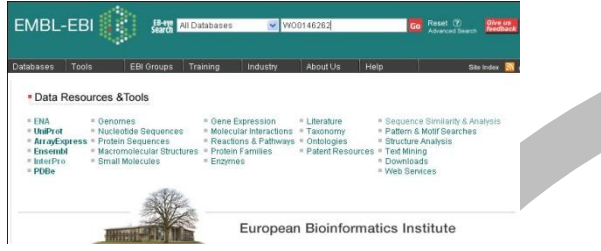

### Navigate to search tools Select search tool (1) Select database

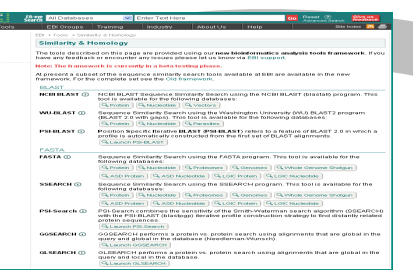

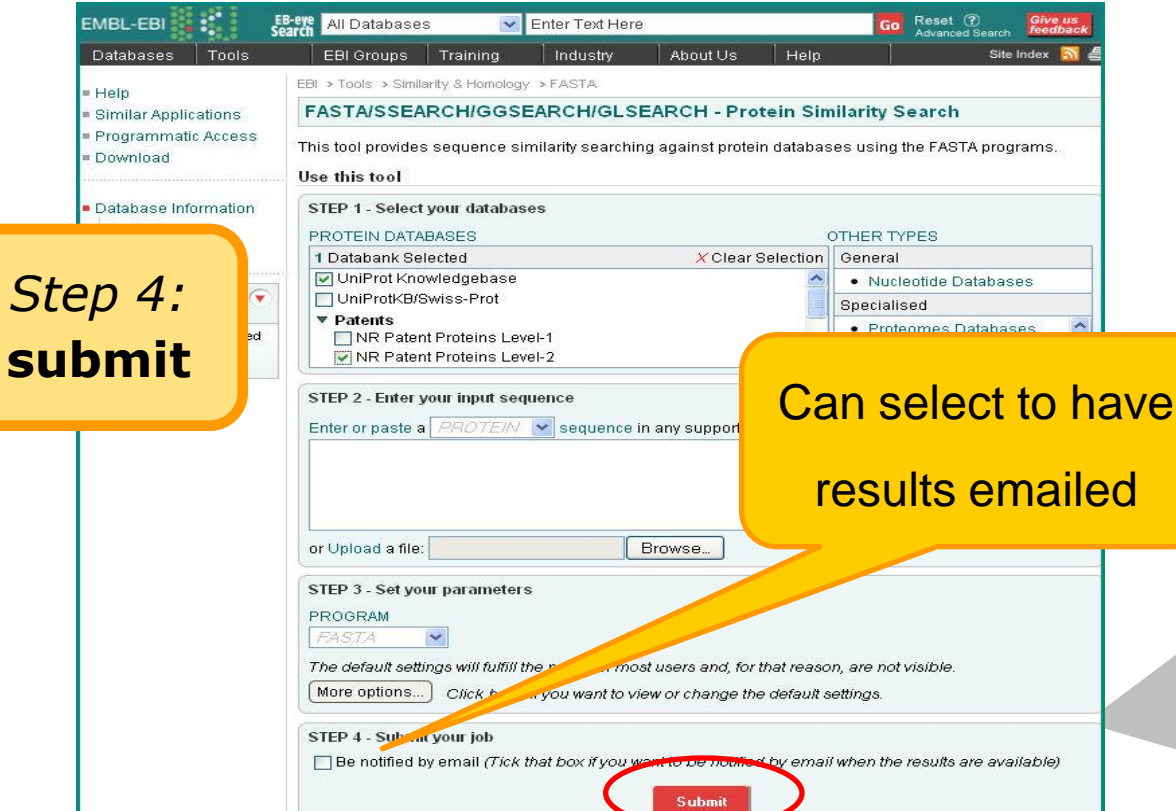

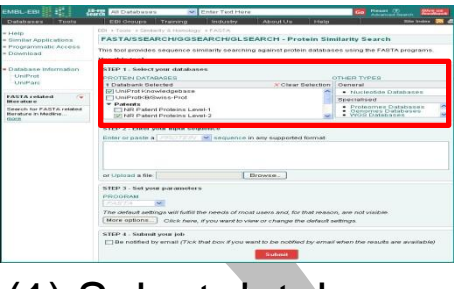

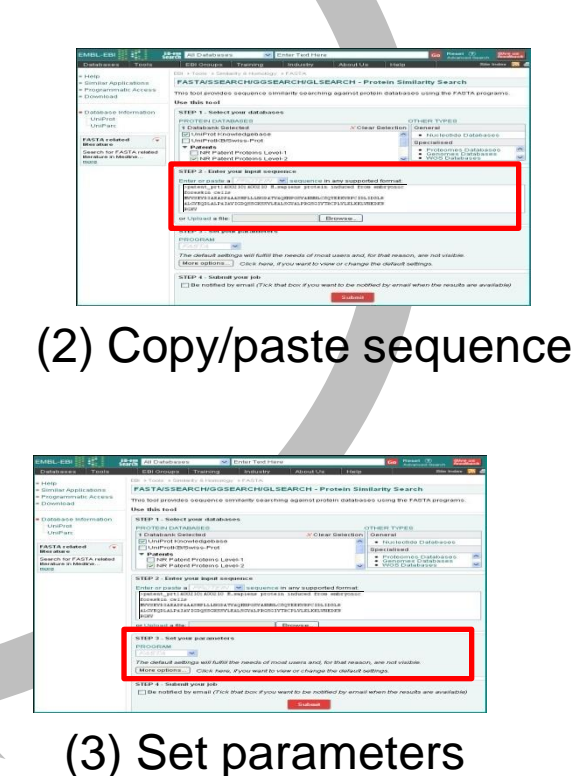

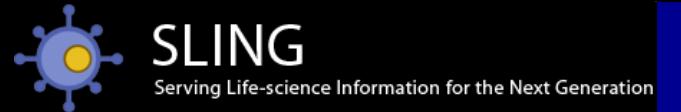

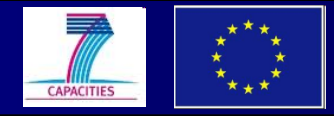

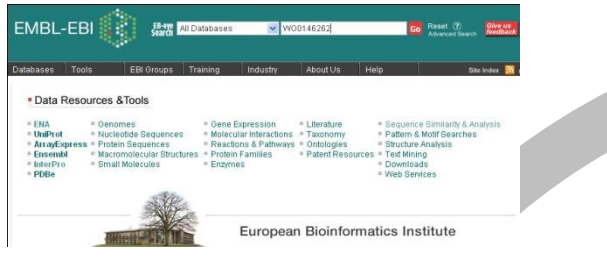

Navigate to search tools Select search tool (1) Select database

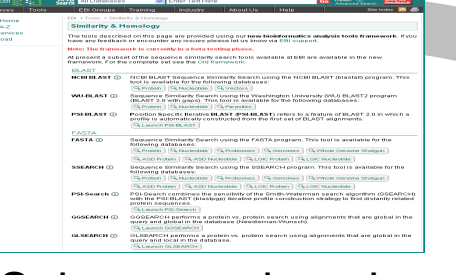

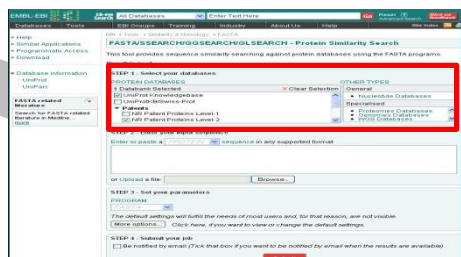

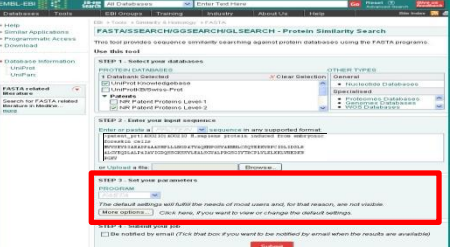

(4) Submit

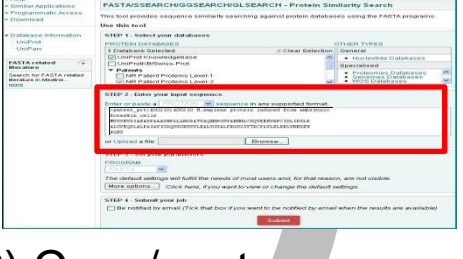

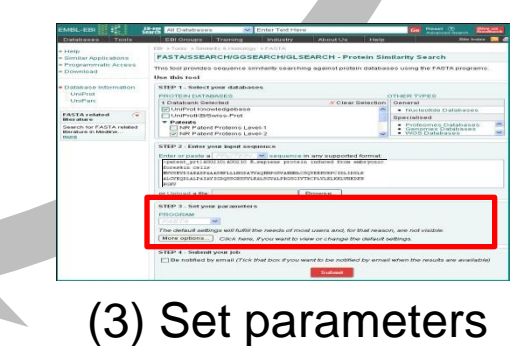

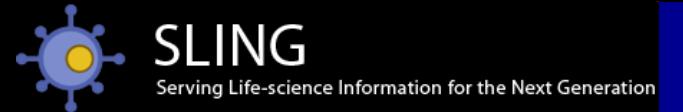

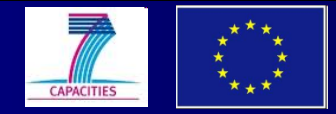

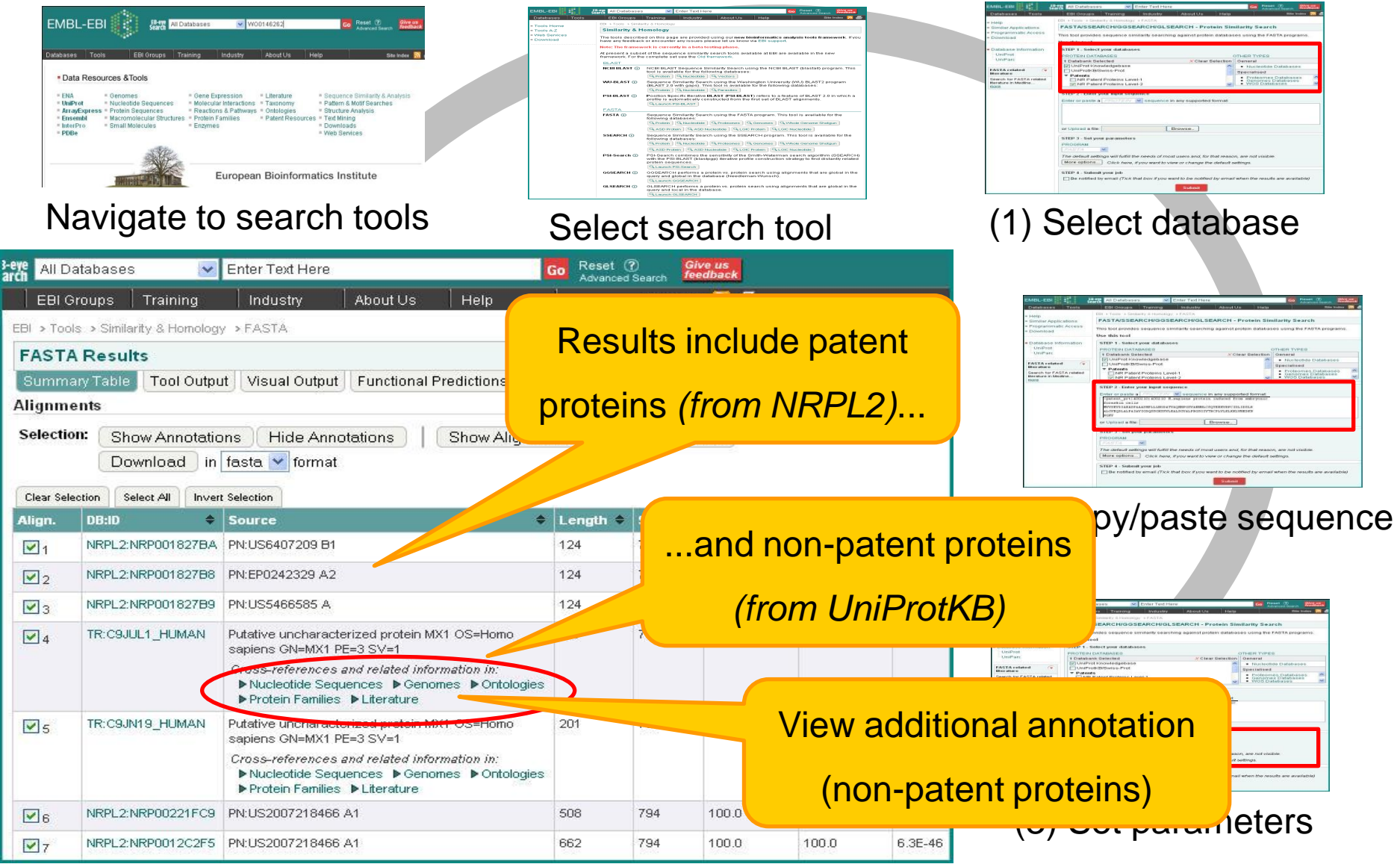

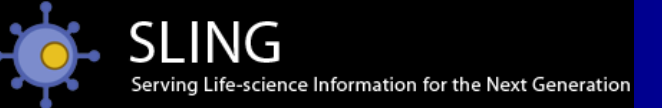

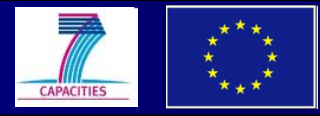

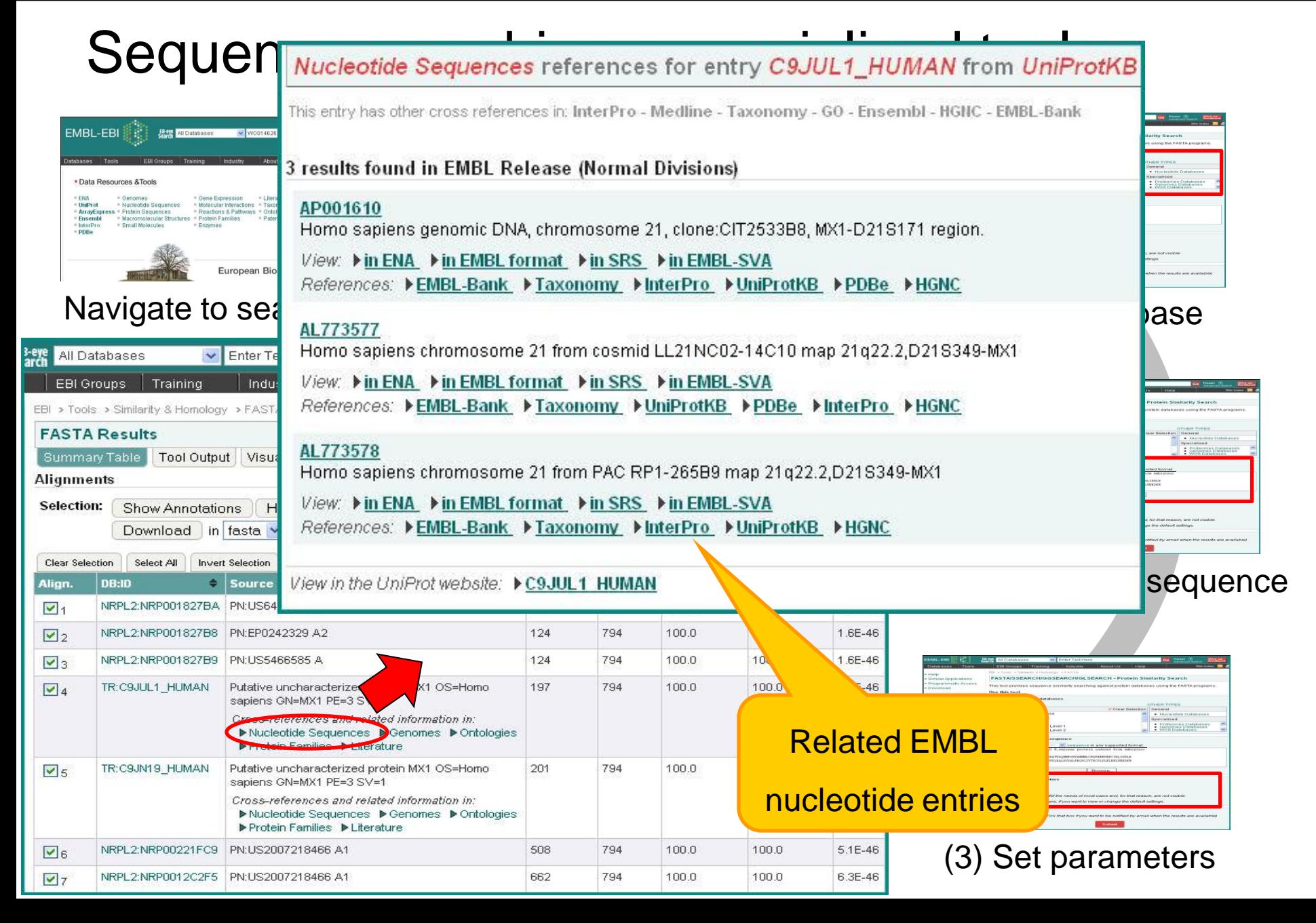

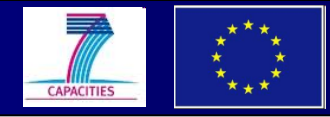

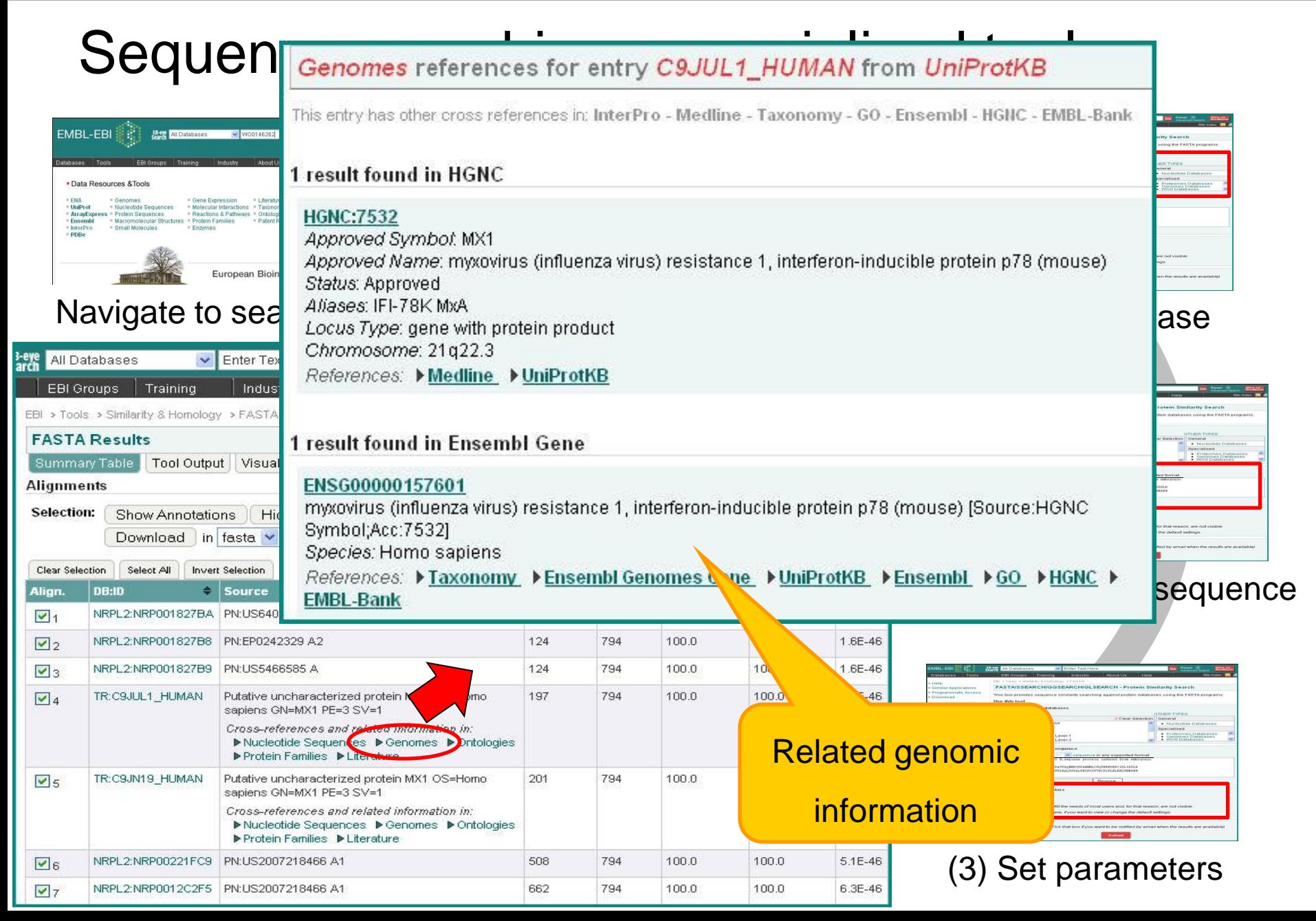

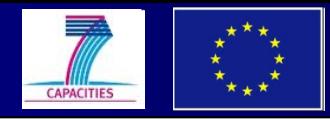

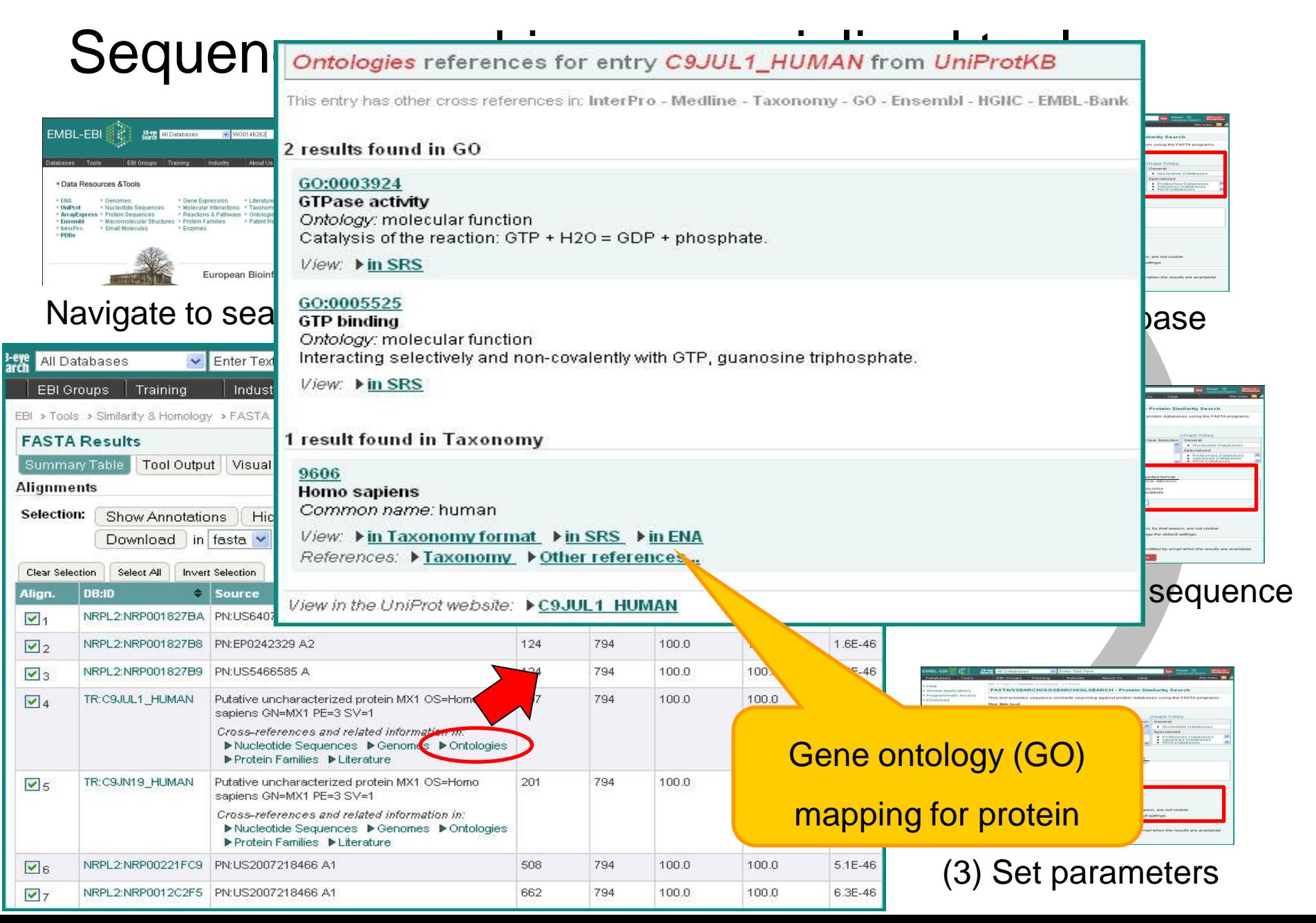

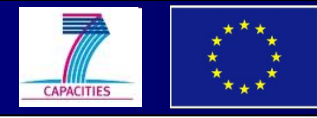

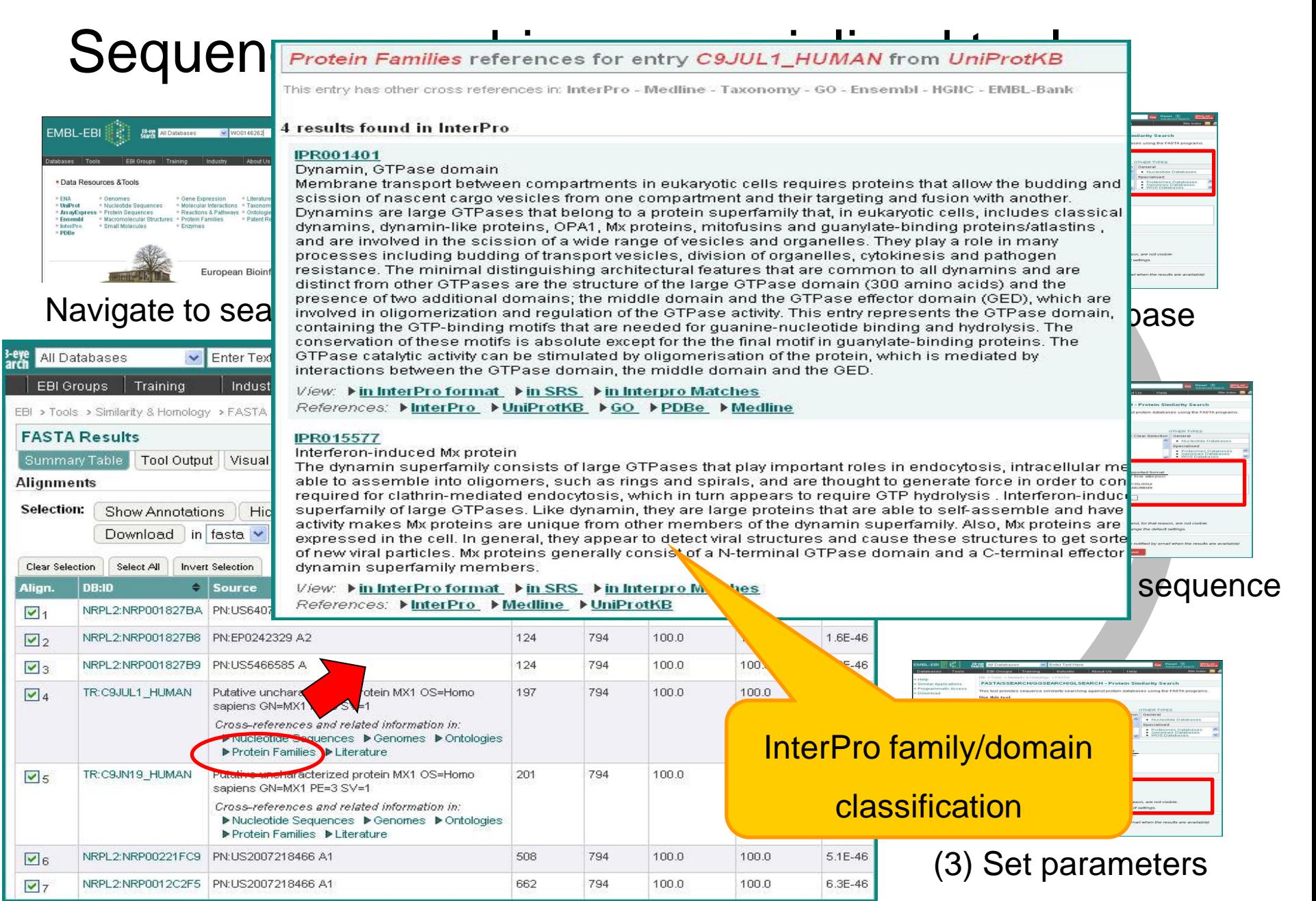

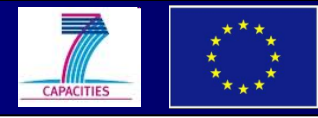

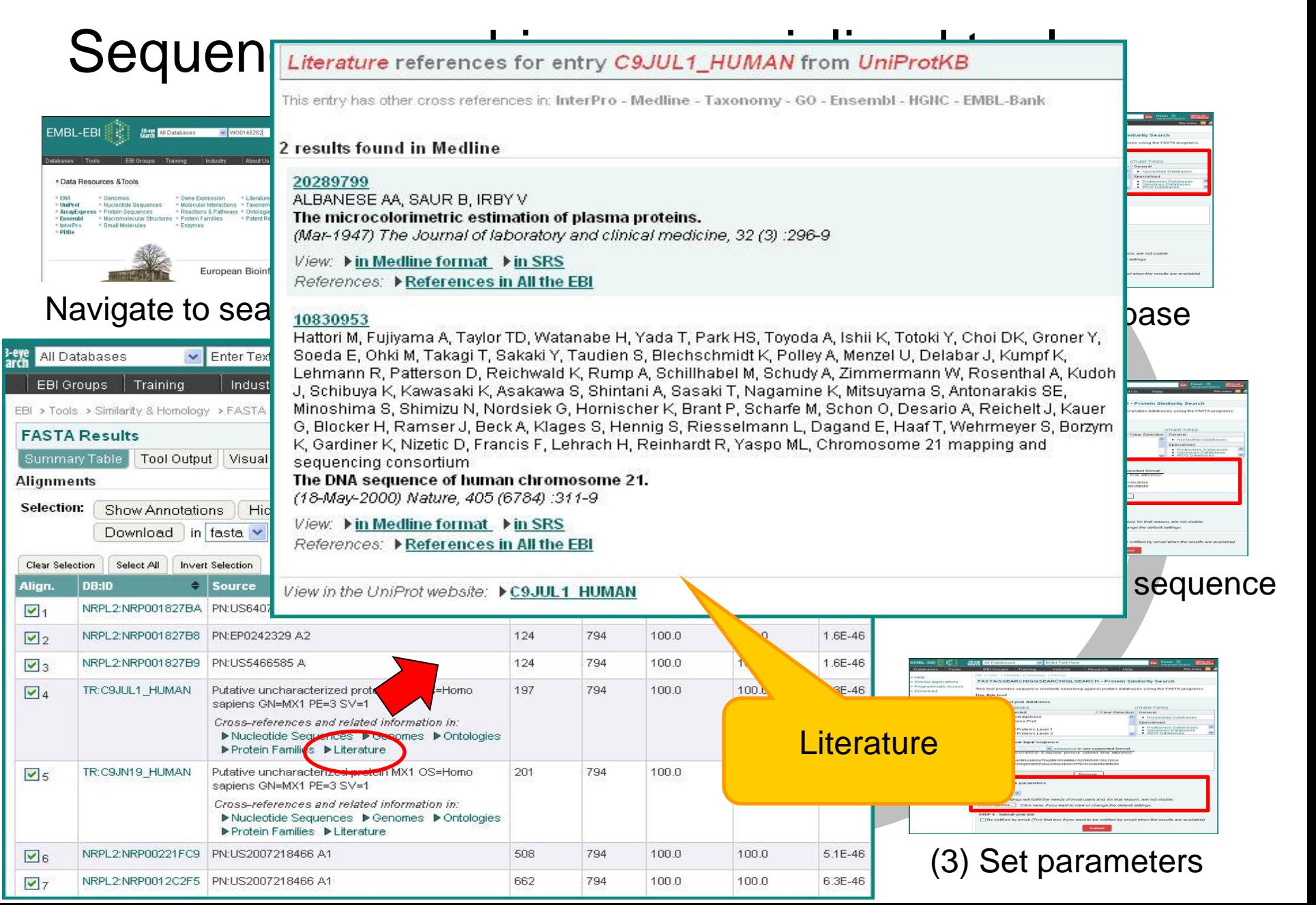

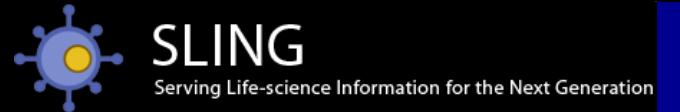

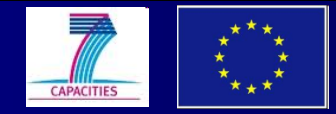

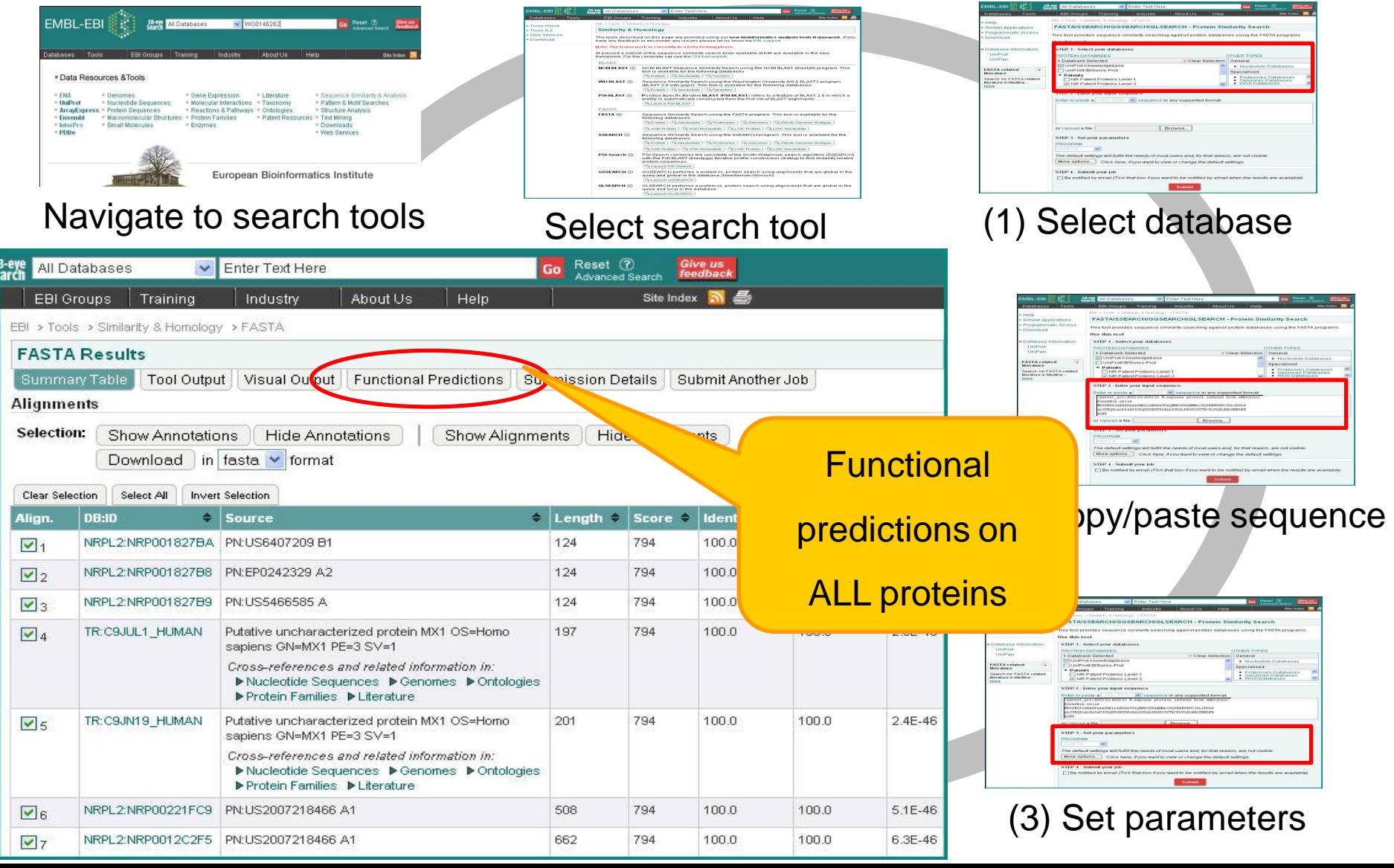

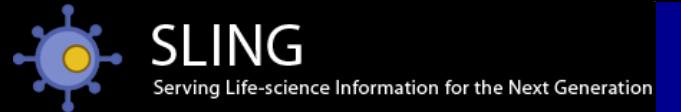

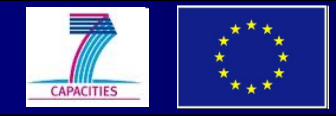

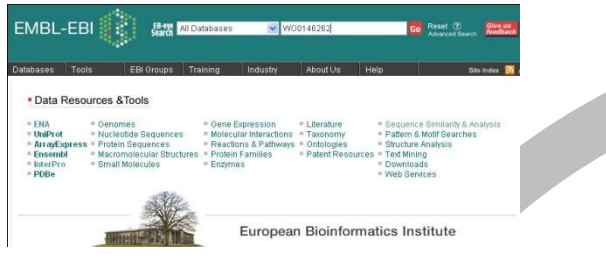

Navigate to search tools Select search tool (1) Select database

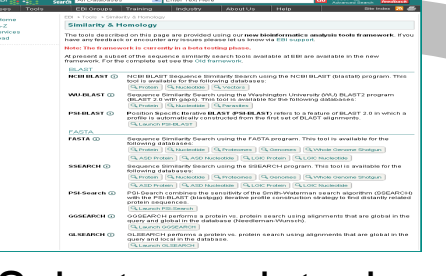

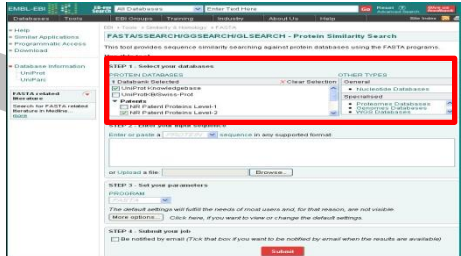

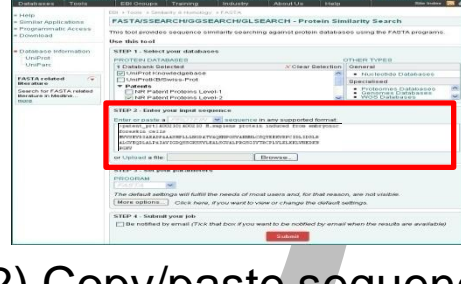

### (2) Copy/paste sequence

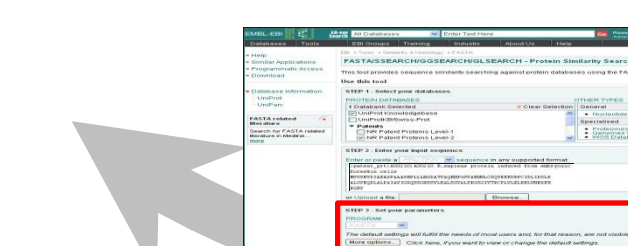

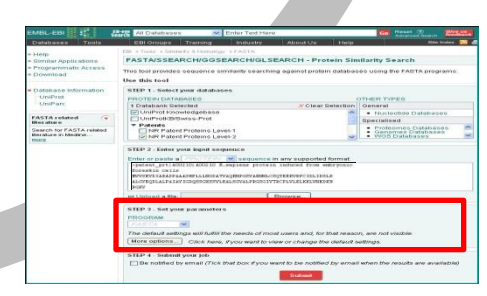

(4) Submit (3) Set parameters

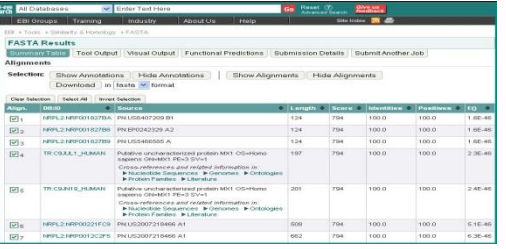

### Result summary **+ annotation**
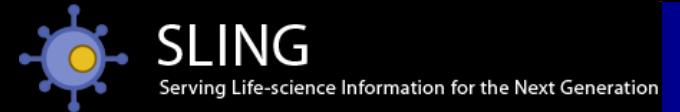

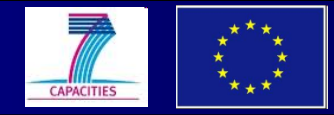

### Sequence searching – specialised tools

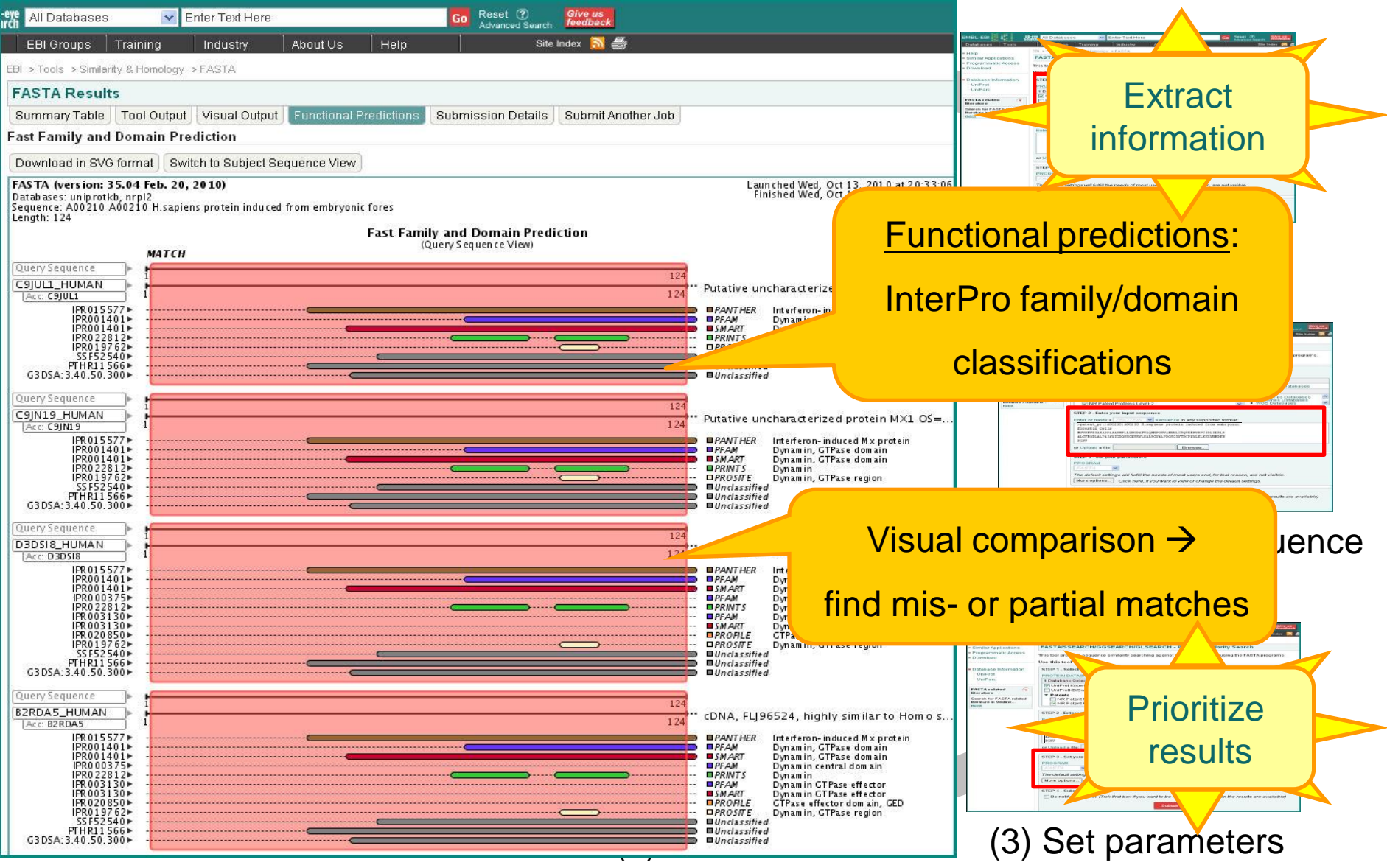

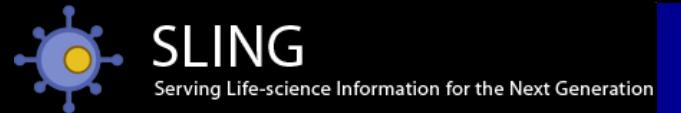

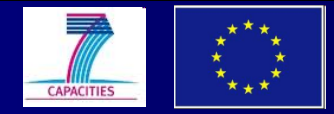

### Sequence searching – specialised tools

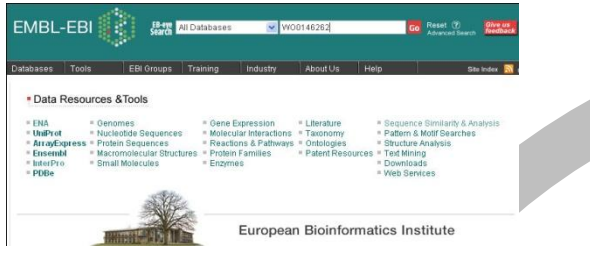

Navigate to search tools  $S_{\epsilon}$ 

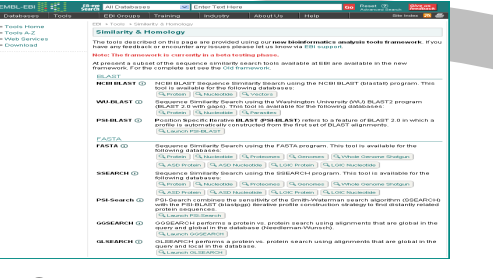

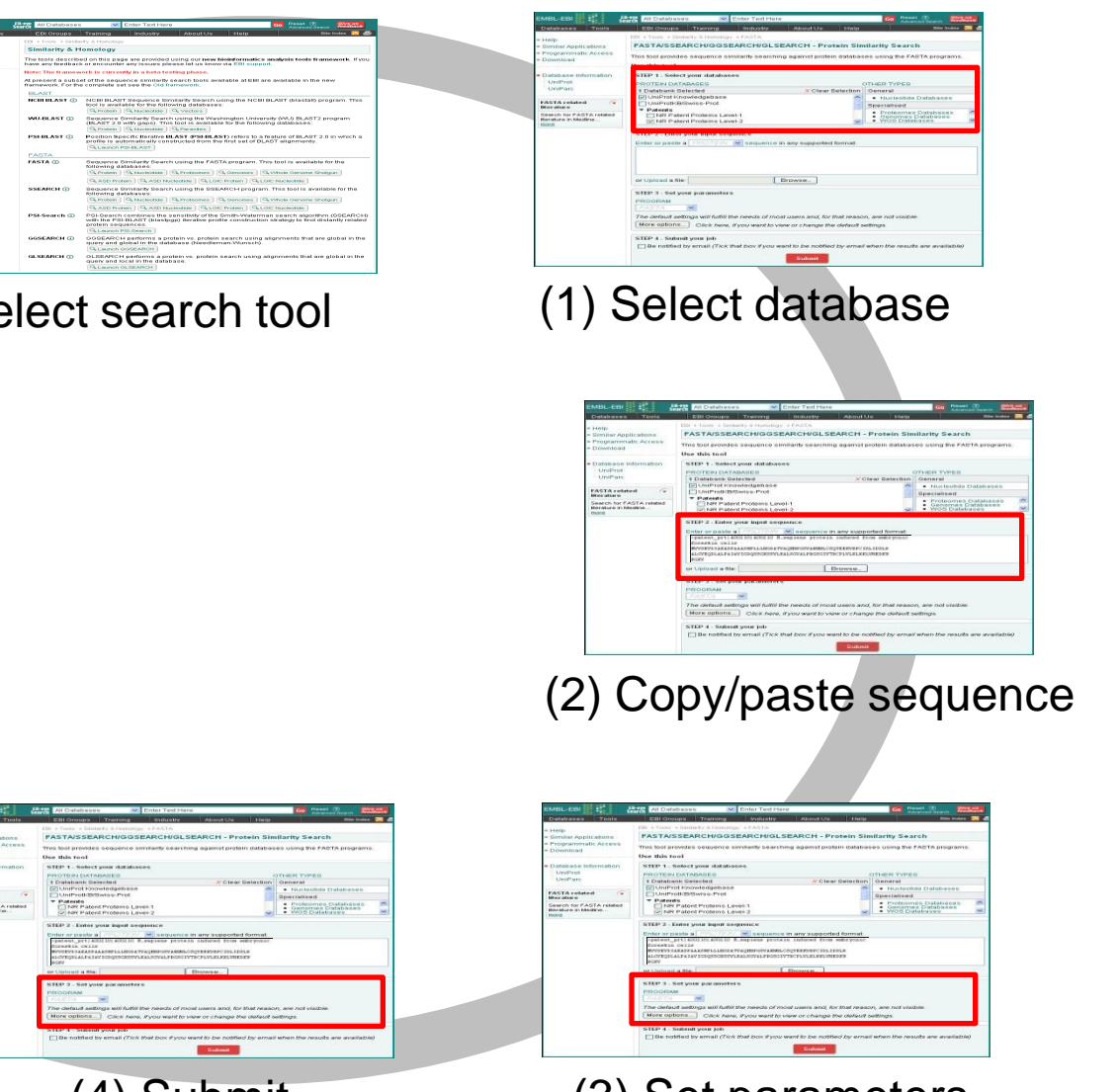

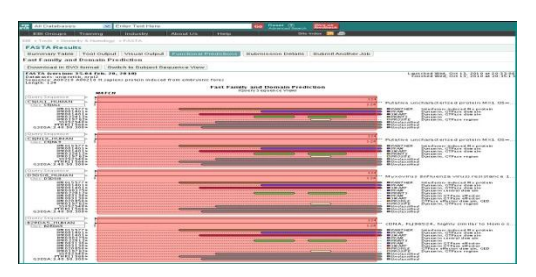

#### Functional predictions

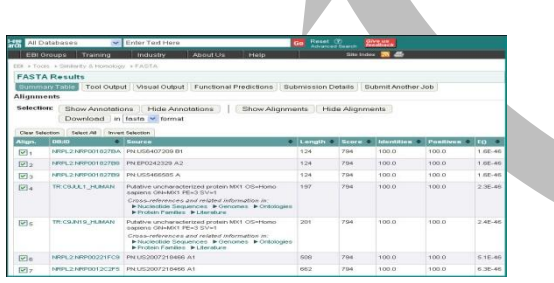

Result summary + annotation (4) Submit (3) Set parameters

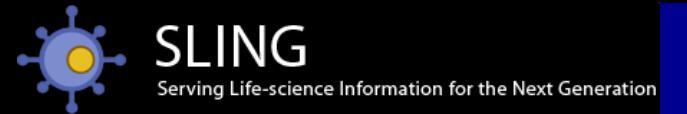

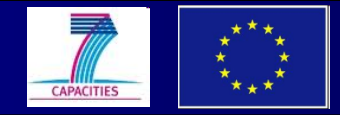

### Accessing old entries

### sequence archives...

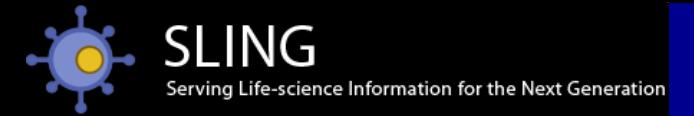

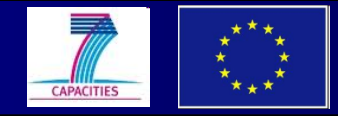

### Sequence archives

• ENA nucleotide sequence version archive (SVA) www.ebi.ac.uk/embl/sva

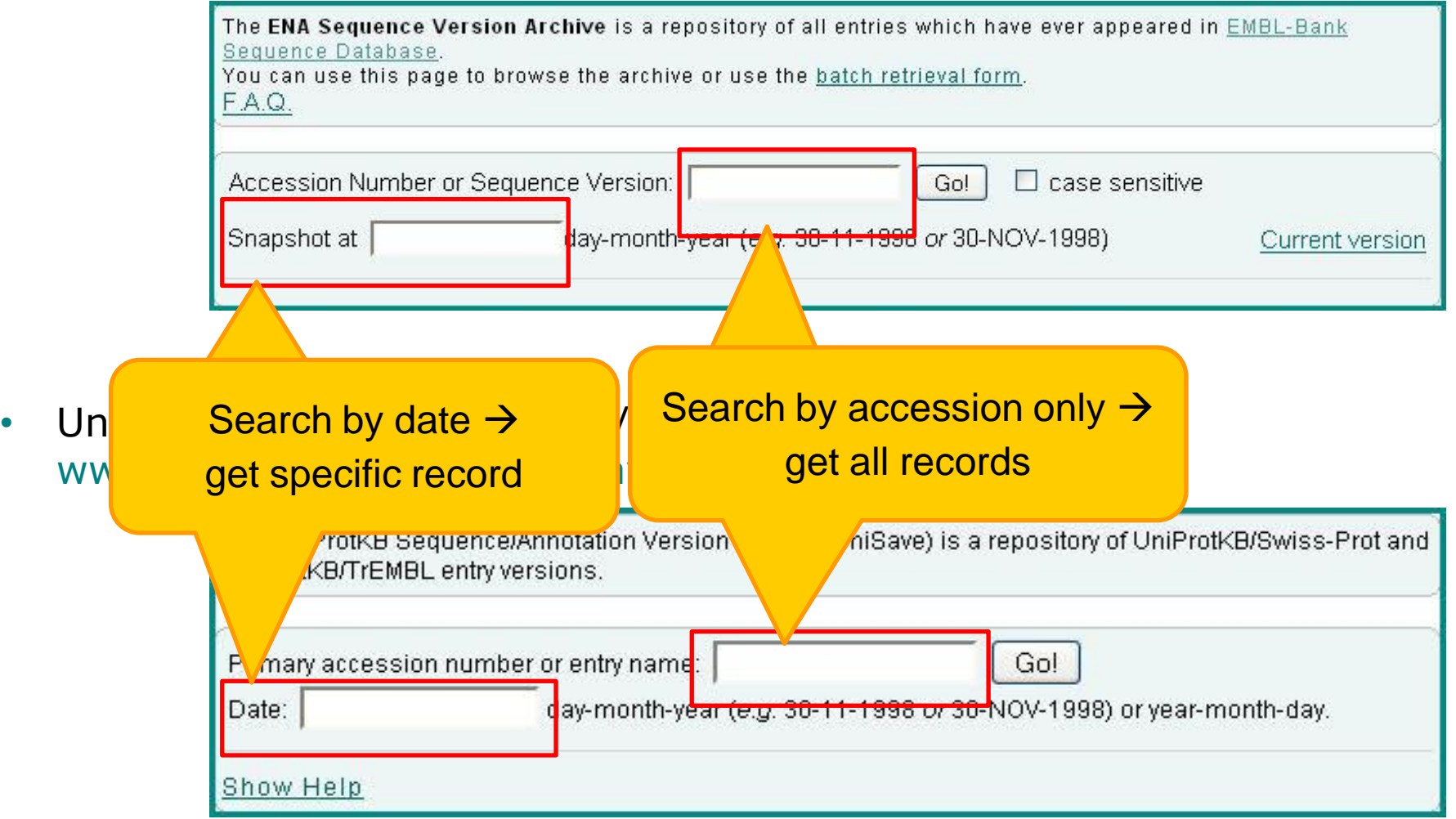

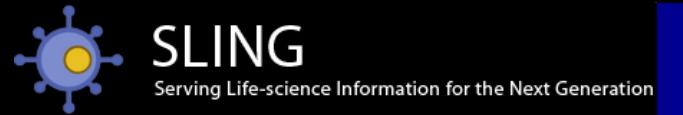

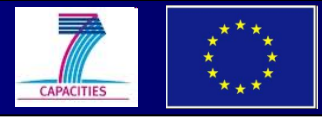

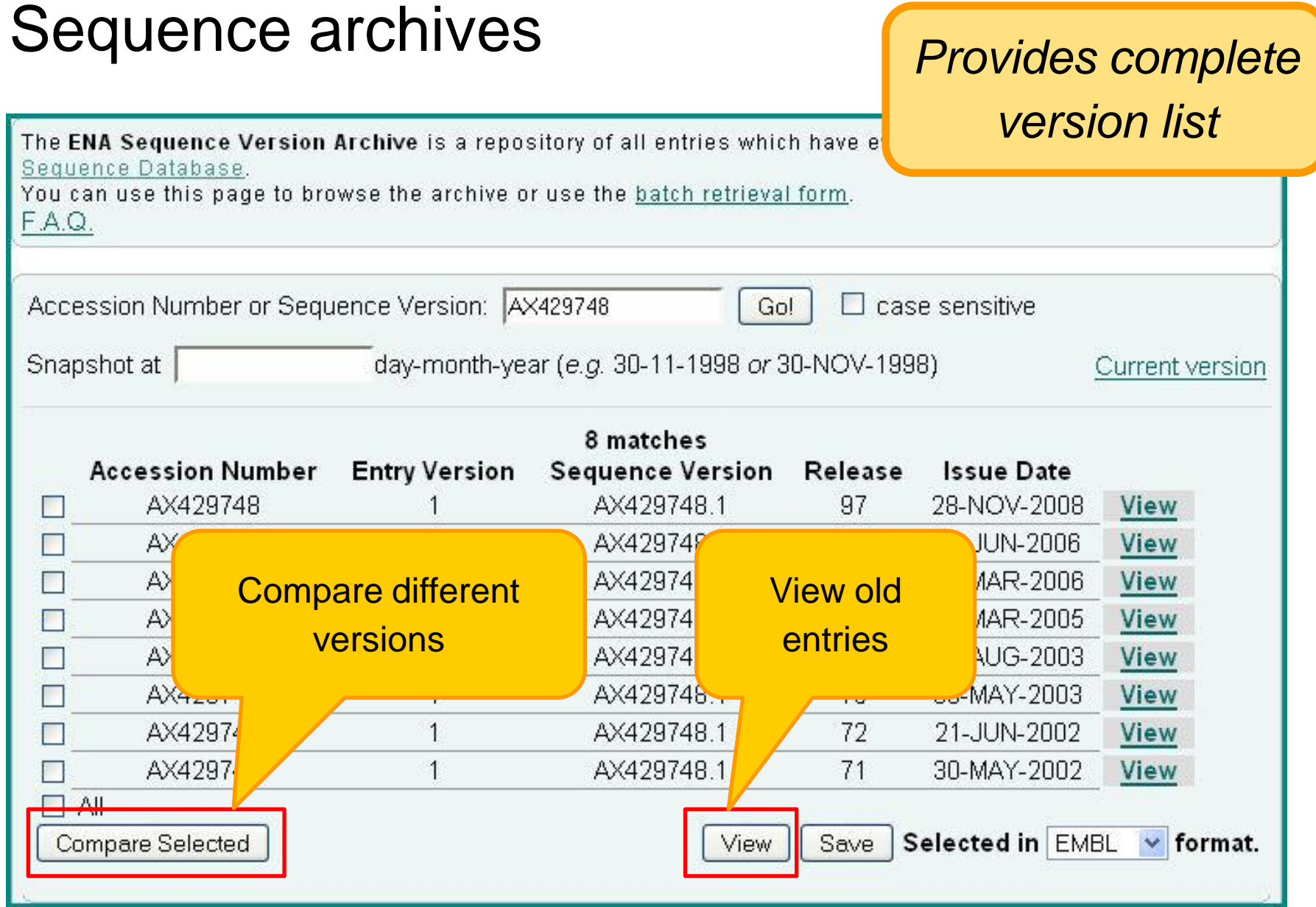

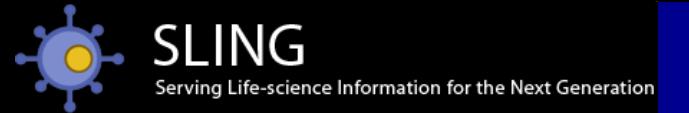

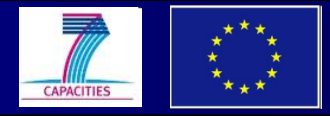

### Sequence archives

*View old entries*

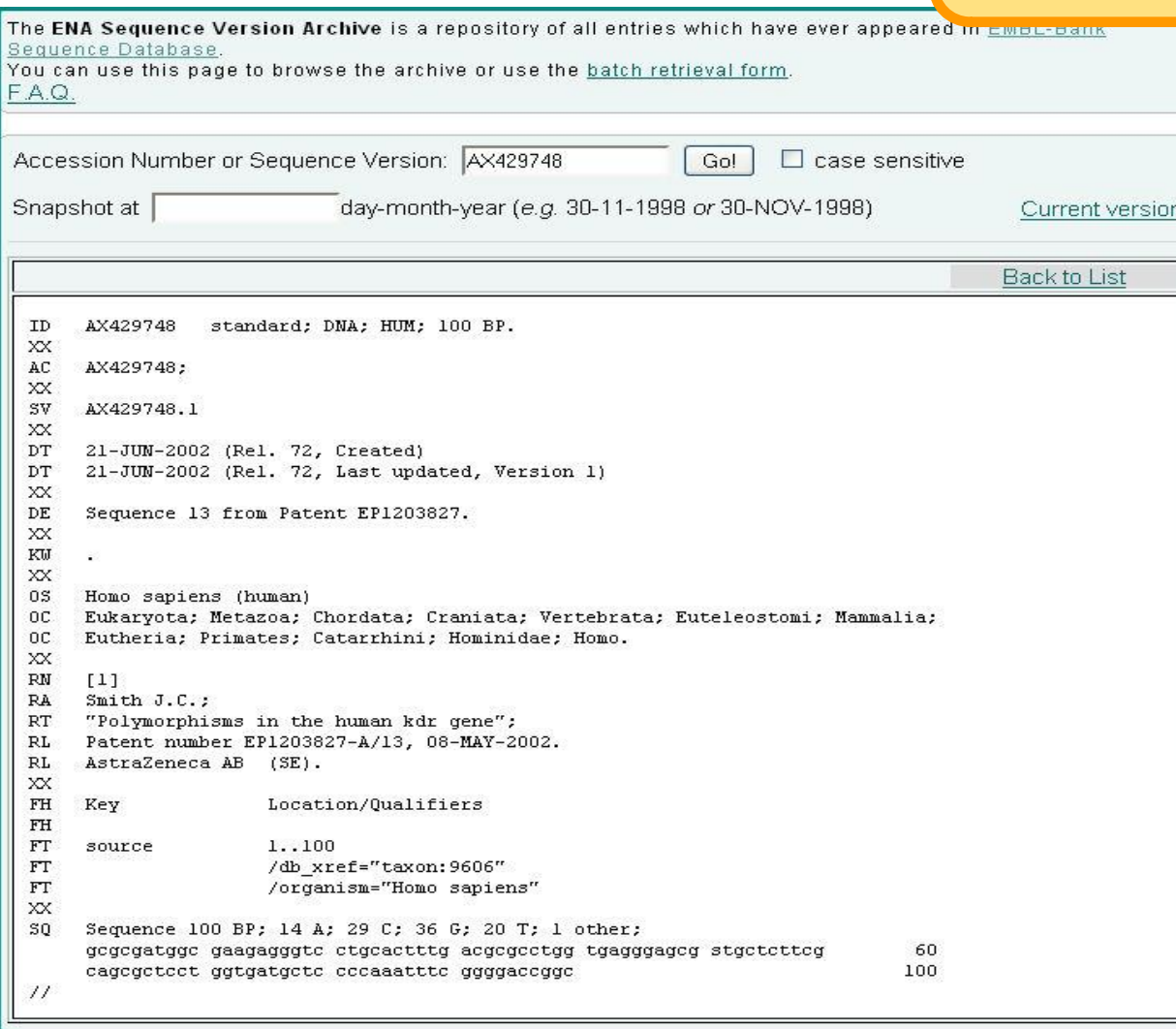

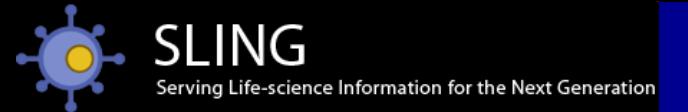

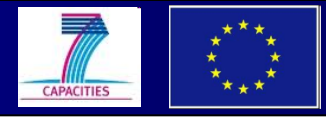

### Sequence archives **Compare different**

# *versions*

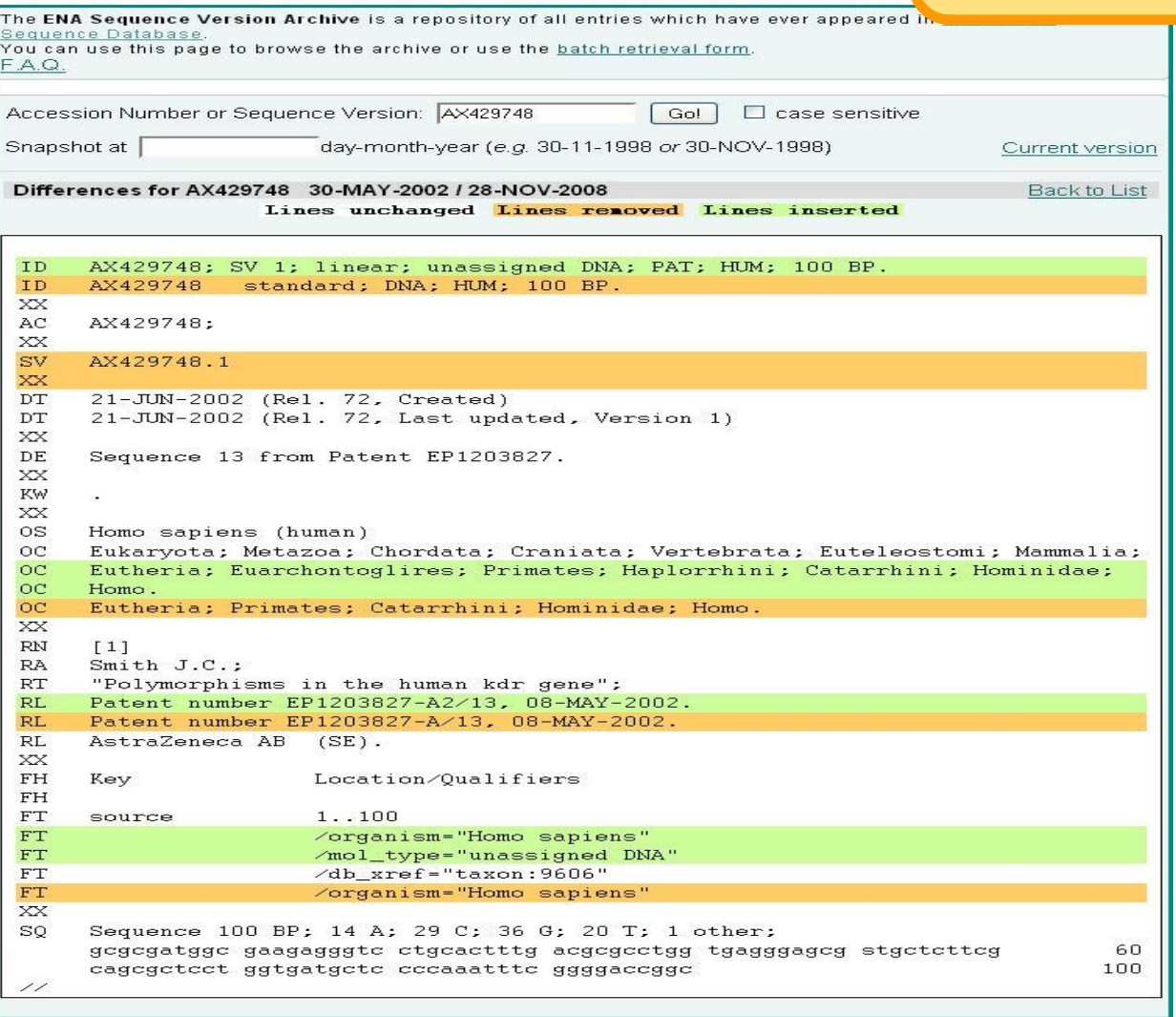

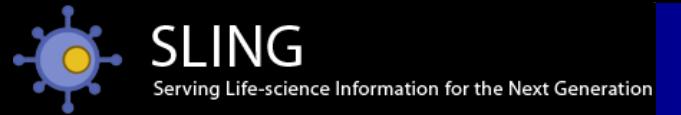

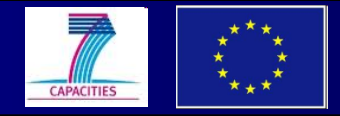

### Summary

### Broad patent sequence coverage

▶ Protein/nucleotides: EPO, USTPO, JPO, KIPO

### Comprehensive sequence databases

ENA & UniParc (PAT / PRT class data)

 $\triangleright$  Non-redundant patent sequences  $\rightarrow$  enriched

Sequence archives

ENA SVA & UniSave **track changes**

#### Multiple search engines

 $\triangleright$  EB-eye text search  $\rightarrow$  fetch patent literature ad sequences

- $\triangleright$  SRS  $\rightarrow$  advanced text searching >100 databases (including patents)
- $\triangleright$  Sequence searching  $\rightarrow$  specialised tools; **annotation-enhanced**

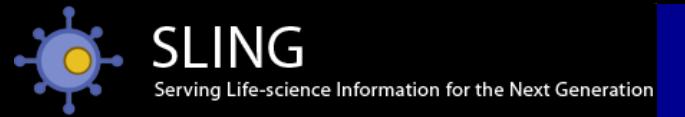

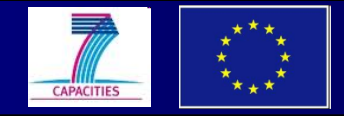

### User support

- ▶ 2Can bioinformatics user support www.ebi.ac.uk/2Can
- ▶ Online help pages www.ebi.ac.uk/help
- E-mail support www.ebi.ac.uk/support

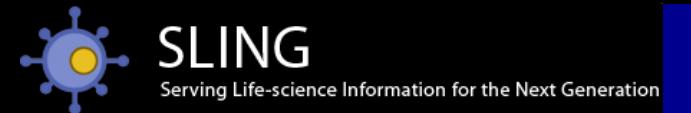

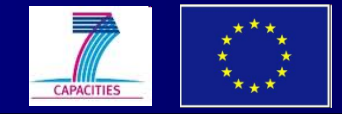

## **Any questions?**

### Contacts: www.ebi.ac.uk/support

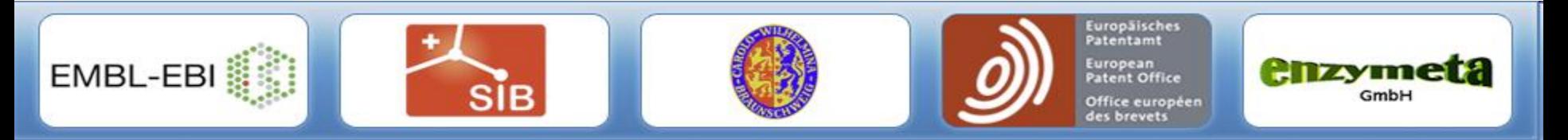

The SLING project is funded by the European Commission within Research Infrastructures of the FP7 Capacities Specific Programme, grant agreement number 226073 (Integrating Activity)